<span id="page-0-0"></span>[Intro](#page-2-0) [Methods](#page-15-0) [Models](#page-114-0) [Hands-on](#page-248-0) [Conclusion](#page-250-0)

Fault-tolerant Techniques for HPC: Theory and Practice

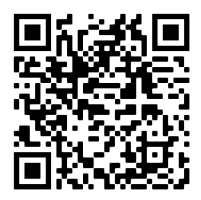

George Bosilca<sup>1</sup>, Aurélien Bouteiller<sup>1</sup>, Thomas Hérault<sup>1</sup> & Yves Robert<sup>1,2</sup>

1 – University of Tennessee Knoxville 2 – Ecole Normale Supérieure de Lyon

#### $\text{otp://bit.ly/sc19-eval}$

<{bosilca,bouteiller,herault,yrobert}@icl.utk.edu> <http://fault-tolerance.org/downloads/sc19-tutorial.pdf> <http://fault-tolerance.org/sc19/>

つへへ

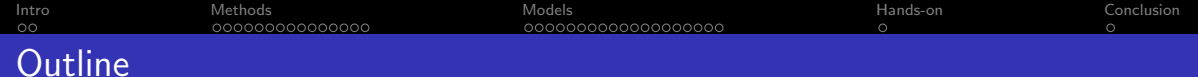

#### 1 [Introduction \(10mn\)](#page-2-0)

- 2 [Methods for fault-tolerance \(80mn\)](#page-15-0)
- 3 [Models and performance analysis \(90mn\)](#page-114-0)

4 [Hands-on: User Level Failure Mitigation \(MPI\) \(90mn + 80mn\)](#page-248-0)

#### 5 [Conclusion \(10mn\)](#page-250-0)

 $\Omega$ 

<span id="page-2-0"></span>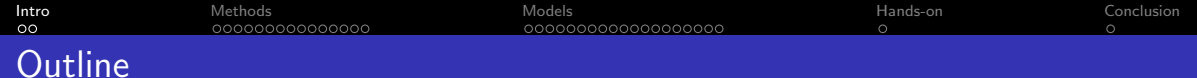

#### 1 [Introduction \(10mn\)](#page-2-0)

目

 $299$ 

K ロ ⊁ K 御 ⊁ K 君 ⊁ K 君 ⊁

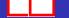

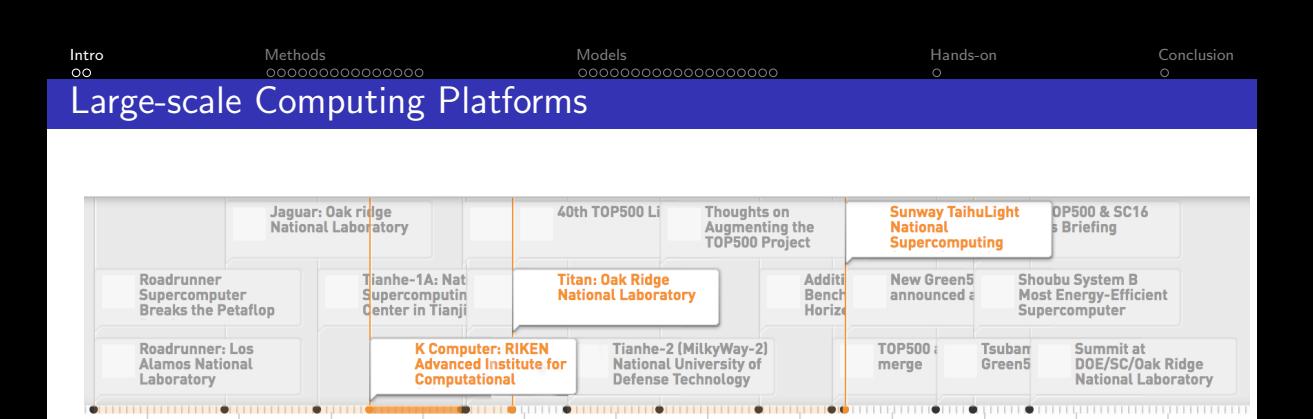

Not many traces and studies of Large-scale Computing Platforms reliability Not all studies look at simple characteristics (e.g.,  $MTBF$ ):

 $2016$ 

 $2015$ 

2016

• Only Applications failures

2011

- Only Hardware failures
- Logged events

2010

 $2005$ 

 $2012$ 

 $2013$ 

 $2017$ 

 $2018$ 

 $\left\{ \begin{array}{ccc} 1 & 0 & 0 \\ 0 & 1 & 0 \end{array} \right.$ 

 $2019$ 

2020

∍

 $\Omega$ 

**[Intro](#page-2-0)** [Methods](#page-15-0) Methods Methods Methods [Models](#page-114-0) Models Metal Methods ([Conclusion](#page-250-0) Conclusion Conclusion Conclusion 000000000000000 conconconconco Petascale Platforms – K-Computer

#20 Top500 (June'19, Rmax = 10.510 PFlop/s);  $06/11 - 08/19$ 864 cabinets; 88,128 nodes; 705,024 cores; 1.34PBytes; 12.6 MW;

Fumiyoshi Shoji, Shuji Matsui, Mitsuo Okamoto, Fumichika Sueyasu, Toshiyuki Tsukamoto, Atsuya Uno and Keiji Yamamoto. Long term failure analysis of 10 petascale supercomputer. Poster at ISC'15

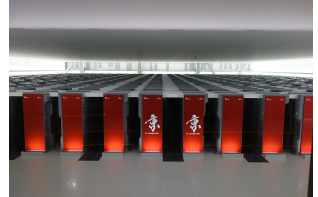

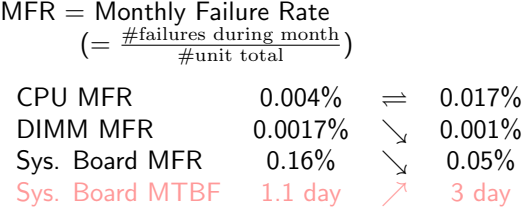

 $AFR =$  Annualized Failure Rate  $(=1-e^{\frac{-1 year}{MTBF}})$ FIT = Failure In Time =  $\#$ fail. / 10<sup>9</sup> h

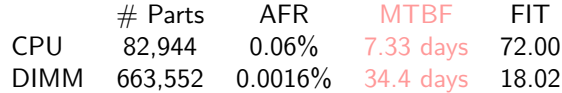

(Numbers in red are derived from reported numbers in black)

 $\rightarrow$   $\rightarrow$   $\rightarrow$ 

**[Intro](#page-2-0)** [Methods](#page-15-0) Methods Methods Methods [Models](#page-114-0) Models Metal Methods ([Conclusion](#page-250-0) Conclusion Conclusion Conclusion 1000000000C 0000000000000000 Petascale Platforms – Titan #12 Top500 (June'19, Rmax = 17.590 PFlop/s);  $10/12 - 08/19$ 200 cabinets; 18,688 nodes; 299,008 cores; 18,688 K20X; 693.6TBytes; 8.2 MW;

R. A. Ashraf and C. Engelmann, Analyzing the Impact of System Reliability Events on Applications in the Titan Supercomputer, 8th Workshop on Fault Tolerance for HPC at eXtreme Scale (FTXS), 2018

Event log from Reliability, Availability and Serviceability (RAS) System

 $68k$  apps have  $1+$  events (over  $2\cdot 10^6)$ 

95% of apps with  $11k+$  nodes have  $1+$  events 91% of apps with 125- nodes have 0 events 85% apps under 30min have 0 events  $80\%$  apps above 24h have  $1+$  events

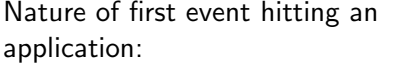

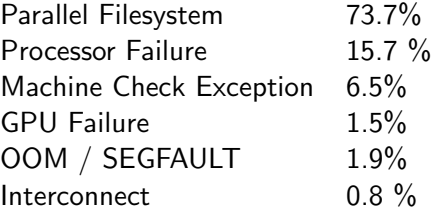

**[Intro](#page-2-0)** [Methods](#page-15-0) Methods Methods Methods [Models](#page-114-0) Models Metal Methods ([Conclusion](#page-250-0) Conclusion Conclusion Conclusion 000000000000000

# Petascale Platforms – Sunway TaihuLight

#3 Top500 (June'19, Rmax = 93.014 PFlop/s); 06/16 — 40 cabinets; 20,480 nodes; 10,649,600 cores; 1.32PBytes; 15 MW;

Liu RT, Chen ZN. A large-scale study of failures on petascale supercomputers. Journal of Computer Science and Technology 33(1): 24-41, Jan. 2018

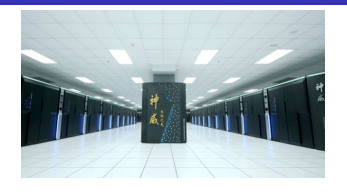

 $P_1$   $P_2$   $P_3$ 

#### Nature of faults:

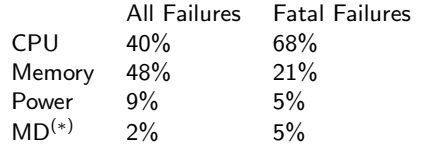

((∗) MD: Maintenance and Diagnosis system)

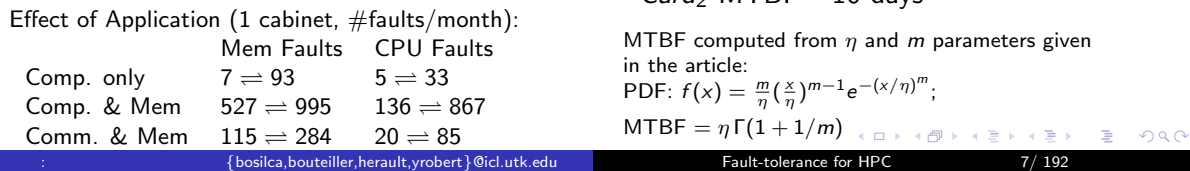

3 time spans; 1 CPU; 2 Computing Cards Weibull Distribution best fits CDF

 $Card_1$  MTBF 9.5 days  $C<sub>3</sub> rad<sub>2</sub> MTRF 10 days$ 

 $CPU<sub>1</sub> MTBF$  8 days 4 days 10 days

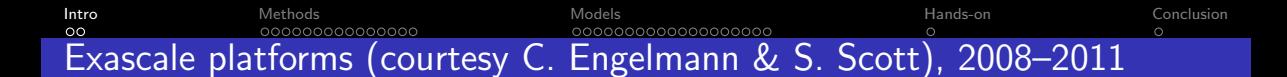

#### **Toward Exascale Computing (My Roadmap)**

#### **Based on proposed DOE roadmap with MTTI adjusted to scale linearly**

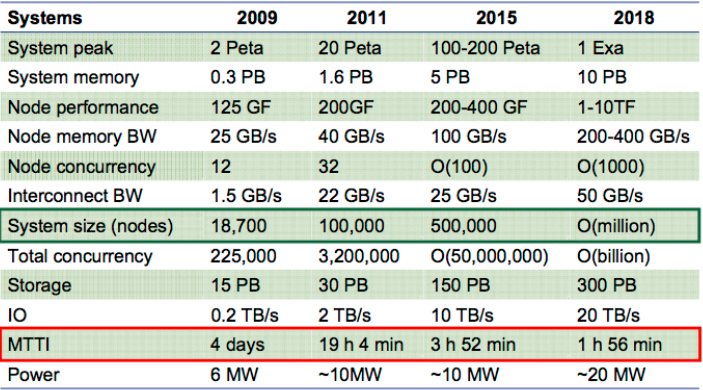

 $\Omega$ 

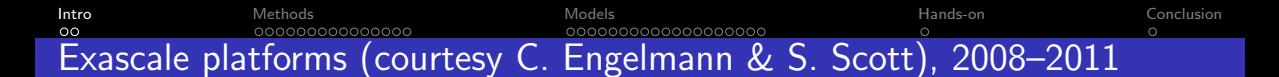

# **Toward Exascale Computing (My Roadmap)**<br>(in 2008–2011)<br>Based on proposed DOE roadmap with MTTI adjusted to scale linearly

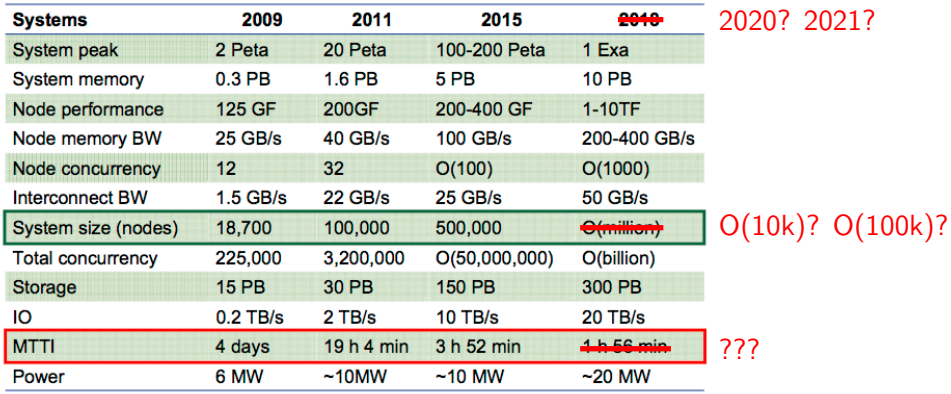

**[Intro](#page-2-0)** [Methods](#page-15-0) Methods Methods Methods [Models](#page-114-0) Models Metal Methods ([Conclusion](#page-250-0) Conclusion Conclusion Conclusion Exascale platforms (courtesy Jack Dongarra)

#### Department of Energy (DOE) Roadmap to Exascale Systems

An impressive, productive lineup of *accelerated node* systems supporting DOE's mission

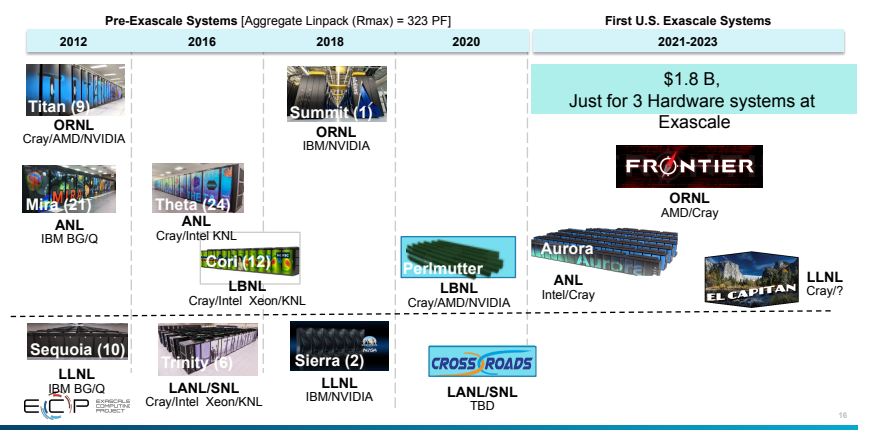

( □ ) ( / f)

 $\mathbf{A} = \mathbf{A} \oplus \mathbf{A} \oplus \mathbf{A} \oplus \mathbf{A}$ 

∍  $299$ 

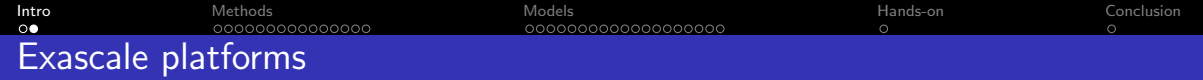

- Hierarchical
	- $\bullet$  10<sup>5</sup> or 10<sup>6</sup> nodes
	- $\bullet$  Each node equipped with  $10^4$  or  $10^3$  cores
- Failure-prone

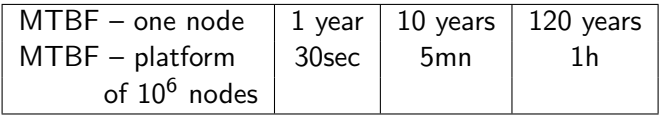

More nodes  $\Rightarrow$  Shorter MTBF (Mean Time Between Failures)

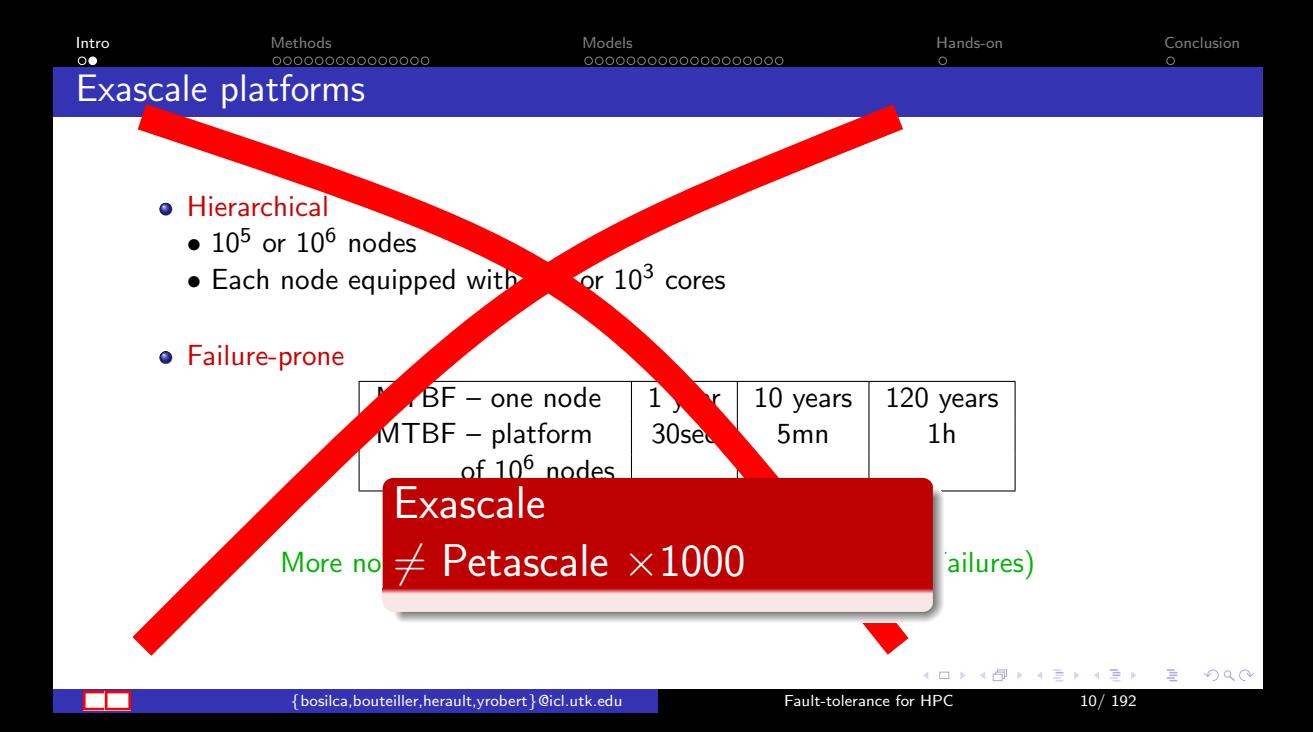

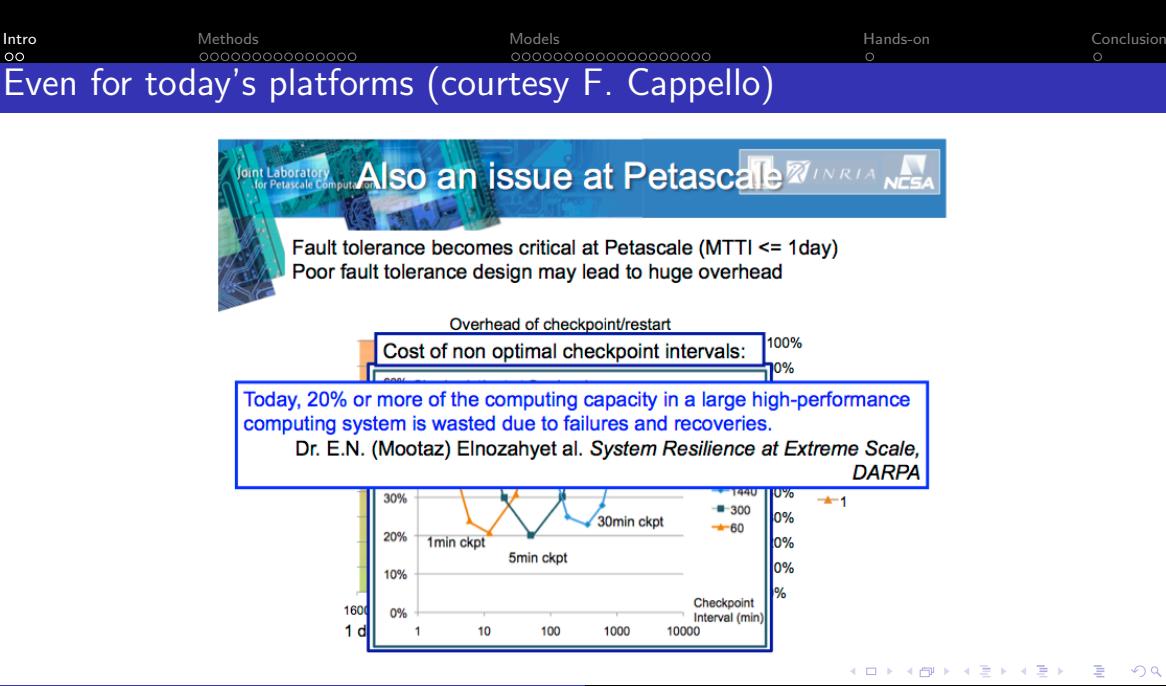

 $\sqrt{b}$  bosilca, bouteiller, herault, yrobert } @icl.utk.edu [Fault-tolerance for HPC](#page-0-0)  $11/192$ 

 $\Omega$ 

 $\sim$ 

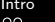

**[Intro](#page-2-0)** [Methods](#page-15-0) Methods Methods Methods [Models](#page-114-0) Models Metal Methods ([Conclusion](#page-250-0) Conclusion Conclusion Conclusion

 $\circ$ 

# Even for today's platforms (courtesy F. Cappello)

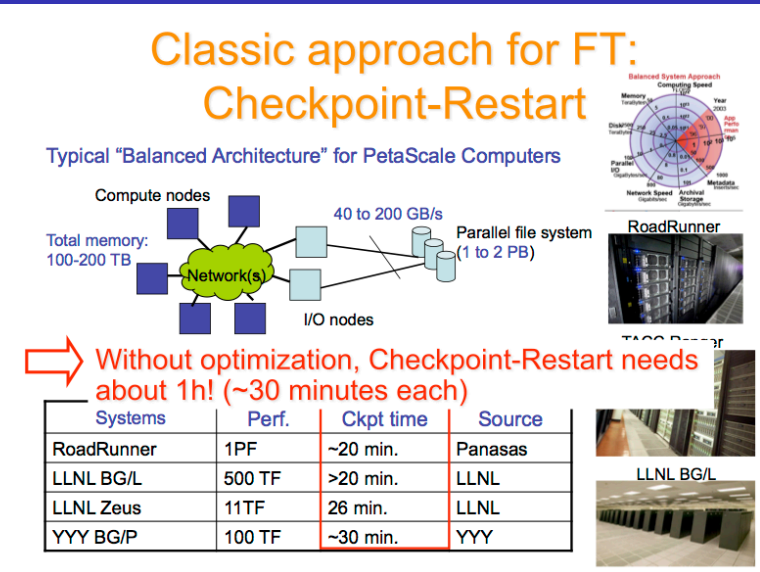

: {bosilca,bouteiller,herault,yrobert}@icl.utk.edu [Fault-tolerance for HPC](#page-0-0) 12/ 192

 $\triangleright$   $\rightarrow$   $\equiv$ 

 $\Omega$ 

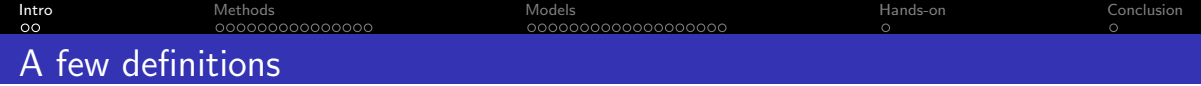

- Many types of faults: software error, hardware malfunction, memory corruption
- Many possible behaviors: silent, transient, unrecoverable
- Fail-stop errors
	- Lead to application failures (crashes)
	- Includes all hardware faults, and some software ones
	- Use terms *fault* and *failure* interchangeably
- **o** Silent errors
	- Silent Data Corruptions (SDC)
	- Examples: bit flips in memory/cache/registers, arithmetic errors
	- Undetected, manifest themselves after some (unknown) latency

 $\Omega$ 

<span id="page-15-0"></span>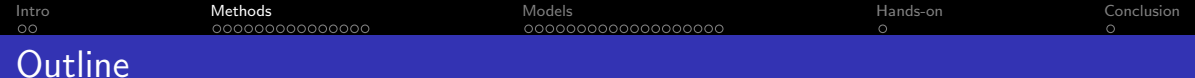

2 [Methods for fault-tolerance \(80mn\)](#page-15-0)

#### $\frac{1}{2}$  [bosilca,bouteiller,herault,yrobert } @icl.utk.edu [Fault-tolerance for HPC](#page-0-0) 14/ 192

目

 $299$ 

K ロ ⊁ K 御 ⊁ K 君 ⊁ K 君 ⊁

<span id="page-16-0"></span>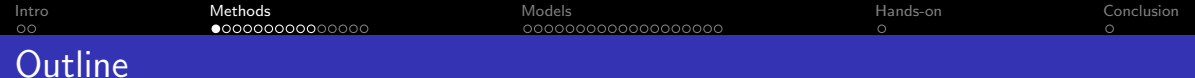

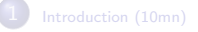

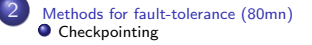

4 [Hands-on: User Level Failure Mitigation \(MPI\) \(90mn + 80mn\)](#page-248-0)

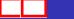

目

 $299$ 

K ロ ⊁ K 御 ⊁ K 君 ⊁ K 君 ⊁

[Intro](#page-2-0) [Methods](#page-15-0) [Models](#page-114-0) [Hands-on](#page-248-0) [Conclusion](#page-250-0) 000000000000000 000000000000000 Maintaining Redundant Information

#### Goal

- General Purpose Fault Tolerance Techniques: work despite the application behavior
- Two adversaries: Failures & Application
- Use automatically computed redundant information
	- At given instants: checkpoints
	- At any instant: replication
	- $\bullet$  Or anything in between: checkpoint  $+$  message logging

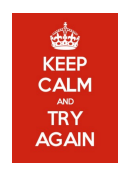

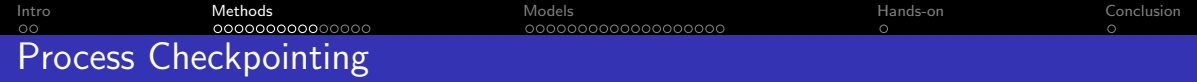

#### Goal

- Save the current state of the *process* 
	- FT Protocols save a *possible* state of the parallel *application*

### **Techniques**

- User-level checkpointing
- System-level checkpointing
- **•** Blocking call
- Asynchronous call

User code serializes the state of the process in a file, or creates a copy in memory.

- **.** Usually small(er than system-level checkpointing)
- Portability
- Diversity of use
- Hard to implement if preemptive checkpointing is needed
- Loss of the functions call stack
	- code full of jumps
	- **.** loss of internal library state

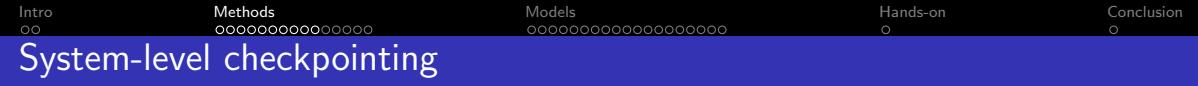

- Different possible implementations: OS syscall; dynamic library; compiler assisted
- Create a serial file that can be loaded in a process image. Usually on the same architecture, same OS, same software environment.
- **•** Entirely transparent
- Preemptive (often needed for library-level checkpointing)
- Lack of portability
- Large size of checkpoint ( $\approx$  memory footprint)

### Blocking Checkpointing

Relatively intuitive: checkpoint(filename)

Cost: no process activity during the whole checkpoint operation. Can be linear (in time) in the size of memory and in the size of modified files

Threads must be synchronized, or each thread must checkpoint

#### Asynchronous Checkpointing

System-level approach: make use of copy on write of fork syscall User-level approach: critical sections, when needed

### Staging Checkpointing

Alternative to asynchronous checkpointing.

Use memory hierarchy to reduce checkpoint time.

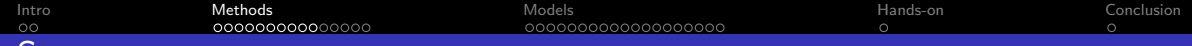

#### Remote Reliable Storage

Intuitive. I/O intensive. Disk usage.

#### Memory Hierarchy

- **o** local memory
- local disk (SSD, HDD)
- **•** remote disk
	- Scalable Checkpoint Restart (SCR): [https:](https://computing.llnl.gov/projects/scalable-checkpoint-restart-for-mpi)
		- [//computing.llnl.gov/projects/scalable-checkpoint-restart-for-mpi](https://computing.llnl.gov/projects/scalable-checkpoint-restart-for-mpi)
	- VeloC (merge of SCR and FTI): <https://github.com/ECP-VeloC/VELOC>

Checkpoint is valid when finished on reliable storage

#### Distributed Memory Storage

• In-memory checkpointing

Storage

[Intro](#page-2-0) [Methods](#page-15-0) [Models](#page-114-0) [Hands-on](#page-248-0) [Conclusion](#page-250-0)

# Coordinated checkpointing

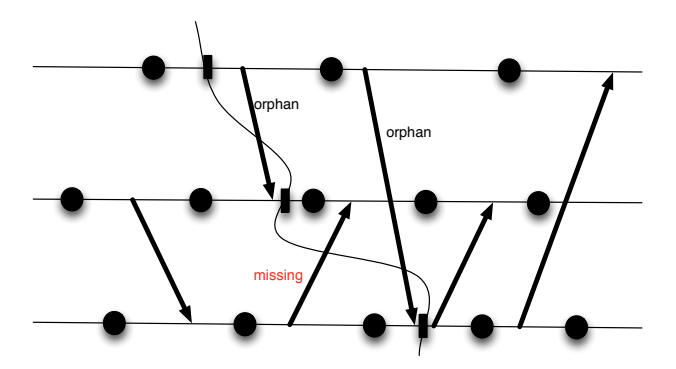

#### Definition (Missing Message)

A message is missing if in the current configuration, the sender sent it, while the receiver did not receive it

 $\{bosilca, bouteiller, herault, vrobert}$  @icl.utk.edu [Fault-tolerance for HPC](#page-0-0) 22/ 192

[Intro](#page-2-0) [Methods](#page-15-0) [Models](#page-114-0) [Hands-on](#page-248-0) [Conclusion](#page-250-0) 000000000000000000  $\circ$ 

## Coordinated checkpointing

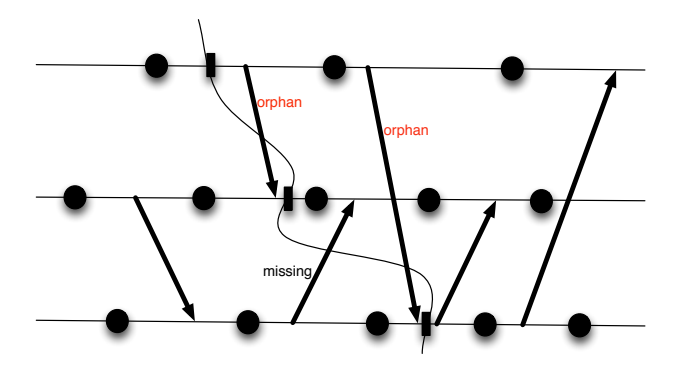

#### Definition (Orphan Message)

A message is orphan if in the current configuration, the receiver received it, while the sender did not send it

: {bosilca,bouteiller,herault,yrobert}@icl.utk.edu [Fault-tolerance for HPC](#page-0-0) 23/ 192

 $2990$ 

 $\circ$ 

[Intro](#page-2-0) [Methods](#page-15-0) [Models](#page-114-0) [Hands-on](#page-248-0) [Conclusion](#page-250-0)

000000000000000

# Coordinated Checkpointing: Main Idea

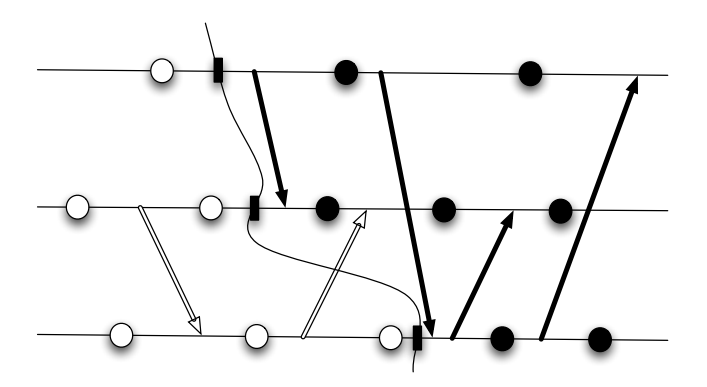

Create a consistent view of the application

- Every message belongs to a single checkpoint wave
- All communication channels must be flushed (all2all)

りへへ

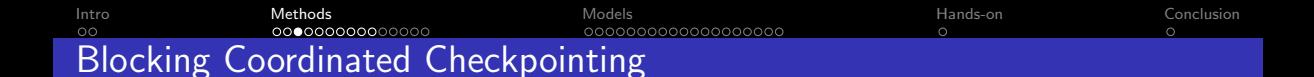

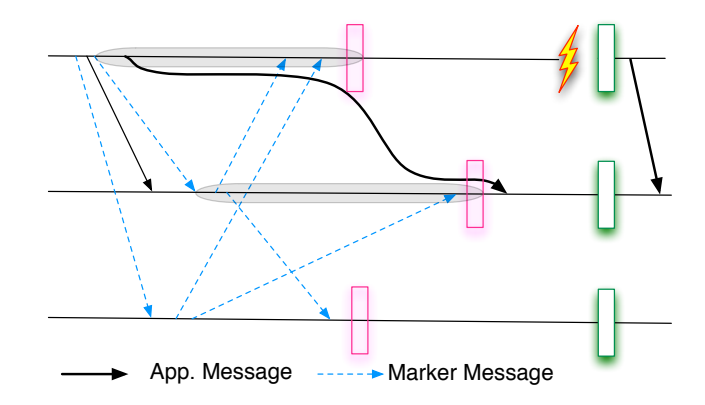

• Silences the network during the checkpoint

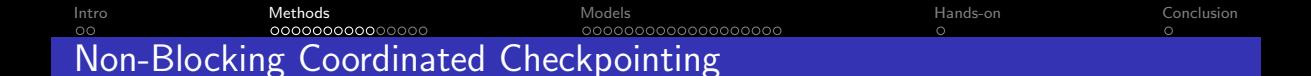

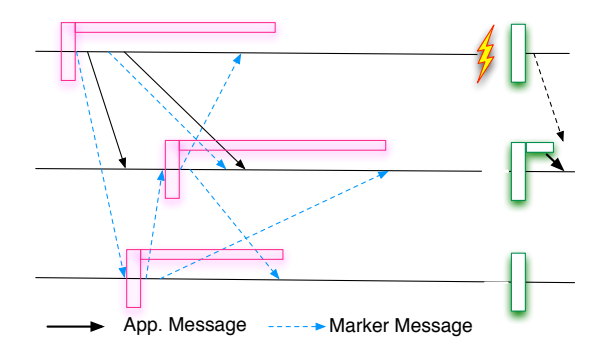

- Communications received after the beginning of the checkpoint and before its end are added to the receiver's checkpoint
- Communications inside a checkpoint are pushed back at the beginning of the queues

<span id="page-28-0"></span>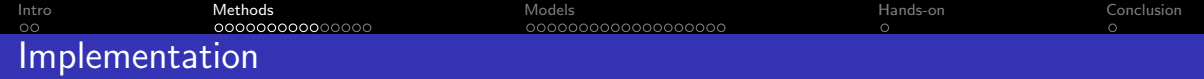

#### Communication Library

- **Flush of communication channels** 
	- conservative approach. One Message per open channel / One message per channel
- Preemptive checkpointing usually required
	- Can have a user-level checkpointing, but requires one that be called any time

### Application Level

- **Flush of communication channels** 
	- Can be as simple as Barrier(); Checkpoint();
	- Or as complex as having a quiesce(); function in all libraries
- User-level checkpointing

[Intro](#page-2-0) [Methods](#page-15-0) [Models](#page-114-0) [Hands-on](#page-248-0) [Conclusion](#page-250-0)

### Coordinated Protocol Performance

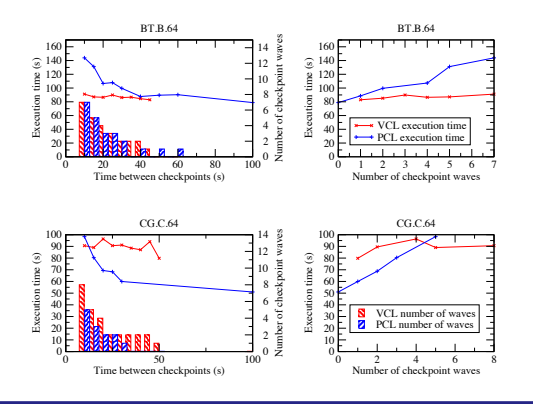

#### Coordinated Protocol Performance

- $VCL =$  nonblocking coordinated protocol experiments as function of the number of checkpoint of its messages copies, and the overhead of the synchronizations of PCL induces better performances for VCL
- PCL = blocking coordinated protocol point waves, and the right figures demonstrate that the

tions interventions interventions interventions interventions interventions of the blocking protocol. As explained by the blocking protocol. The blocking protocol. The contract of the contract  $28/192$ **Example 1** Fault-tolerance for HP

Grid5000. Its clusters are interconnected with internet links. In order to evaluate the results of the bench[mark](#page-28-0)s,

Þ

メタトメ ミトメ ミト

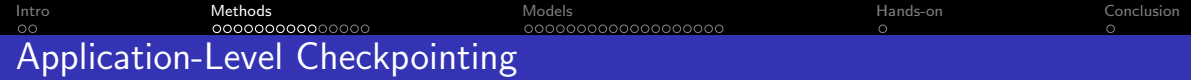

#### Application-Level Checkpointing

- **Flush All Communication Channels** 
	- 'Natural Synchronization Point of the Application'
	- May need quiesce() interface for asynchronous libraries (unusual)
- **Take User-Level Process Checkpoint** 
	- **Serialize the state**
	- Some frameworks can help VeloC, DMTCP, CRIU
- Store the Checkpoint
	- $\bullet$  In files (Some frameworks can help VeloC, CRIU)
	- $\bullet$  In memory (Some frameworks can help VeloC)
- Remove unused checkpoints
	- **Atomic Commit**

 $\alpha$   $\alpha$ 

[Intro](#page-2-0) [Methods](#page-15-0) [Models](#page-114-0) [Hands-on](#page-248-0) [Conclusion](#page-250-0) 0000000000000000 Application-Level Checkpointing

#### Application-Level Restart

- Synchronize processes
- Load the checkpoints
	- Decide which checkpoints to load
- Jump to the end of the corresponding checkpoint synchronization
	- Don't forget to save the progress information in the checkpoint

[Intro](#page-2-0) [Methods](#page-15-0) [Models](#page-114-0) [Hands-on](#page-248-0) [Conclusion](#page-250-0) Example: MPI-1D Stencil

MPI 1D Stencil

 $\frac{2}{3}$ 

 $27$ 

```
1 int main (int argc, char *argy[1)
 3 double locals [NBLOCALS], \begin{array}{ccc} \ast & \ast & \ast \\ \ast & \ast & \ast \end{array} all values defined
 4 * globals, \frac{1}{2} /* all values, defined only for 0 */<br>5 1 ocal error. global error: \frac{1}{2} Estimates of the error */
 5 local_error , global_error ; /* Estimates of the error */
 6 int taskid, numtasks; \overline{y} /* rank and world size */<br>7 MPI Init(&argc.&argy):
 7 MPI_Init (& argc, & argv);<br>8 MPI Comm size (MPI COMM
 8 MPI_Comm_size (MPI_COMM_WORLD, & numtasks);<br>9 MPI_Comm_rank(MPI_COMM_WORLD, & taskid):
9 MPI_Comm_rank (MPI_COMM_WORLD, & taskid);<br>10 /** Bead the local domain from an innu:
10 /** Read the local domain from an input file */<br>11 if (taskid == 0) globals = ReadFile ("input"):
11 if ( taskid == 0 ) globals = ReadFile ("input");<br>12 /** And distribute it on all nodes */
12 /** And distribute it on all nodes */<br>13 MPI Scatter(globals, NRLOCALS, MPI DO
13 MPI_Scatter ( globals, NBLOCALS, MPI_DOUBLE, locals, NBLOCALS, MPI_DOUBLE, 0, MPI_COMM_WORLD );<br>14
\begin{array}{ccc} 14 & \text{do} & \{15\} \end{array}15 /** Update the domain , exchanging information with neighbors */
16 UpdateLocals (locals, NBLOCALS, taskid, numtasks);<br>17 /** Compute the local error */
17 /** Compute the local error */
18 local_error = LocalError (locals, NBLOCALS);<br>19 /** Compute the global error */
19 /** Compute the global error */<br>20 MPI AllReduce (& local error, & gl
20 MPI_AllReduce (& local_error , & global_error , 1 , MPI_DOUBLE , MPI_MAX , MPI_COMM_WORLD );
21 } while ( global_error > THRESHOLD );<br>22 /** Output result to output file */
22 /** Output result to output file */<br>23 MPI Gather (locals, NBLOCALS, MPI DO)
23 MPI_Gather (locals, NBLOCALS, MPI_DOUBLE, globals, NBLOCALS, MPI_DOUBLE, 0, MPI_COMM_WORLD);<br>24 if (taskid == 0 ) SaveFile ("Result", globals):
24 if ( taskid == 0 ) SaveFile ("Result", globals);<br>25 MPI Finalize ():
25 MPI_Finalize();<br>26 return 0:
            return 0:
```
[Intro](#page-2-0) [Methods](#page-15-0) [Models](#page-114-0) [Hands-on](#page-248-0) [Conclusion](#page-250-0) Example: MPI-1D Stencil MPI 1D Stencil

```
Natural Synchronization Point
 1 int main (int argc, char *argv[])
 \frac{2}{3}3 double locals [NBLOCALS], \begin{array}{ccc} \ast & \ast & \ast \\ \ast & \ast & \ast \end{array} all values defined
 4 * globals, \frac{1}{2} /* all values, defined only for 0 */<br>5 1 ocal error. global error: \frac{1}{2} Estimates of the error */
 5 local_error , global_error ; /* Estimates of the error */
 6 int taskid, numtasks; \overline{y} /* rank and world size */<br>7 MPI Init(&argc.&argy):
 7 MPI_Init (& argc, & argv);<br>8 MPI Comm size (MPI COMM
 8 MPI_Comm_size (MPI_COMM_WORLD, & numtasks);<br>9 MPI_Comm_rank(MPI_COMM_WORLD, & taskid):
9 MPI_Comm_rank (MPI_COMM_WORLD, & taskid);<br>10 /** Bead the local domain from an innu:
10 /** Read the local domain from an input file */<br>11 if (taskid == 0) globals = ReadFile ("input"):
11 if ( taskid == 0 ) globals = ReadFile ("input");<br>12 /** And distribute it on all nodes */
12 /** And distribute it on all nodes */<br>13 MPI Scatter(globals, NRLOCALS, MPI DO
13 MPI_Scatter ( globals, NBLOCALS, MPI_DOUBLE, locals, NBLOCALS, MPI_DOUBLE, 0, MPI_COMM_WORLD );<br>14
\begin{array}{ccc} 14 & \text{do} & \{15\} \end{array}15 /** Update the domain , exchanging information with neighbors */
16 UpdateLocals (locals, NBLOCALS, taskid, numtasks);<br>17 /** Compute the local error */
17 /** Compute the local error */
18 local_error = LocalError ( locals , NBLOCALS );
19 /** Compute the global error */<br>20 MPI AllReduce (klocal error, kgl
20 MPI_AllReduce (klocal_error, kglobal_error, 1, MPI_DOUBLE, MPI_MAX, MPI_COMM_WORLD);<br>21 Martia ( plobal error > THRESHOLD ):
21 \frac{1}{2} \frac{1}{2} \frac{1}{2} \frac{1}{2} \frac{1}{2} \frac{1}{2} \frac{1}{2} \frac{1}{2} \frac{1}{2} \frac{1}{2} \frac{1}{2} \frac{1}{2} \frac{1}{2} \frac{1}{2} \frac{1}{2} \frac{1}{2} \frac{1}{2} \frac{1}{2} \frac{1}{2} \frac{1}{2} \frac{1}{2} \frac{1}{2}22 /** Output result to output file */<br>23 MPI Gather (locals, NBLOCALS, MPI DO)
23 MPI_Gather (locals, NBLOCALS, MPI_DOUBLE, globals, NBLOCALS, MPI_DOUBLE, 0, MPI_COMM_WORLD);<br>24 if (taskid == 0 ) SaveFile ("Result", globals):
24 if ( taskid == 0 ) SaveFile ("Result", globals);<br>25 MPI Finalize ():
25 MPI_Finalize();<br>26 return 0:
             return 0:
27
```
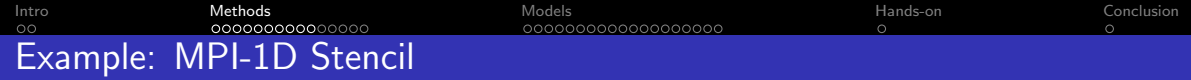

```
20
```

```
User-Level Checkpointing
 1 /** Update the domain, exchanging information with neighbors */<br>2 UpdateLocals(locals, NBLOCALS, taskid, numtasks):
 2 UpdateLocals (locals, NBLOCALS, taskid, numtasks);<br>3 /** Compute the local error */
               /** Compute the local error */local error = LocalError (locals, NBLOCALS);
 5 /** Compute the global error */<br>6 MPI AllReduce (& local error, & gl
 6 MPI_AllReduce (& local_error, & global_error, 1, MPI_DOUBLE, MPI_MAX, MPI_COMM_WORLD);<br>7 if ( global error > THRESHOLD & & WantToCheckpoint () ) {
 7 if ( global_error > THRESHOLD && WantToCheckpoint () ) {
                     MPI_Gather ( locals , NBLOCALS , MPI_DOUBLE , globals , NBLOCALS , MPI_DOUBLE , 0, MPI_COMM_WORLD );
9 if (taskid == 0) {<br>
SaveFile("Check")10 SaveFile ("Checkpoint .new", globals);<br>11 manager ("Checkpoint new" "Checkpoint"
11 rename ("Checkpoint . new", "Checkpoint . last");<br>
12 }
12    }
13 }
14 } while ( global_error > THRESHOLD );<br>15 /** Output result to output file */
          /** Output result to output file */16 MPI_Gather (locals, NBLOCALS, MPI_DOUBLE, globals, NBLOCALS, MPI_DOUBLE, 0, MPI_COMM_WORLD);<br>17 if (taskid == 0 ) SaveFile ("Besult" globals).
17 if ( taskid == 0 ) SaveFile ("Result", globals);<br>18 MPT Finalize () .
          MPI Finalize ():
19 return 0;
```
 $\mathbf{A} \oplus \mathbf{A} \rightarrow \mathbf{A} \oplus \mathbf{A} \rightarrow \mathbf{A} \oplus \mathbf{A} \rightarrow \mathbf{A} \oplus \mathbf{A}$  $298$ 

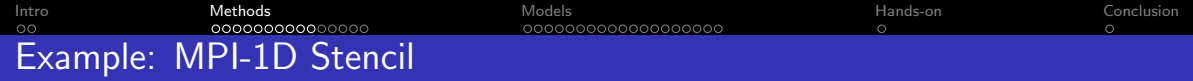

```
User-Level Checkpointing
                                     Atomic Commit of the Valid Checkpoint
 1 /** Update the domain, exchanging information with neighbors */<br>2 UpdateLocals(locals, NBLOCALS, taskid, numtasks):
              UpdateLocals (locals, NBLOCALS, taskid, numtasks);
              /** Compute the local error */local error = LocalError (locals, NBLOCALS);
              /** Compute the global error */MPI_AllReduce (& local_error, & global_error, 1, MPI_DOUBLE, MPI_MAX, MPI_COMM_WORLD);
 The same of the SHOLD at WantToCheckpoint () } {<br>8
                  MPI_Gather ( locals , NBLOCALS , MPI_DOUBLE , globals , NBLOCALS , MPI_DOUBLE , 0, MPI_COMM_WORLD );
9 if (taskid == 0) {<br>
SaveFile("Check")10 SaveFile ( " Checkpoint . new ", globals );<br>11 Savember ( " Checkpoint new " " Checkpoint
11 rename ( " Checkpoint . new " , " Checkpoint . last " );
12    }
13 }
14 } while ( global_error > THRESHOLD );<br>15 /** Output result to output file */
         /** Output result to output file */16 MPI_Gather (locals, NBLOCALS, MPI_DOUBLE, globals, NBLOCALS, MPI_DOUBLE, 0, MPI_COMM_WORLD);<br>17 if (taskid == 0 ) SaveFile ("Besult" globals).
17 if ( taskid == 0 ) SaveFile ("Result", globals);<br>18 MPT Einalize () .
         MPI Finalize ():
19 return 0;
20
```
活。

 $298$ 

イロト イ押 トイヨ トイヨ トー
# Example: MPI-1D Stencil

#### User-Level Rollback

```
10 /** Read the local domain from an input file */<br>11 if ( taskid == 0 ) globals = ReadFile (argv[1]); Read Checkpoint or Input
 1 int main (int argc, char *argy[1)
 3 double locals [NBLOCALS], \begin{array}{ccc} \ast & \ast & \ast \\ \ast & \ast & \ast \end{array} + \begin{array}{ccc} \ast & \ast & \ast \\ \ast & \ast & \ast \end{array}4 * globals, \frac{1}{2} /* all values, defined only for 0 */<br>5 1 ocal error. global error: \frac{1}{2} Estimates of the error */
 5 local_error, global_error; /* Estimates of the error */<br>6 int taskid, numtasks: /* rank and world size */
 6 int taskid, numtasks; \frac{1}{8} /* rank and world size */<br>7 MPI Init(&argc.&argy):
 7 MPI_Init (& argc, & argv);<br>8 MPI Comm size (MPI COMM
 8 MPI_Comm_size (MPI_COMM_WORLD, & numtasks);<br>9 MPI_Comm_rank(MPI_COMM_WORLD, & taskid):
9 MPI_Comm_rank (MPI_COMM_WORLD, & taskid);<br>10 			/** Read the local demoir from an innu
12 /** And distribute it on all nodes<br>13 MPI Scatter (globals, NBLOCALS, MPI)
13 MPI_Scatter ( globals, NBLOCALS, MPI_DOUBLE, locals, NBLOCALS, MPI_DOUBLE, 0, MPI_COMM_WORLD );<br>14 do {
             14 do {
```
イロト イ押ト イヨト イヨト

 $298$ 

G.

<span id="page-37-0"></span>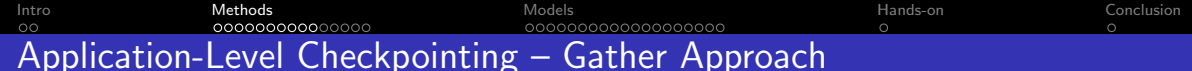

### User-Level Checkpointing

- Gather approach requires for one node to hold the entire checkpoint data
- **Basic UNIX File Operations provide tools to manage the risk of failure during** checkpoint creation

### User-Level Rollback

- In general, rollback is more complex:
	- Need to remember the progress of computation
	- Need to jump to the appropriate part of the code when rollbacking

### Time Overheads

- Checkpoint time includes Gather time
- Rollback time includes Scatter time

<span id="page-38-0"></span>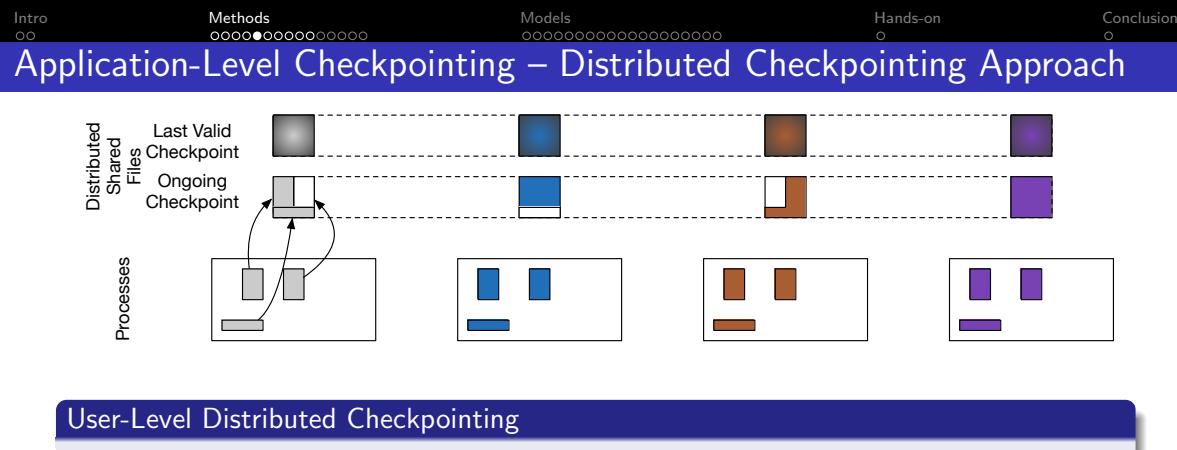

- In files: one file per node, or shared file accessed by MPI File  $*$ 
	- Atomic Commit of the last checkpoint might be a challenge
- In Memory
	- $+$  Can be very fast (no  $1/O$ )
	- Need a Fault-Tolerant MPI for hard failures (see hands on)
	- Need to store 3 checkpoints in processes memory space (for [at](#page-37-0)[om](#page-39-0)[i](#page-37-0)[c](#page-38-0) [c](#page-39-0)[o](#page-40-0)[m](#page-76-0)m[it](#page-77-0)[\)](#page-14-0)

<span id="page-39-0"></span>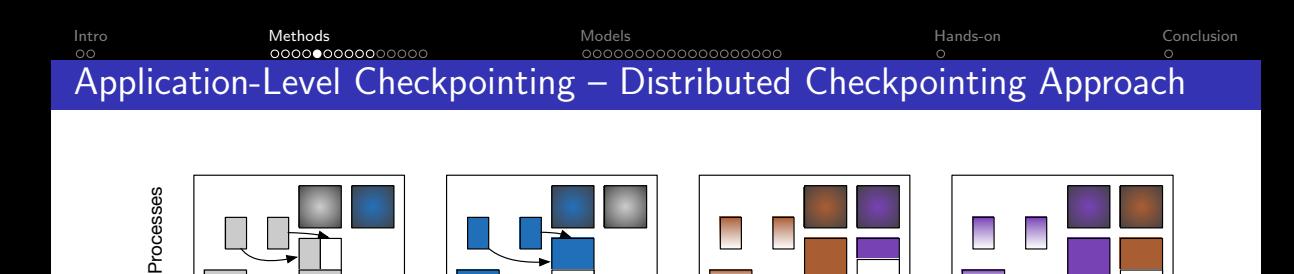

#### User-Level Distributed Checkpointing

• In files: one file per node, or shared file accessed by MPI File  $*$ 

- Atomic Commit of the last checkpoint might be a challenge
- In Memory
	- $+$  Can be very fast (no  $1/O$ )
		- Need a Fault-Tolerant MPI for hard failures (see hands on)
		- Need to store 3 checkpoints in processes memory space (for atomic commit)

つへへ

<span id="page-40-0"></span>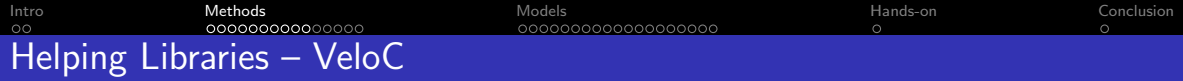

### VeloC – multi-level checkpoint-restart runtime

- Manages Reliability of Storage for the user
- Manages Atomic Commit of Checkpoints
- **•** Exascale Computing Project
- **Combines efforts of FTI and SCR**
- Checkpoint on files and in the memory hierarchy
- Use local storage, as much as possible
	- Efficiency of local I/O
	- Risk of loosing data  $\implies$  Fault Tolerant storage (Replication, or XOR)

つへへ

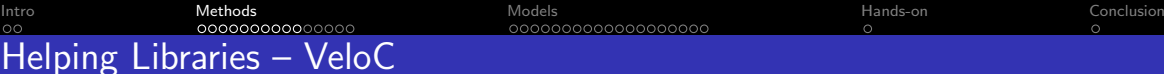

### VeloC

- Dual API for checkpointing:
	- Memory-Based API:
		- Declarative approach: programmer declares what regions of memory need to be checkpointed, then calls (regularly) the checkpointing routine
	- File-Based API:
		- Programmer obtains a (unique and UNIX) file name in which each process serializes their state to checkpoint.
- File-Based API only for restart.

[Intro](#page-2-0) [Methods](#page-15-0) [Models](#page-114-0) [Hands-on](#page-248-0) [Conclusion](#page-250-0) Helping Libraries – VeloC/File API

### VeloC Example – Init

```
1 int main (int argc, char *argy[1)
3 double locals [ NBLOCALS ], /* The local values */
4 * globals, \begin{array}{ccc} * & * & * \text{all values, defined only for } 0 * / \\ 5 & * & * & * \end{array}5 \frac{1}{10} \frac{1}{10} \frac{1}{10} \frac{1}{10} \frac{1}{10} \frac{1}{10} \frac{1}{10} \frac{1}{10} \frac{1}{10} \frac{1}{10} \frac{1}{10} \frac{1}{10} \frac{1}{10} \frac{1}{10} \frac{1}{10} \frac{1}{10} \frac{1}{10} \frac{1}{10} \frac{1}{10} \frac{1}{10}6 int i = 0, taskid, numtasks;<br>7 FILE* fd:
```

```
/* UNIX File pointer to checkpoint */
```

```
9 MPI_Init (& argc, & argv);<br>10 WELOC Init (MPI COMM WO)
10 VELOC_Init (MPI_COMM_WORLD, "conf.cfg");<br>11 MPI Comm size (MPI COMM WORLD. & numtasks)
11 MPI_Comm_size (MPI_COMM_WORLD, & numtasks);<br>12 MPI Comm_rank(MPI_COMM_WORLD, & taskid);
              MPI_Comm_rank ( MPI_COMM_WORLD , & taskid ) :
```
### VeloC Example – Fini

```
1 } while ( global error > THRESHOLD );
3 /** Output result to output file */
4 MPI_Gather (locals, NBLOCALS, MPI_DOUBLE,<br>5 Plobals, NBLOCALS, MPI_DOUBLE
5 globals, NBLOCALS, MPI_DOUBLE, 0, MPI_COMM_WORLD);<br>6 if (taskid == 0) SaveFile ("Result", globals);
6 if ( taskid == 0 ) SaveFile ("Result", globals);<br>7 WELOC Finalize ():
7 VELOC_Finalize ();<br>8 MPI Finalize ();
8 MPI_Finalize();<br>9 return 0:
         return 0:
```
 $\frac{2}{3}$ 

 $\frac{2}{3}$ 

8

# <span id="page-43-0"></span>Helping Libraries – VeloC

VeloC File API Example – Checkpoint

```
1 /** Compute the global error */<br>2 MPI AllReduce (&local error, &gl
 2 MPI_AllReduce (& local_error, & global_error, 1, MPI_DOUBLE,<br>3 MPI MAX. MPI COMM WORLD):
 3 MPI_MAX, MPI_COMM_WORLD);<br>4 if (f+1) y = 04 if ( (+i) % N == 0 ) {<br>5 int valid = 1;
 5 int valid = 1;<br>6 char veloc fil
 6 char veloc_file [VELOC_MAX_NAME];<br>7 /** Regularly, checkpoint region
 7 /** Regularly, checkpoint regions */<br>8 /** Wait that all MPI ranks are read
 8 /** Wait that all MPI ranks are ready to checkpoint */<br>9 <br>
WELOC Checkpoint wait ():
9 VELOC_Checkpoint_wait ();<br>10 				/** Signal the beginning
10 /** Signal the beginning of checkpoint at iteration i */<br>11 <br>
VELOC Checkpoint begin("ckpt", i);
11 VELOC_Checkpoint_begin ("ckpt", i);<br>12 /** Get the filename to use */
12 /** Get the filename to use */<br>13 12 11 12 12 12 13 14 14 14 15 16 16 17 18 17 18 17 18 17 18 17 18 17 18 17 18 17 18 17 18 17 18 17 18 17 1
13 VELOC_Route_file (veloc_file);<br>14 /** Open the UNIX file in wri
14 /** Open the UNIX file in write mode */<br>15 FILE* fd = fopen(veloc file. "wb"):
15 FILE* fd = fopen (veloc_file, "wb");<br>16 /** Populate the file with the data
16 /** Populate the file with the data to checkpoint */<br>17 if (furite (locals, size of (double), NBLOCALS, fd) !=
17 if ( fwrite ( locals , sizeof ( double ), NBLOCALS , fd ) != NBLOCALS )
18 valid = 0;<br>19 fclose(fd);
19 fclose (fd);<br>20 /** Tell Ve
20 /** Tell VeloC that the checkpoint is complete and valid */
21 VELOC_Checkpoint_end (valid);<br>22 }
22 }
23 } while ( global_error > THRESHOLD );
```
( ロ ) ( <sub>ロ</sub> ) ( ミ ) ( ミ )

<span id="page-44-0"></span>

26 }

┍

[Intro](#page-2-0) [Methods](#page-15-0) [Models](#page-114-0) [Hands-on](#page-248-0) [Conclusion](#page-250-0)

### Helping Libraries – VeloC

### VeloC File API Example – Restart

```
1 /** Check if this is a restart */<br>2 int v = VEL.0C Restart test("ckpt"
 2 int v = VELOC_Restart_test("ckpt", 0);<br>3 if (v \le 0) f
 3 if (v \le 0) {<br>4 int valid
 4 int valid = 1;<br>5 char veloc fil
 5 char veloc_file [VELOC_MAX_NAME];<br>6 /** Restart a checkpoint */
 6 /** Restart a checkpoint */
 7 VELOC_Restart_begin (" ckpt", v);<br>8 /** Get the UNIX filename in wh
 8 /** Get the UNIX filename in which the checkpoint is stored */
9 VELOC_Route_file (veloc_file);<br>10 		/** Open and unserialize the
10 /** Open and unserialize the file into memory */<br>11 fd = fopen (veloc file. "rb"):
11 fd = fopen(veloc_file, "rb");<br>12 if (fd != NULL) {
12 if (fd != NULL) {<br>13 if (fread(loc
13 if ( fread ( locals, size of ( double ), NBLOCALS, fd ) != NBLOCALS )<br>14 valid = 0:
14 valid = 0;<br>15 } else {
15 } else {
16 valid = 0;<br>17
17 }
18 /** Signal the checkpoint was successfully loaded */
19 VELOC_Restart_end (valid);<br>20 belse {
20 } else {<br>21 /**
21 /** Read the local domain from an input file */<br>22 if (taskid == 0) globals = ReadFile (argy [1]):
22 if ( taskid == 0 ) globals = ReadFile (\arg(y[1]);<br>23 /** And distribute it on all nodes */
23 /** And distribute it on all nodes */<br>24 MPT Scatter(globals, NBLOCALS, MPT DO
24 MPI_Scatter (globals, NBLOCALS, MPI_DOUBLE,<br>25 1ocals, NBLOCALS, MPI_DOUBLE,
          locals, NBLOCALS, MPI_DOUBLE, 0, MPI_COMM_WORLD);
```
<span id="page-45-0"></span>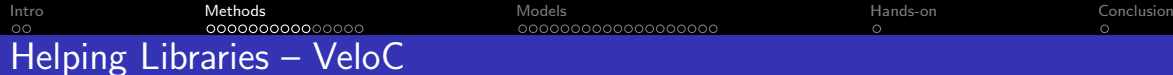

### VeloC Memory API Example – Declare Critical Memory Regions

```
1 MPI Comm_rank ( MPI COMM_WORLD . & taskid ) :
```

```
/** Declare that locals must be protected */
VELOC_Mem_protect (0, locals, NBLOCALS, sizeof (double));
```
#### VeloC Memory API Example – Checkpoint

```
\frac{1}{2} do {
 2 /** Update the domain , exchanging information with neighbors */
               UpdateLocals (locals, NBLOCALS, taskid, numtasks);
 4 /** Compute the local error */<br>5 1 | 1003 | error = Local Error (local)
               local error = LocalError (locals, NBLOCALS);
 6 /** Compute the global error */<br>7 MPT AllReduce (klocal error, kg)
 7 MPI_AllReduce (& local_error, & global_error, 1, MPI_DOUBLE,<br>8 MPI MAX, MPI COMM WORLD):
                                 MPI_MAX, MPI_COMM_WORLD):
9 if ( (+i) \% N == 0 ) {<br>10 /* * Regularly che
10 /** Regularly, checkpoint regions */<br>11 UELOC Checkpoint ("cknt" i)
                    VELOC Checkpoint (" char" : i ):
          13 } while ( global_error > THRESHOLD );
```
 $\frac{12}{13}$ 

 $\frac{2}{3}$ 

÷.

 $299$ 

イロメ イ部メ イ君メ イ君メ

### Helping Libraries – VeloC

### VeloC Memory API Example – Restart

```
1 /** Check if this is a restart */<br>2 v = VELOC Restart test("ckpt", 0)
 v = VELOC\_Restart\_test("ckpt", 0);<br>3 if (v > 0) f
 3 if (y > 0) {<br>
4 /** And
 4 /** And reload protected regions in that case */<br>5 <br> UELOC Restart ("ckpt", v):
 5 VELOC\_Restart("ckpt", v);<br>6 \} else {
 \begin{array}{ccccc}\n6 & & & \text{else}\n\end{array}7 /** Read the local domain from an input file */<br>8 if (taskid == 0 ) globals = ReadFile (argy [1]):
 8 if ( taskid == 0 ) globals = ReadFile (\arg(v[1]);<br>9 /** And distribute it on all nodes */
9 9 /** And distribute it on all nodes */<br>10 MPT Scatter(globals, NBLOCALS, MPT DO
                  MPI_Scatter ( globals, NBLOCALS, MPI_DOUBLE,
11 locals, NBLOCALS, MPI_DOUBLE, 0, MPI_COMM_WORLD);<br>12 }
```
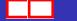

G.

 $298$ 

K ロ ⊁ K 御 ⊁ K 君 ⊁ K 君 ⊁

<span id="page-47-0"></span>

# Helping Libraries – VeloC

### VeloC Runtime

- VeloC Runtime: two modes
	- Synchronous mode: all operations are implemeted by blocking calls in the library
		- VELOC Checkpoint end is a costly operation that terminates only when the data is replicated according to the configuration file
	- Asynchronous mode: an MPI helper application is spawned on the same nodes, ensures replication in the background

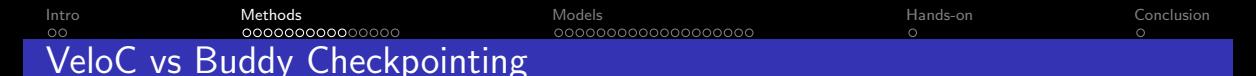

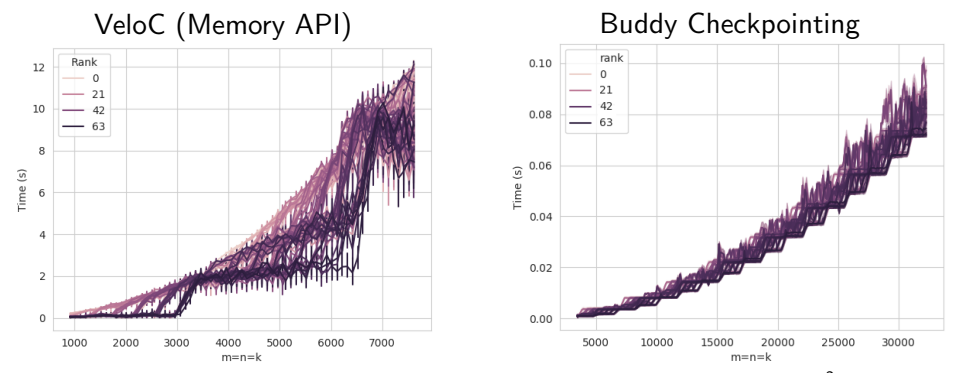

Implemented by an undergraduate student: 2 days to implement and test with VeloC, 1 month to implement and test with Buddy. 64 Nodes, Local SSD + shared FS, Matrix-Matrix Multiply (PDGEMM) - block size of 432<sup>2</sup> doubles

12s checkpoint time at size 8000 for VeloC; 0.12s checkpoint time at 8000 for Buddy.

# <span id="page-49-0"></span>Helping Libraries – DMTCP

### DMTCP

- Distributed MultiThreaded Checkpointing
- <http://dmtcp.sourceforge.net/index.html>
- System-Level checkpointing library/runtime
	- 1st generation: single process, single node
	- 2nd generation: distributed processes, single computer cluster
		- TCP (sockets) and Infiniband (OFED verbs)
	- 3rd generation: distributed applications interacting with the external world
		- Use plugins to synchronize checkpoints and restarts with the external world

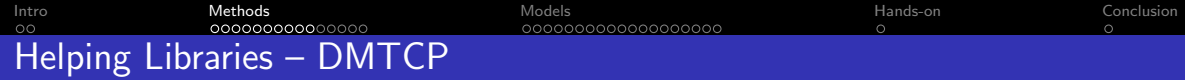

### How does it work

- Use LD PRELOAD to load the DMTCP library before the application, create a checkpoint thread per process
- Saves the entire processes memory map to files
- Flushes communication channels (TCP or IB), creating a consistent cut
- Follows fork, exec system calls

### When does it checkpoint

- Fixed checkpoint interval
- Or checkpoint on demande based on signal interruptions

#### How to restart

• Command line tool to restart a set of checkpoints

つへへ

[Intro](#page-2-0) [Methods](#page-15-0) [Models](#page-114-0) [Hands-on](#page-248-0) [Conclusion](#page-250-0) 20000000000 NNNNNNNNNNNN

### Helping Libraries – CRIU

### CRIU

- Checkpoint/Restore In Userspace
- System-level checkpointer for Linux, process-level
	- Limitations on what processes can be checkpointed:
		- With special options for "external" resources (e.g. pipes not part of the process tree, files on remote filesystems, ...)
		- Not possible for non TCP/UDP or other specialized sockets; processes that map devices
- **API & Command-line based tools**

### CRIU Behavior

- Synchronous library: calls are blocking and complete the operation
- No technique to protect the checkpoints from corruption
- Checkpoints are hosted on the filesystem
- **•** Incremental checkpointing is the default behavior

nar

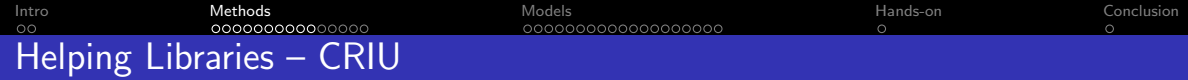

### CRIU – Command line tools

- Tools to check the compatibility between checkpoints and hardware (check) to check the capability of the linux kernel (cpuinfo)
- Tools to consolidate incremental checkpoints (dedup)
- Tools to take a chekpoint (dump) and restore a process tree (restore).

### CRIU – API

- Set of functions to define checkpoint storage directory, process identifier, options (should the process terminate after the checkpoint, should the sockets be closed, special options for dumping, etc.)
- Three main calls: criu\_check(); criu\_dump(), and criu\_restore(); equivalent to corresponding command line tools

<span id="page-53-0"></span>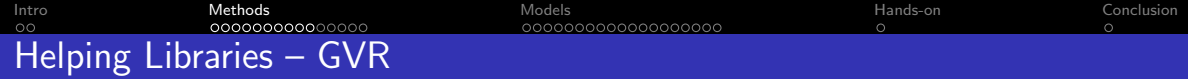

### Global View Resilience

- Manages Reliability of Storage for the user
- Global View Resilience provides a reliable tuple-space for users to store persistent data. E.g., checkpoints
- Storage is entirely in memory, in independent processes accessible through the GVR API.
	- Spatial redundancy  $-$  coding at multiple levels
	- Temporal redundancy Multi-version memory, integrated memory and NVRAM management
- **Partitionned Global Address Space approach**
- Data resides in the global GVR space, local values for specific versions are pulled for rollback, pushed for checkpoints
- Code is very different from the ones seen above, and outside the scope of this tutorial

<span id="page-54-0"></span>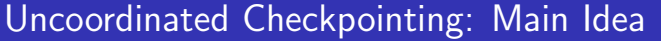

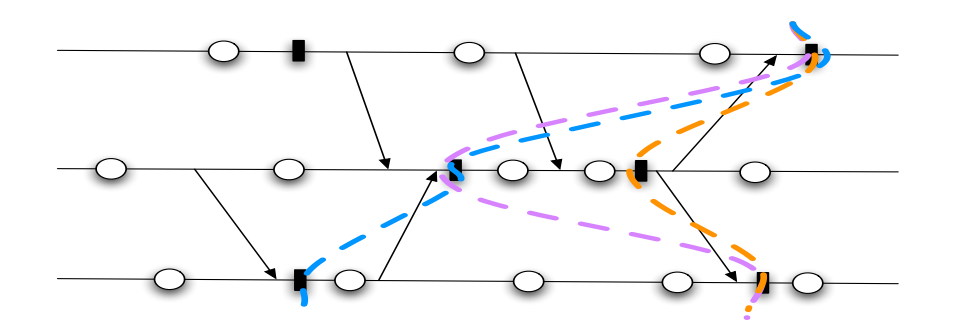

Processes checkpoint independently

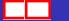

←⊏

Þ  $299$  <span id="page-55-0"></span>[Intro](#page-2-0) [Methods](#page-15-0) [Models](#page-114-0) [Hands-on](#page-248-0) [Conclusion](#page-250-0) 0000000000000000  $\circ$ 

# Uncoordinated Checkpointing: Main Idea

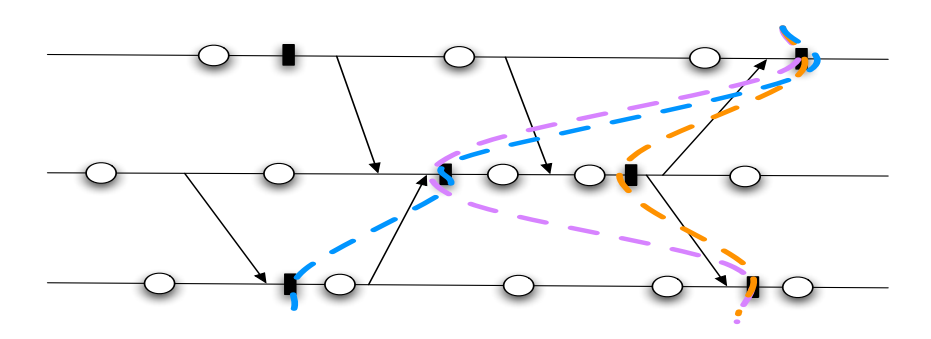

### Optimistic Protocol

- Each process *i* keeps some checkpoints  $C_i^j$ i
- $\forall (i_1,\ldots i_n), \exists j_k/\{ \emph{C}^{j_k}_{i_k} \}$  $\binom{J_k}{i_k}$  form a consistent cut?
- **•** Domino Effect

<span id="page-56-0"></span>[Intro](#page-2-0) [Methods](#page-15-0) [Models](#page-114-0) [Hands-on](#page-248-0) [Conclusion](#page-250-0) innnnnnnnnnnnnn Piece-wise Deterministic Assumption

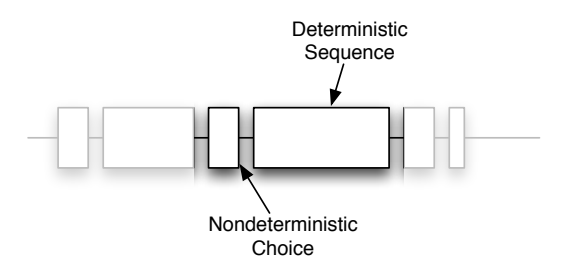

#### Piece-wise Deterministic Assumption

- Process: alternate sequence of non-deterministic choice and deterministic steps
- Translated in Message Passing:
	- Receptions / Progress test are non-deterministic (MPI Wait(ANY SOURCE),
		- if(  $MPI_Test()$  )<...>; else <...>)
	- Emissions / others are deterministic

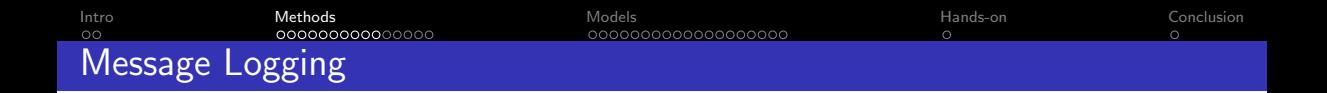

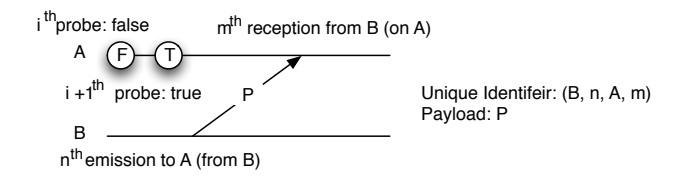

### Message Logging

By replaying the sequence of messages and test/probe with the result obtained during the initial execution (from the last checkpoint), one can guide the execution of a process to its exact state just before the failure

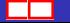

 $\Omega$ 

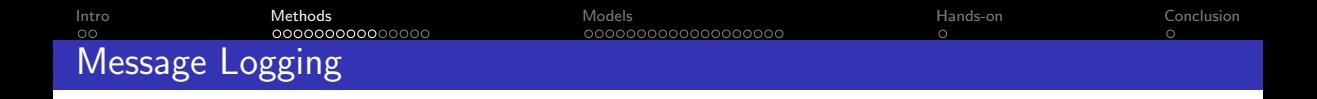

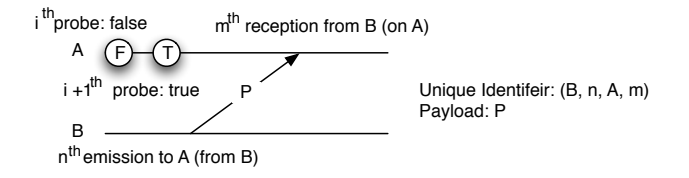

### Message / Events

- $\bullet$  Message  $=$  unique identifier (source, emission index, destination, reception index)  $+$  payload (content of the message)
- $\bullet$  Probe  $=$  unique identifier (number of consecutive failed/success probes on this link)
- Event Logging: saving the unique identifier of a message, or of a probe

 $\Omega$ 

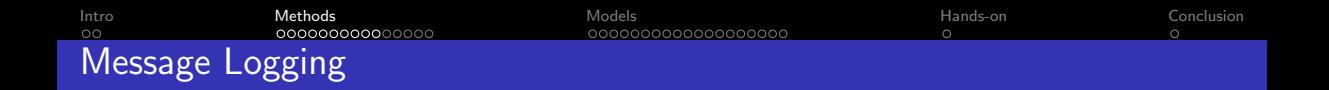

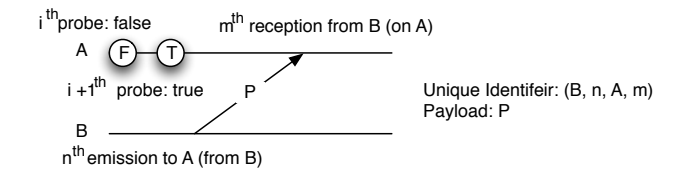

### Message / Events

- Payload Logging: saving the content of a message
- Message Logging: saving the unique identifier and the payload of a message, saving unique identifiers of probes, saving the (local) order of events

 $\Omega$ 

<span id="page-60-0"></span>[Intro](#page-2-0) [Methods](#page-15-0) [Models](#page-114-0) [Hands-on](#page-248-0) [Conclusion](#page-250-0) 000000000000000000  $\circ$  $\sim$ Message Logging

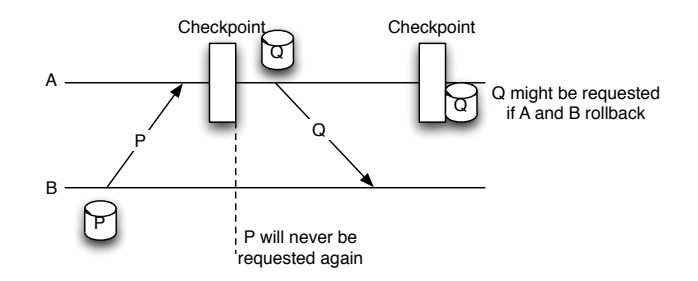

#### Where to save the Payload?

- Almost always as Sender Based
- Local copy: less impact on performance
- More memory demanding  $\rightarrow$  trade-off garbage collection algorithm
- Payload needs to be included in the checkpoints

<span id="page-61-0"></span>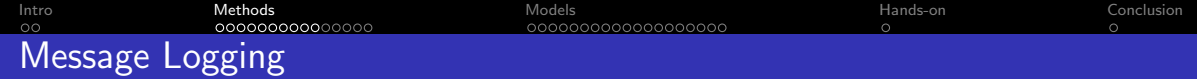

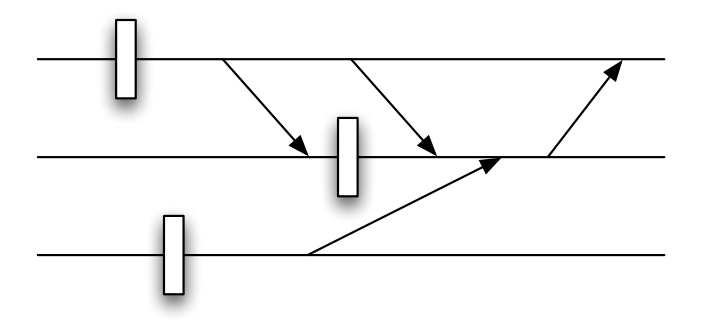

#### Where to save the Events?

- Events must be saved on a reliable space
- Must avoid: loss of events ordering information, for all events that can impact the outgoing communications
- $\bullet$  $\bullet$  Two [\(](#page-54-0)three) appr[o](#page-55-0)aches: [p](#page-16-0)ess[i](#page-114-0)[m](#page-14-0)i[st](#page-113-0)ic  $+$  reliable system, or c[au](#page-60-0)s[al](#page-62-0)[,](#page-53-0) (o[r](#page-56-0) [o](#page-15-0)ptimisti[c\)](#page-0-0)  $290$ : {bosilca,bouteiller,herault,yrobert}@icl.utk.edu [Fault-tolerance for HPC](#page-0-0) 54/ 192

<span id="page-62-0"></span>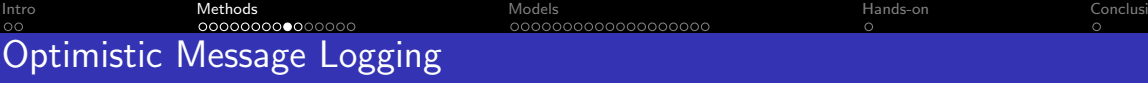

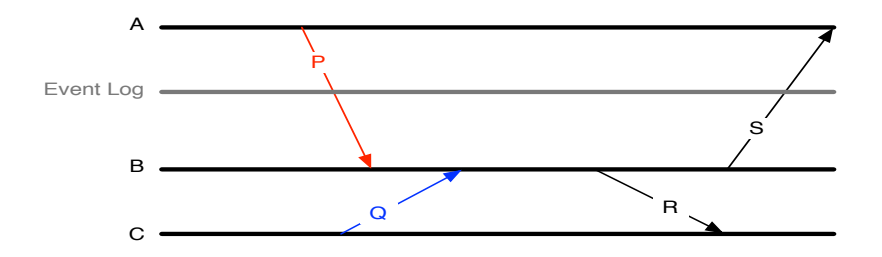

### Where to save the Events?

- On a reliable media, asynchronously
- "Hope that the event will have time to be logged" (before its loss is damageable)

 $\circ$ 

### Optimistic Message Logging

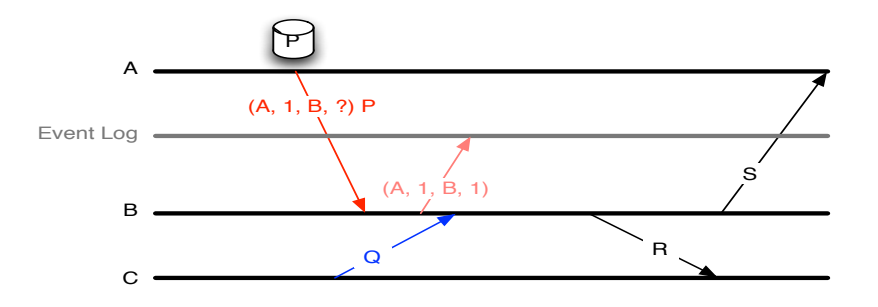

#### Where to save the Events?

- On a reliable media, asynchronously
- "Hope that the event will have time to be logged" (before its loss is damageable)

 $\circ$ 

### Optimistic Message Logging

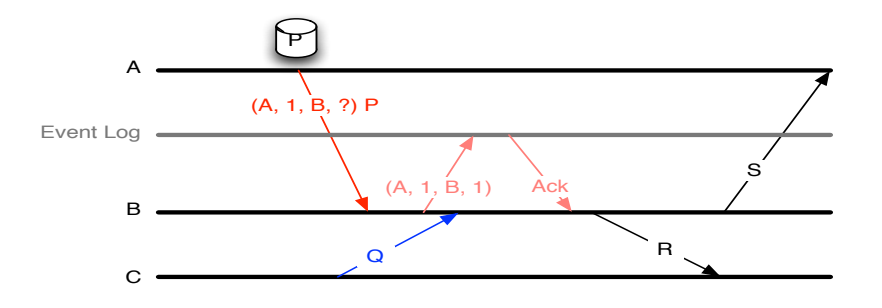

#### Where to save the Events?

- On a reliable media, asynchronously
- "Hope that the event will have time to be logged" (before its loss is damageable)

# Optimistic Message Logging

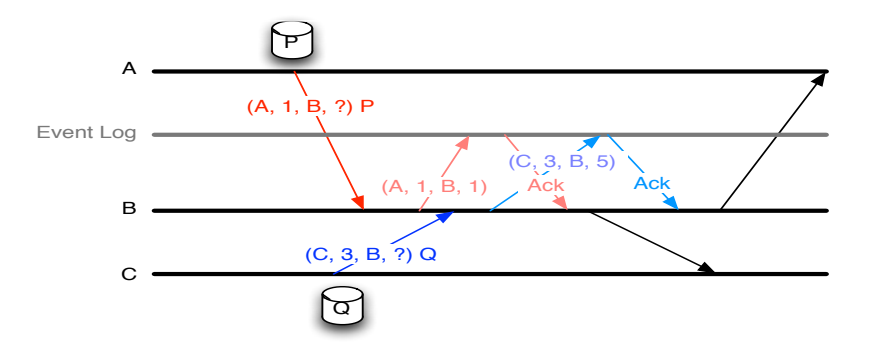

#### Where to save the Events?

- On a reliable media, asynchronously
- "Hope that the event will have time to be logged" (before its loss is damageable)

<span id="page-66-0"></span>

# Optimistic Message Logging

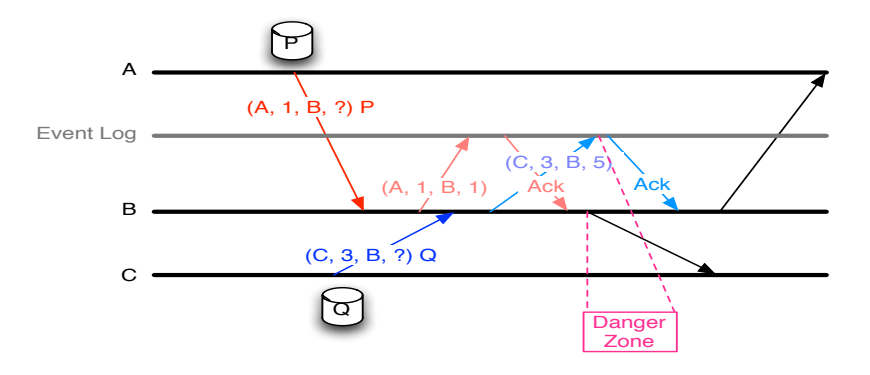

#### Where to save the Events?

- On a reliable media, asynchronously
- "Hope that the event will have time to be logged" (before its loss is damageable)

<span id="page-67-0"></span>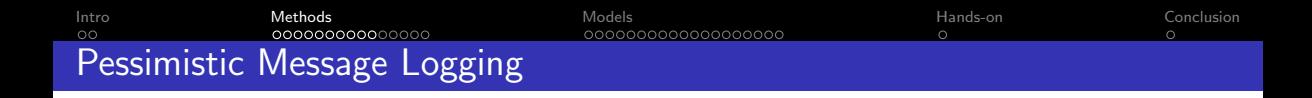

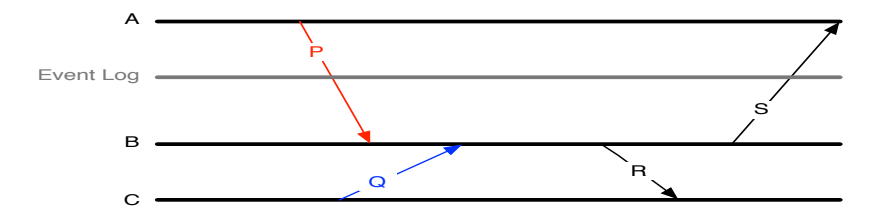

#### Where to save the Events?

- On a reliable media, synchronously
- Delay of emissions that depend on non-deterministic choices until the corresponding choice is acknowledged
- Recovery: connect to the storage system to get the history

000000000000000000

 $\circ$ 

 $\sim$ 

# <span id="page-68-0"></span>Pessimistic Message Logging

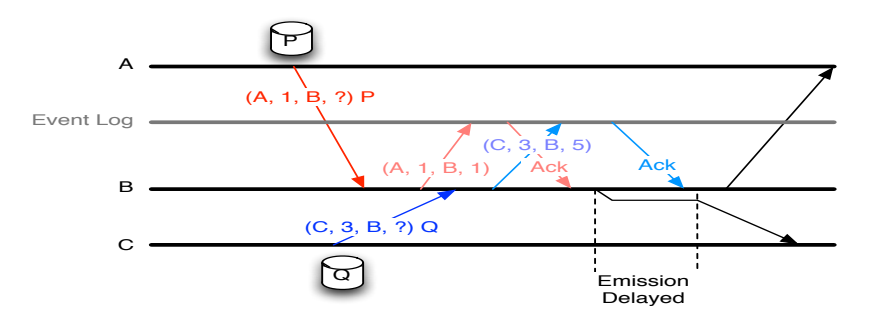

### Where to save the Events?

- On a reliable media, synchronously
- Delay of emissions that depend on non-deterministic choices until the corresponding choice is acknowledged
- Recovery: connect to the storage system to get the history

りへへ

# Causal Message Logging

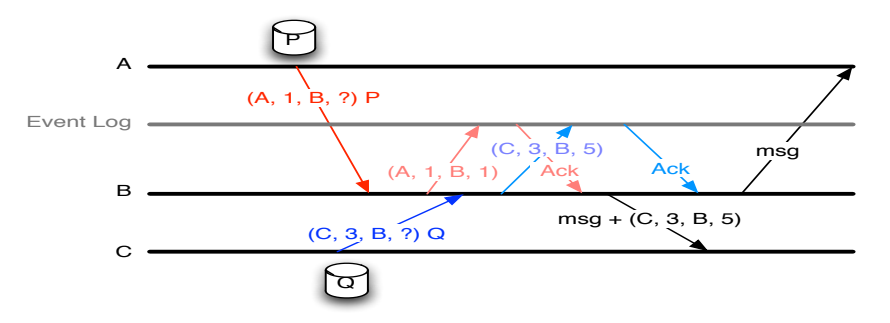

### Where to save the Events?

- Any message carries with it (piggybacked) the whole history of non-deterministic events that precede
- Garbage collection using checkpointing, detection of cycles
- Can be coupled with asynchronous storage on reliable medi[a t](#page-68-0)[o](#page-70-0) [h](#page-61-0)[el](#page-62-0)[p](#page-66-0) [g](#page-15-0)[ar](#page-16-0)[b](#page-76-0)[a](#page-77-0)[g](#page-14-0)[e](#page-15-0)

<span id="page-70-0"></span>[Intro](#page-2-0) [Methods](#page-15-0) [Models](#page-114-0) [Hands-on](#page-248-0) [Conclusion](#page-250-0) 000000000000000000  $\sim$  $\sim$ Recovery in Message Logging

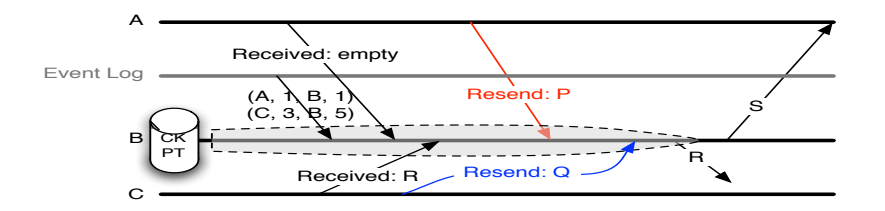

### Recovery

- Collect the history (from event log / event log + peers for Causal)
- Collect Id of last message sent
- **•** Emitters resend, deliver in history order
- Fake emission of sent messages

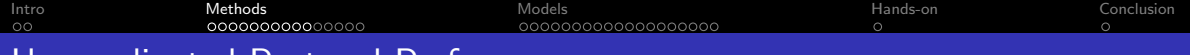

### Uncoordinated Protocol Performance

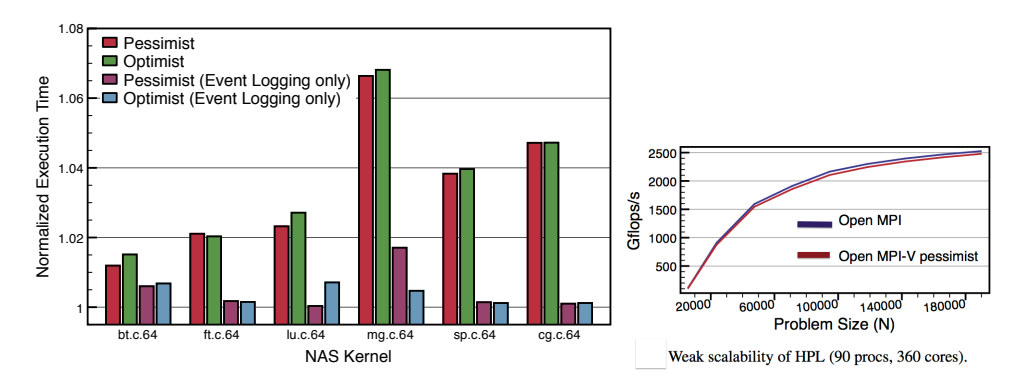

#### $T$  only benchmark showing a different showing a different showing  $T$ is LU. The number of non-deterministic events grows with Uncoordinated Protocol Performance and Myrinet 10G network (Open MPI=1).

NAS Parallel Benchmarks – 64 nodes

of measurements. On this faster network, the sender-based

High Performance Linpack

 $\blacksquare$  presents the performance of all the performance of all the  $\blacksquare$ 

overhead clearly dominates the performance and flattens and flattens and flattens and flattens and flattens and flattens and flattens and flattens and flattens and flattens and flattens and flattens and flattens and flatte

 $\leftarrow$ 

→ 母

 $\rightarrow$ 

Þ
<span id="page-72-0"></span>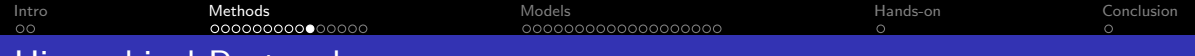

# Hierarchical Protocols

#### Many Core Systems

- All interactions between threads considered as a message
- Explosion of number of events
- Cost of message payload logging  $\approx$  cost of communicating  $\rightarrow$  sender-based logging expensive
- **Correlation of failures on the node**

つへへ

<span id="page-73-0"></span>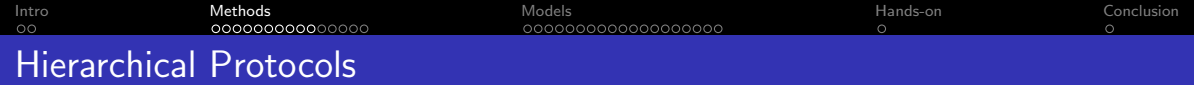

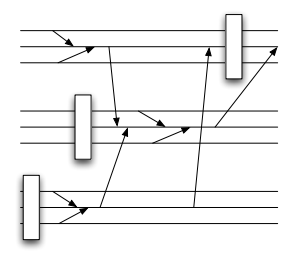

#### Hierarchical Protocol

- Processes are separated in groups
- A group co-ordinates its checkpoint
- Between groups, use message logging

∍

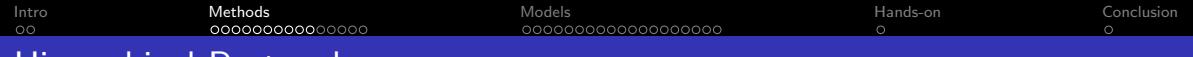

## Hierarchical Protocols

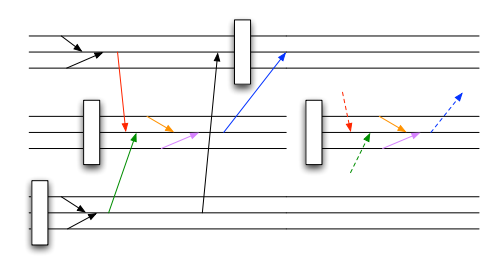

#### Hierarchical Protocol

- Coordinated Checkpointing: the processes can behave as a non-deterministic entity (interactions between processes)
- Need to log the non-deterministic events: Hierarchical Protocols are uncoordinated protocols  $+$  event logging
- No need to log the payload

### <span id="page-75-0"></span>Strategies to reduce the amount of event log

- $\bullet$  Few HPC applications use message ordering / timing information to take decisions
- Many receptions (in MPI) are in fact deterministic: do not need to be logged
- For others, although the reception is non-deterministic, the order does not influence the interactions of the process with the rest (send-determinism). No need to log either
- Reduction of the amount of log to a few applications, for a few messages: event logging can be overlapped

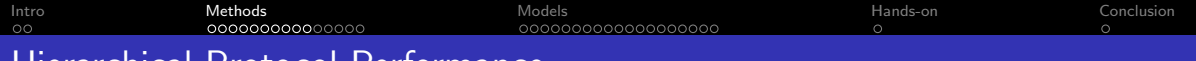

## Hierarchical Protocol Performance

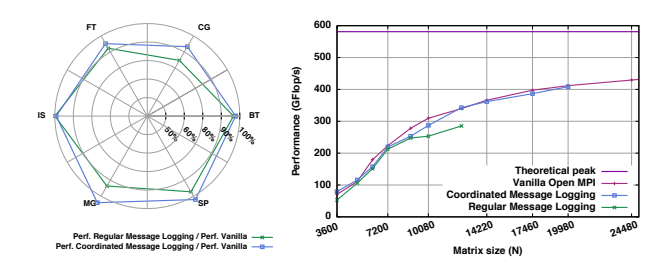

## Hierarchical Protocol Performance

- NAS Parallel Benchmarks shared memory system, 32 cores
- HPL distributed system, 64 cores, 8 groups Z-path would become a consistency breaking Z-cycle. This approach has several dinated and uncoordinated checkpointing. The resulting fault tolerant protocol,

drawbacks: it adds piggyback to messages, and is notably not scalable because

 $\mathbb{R}$  diclutk.edu on cluster of mult-tolerance for HPC

Even though inter-node communications are not modified [by t](#page-75-0)hi[s a](#page-77-0)[pp](#page-71-0)[roac](#page-72-0)[h,](#page-73-0) [th](#page-15-0)[e](#page-16-0)

∍

<span id="page-77-0"></span>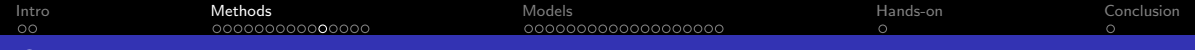

## **Outline**

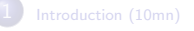

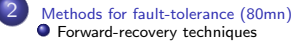

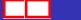

目

 $299$ 

K ロ ⊁ K 御 ⊁ K 君 ⊁ K 君 ⊁

# <span id="page-78-0"></span>Forward-Recovery

#### Backward Recovery

- Rollback / Backward Recovery: returns in the history to recover from failures.
- Spends time to re-execute computations
- Rebuilds states already reached
- Typical: checkpointing techniques

## Forward-Recovery

#### Forward Recovery

- **•** Forward Recovery: proceeds without returning.
- Pays additional costs during (failure-free) computation to maintain consistent redundancy
- Or pays additional computations when failures happen
- **•** General technique: Replication
- Application-Specific techniques: Iterative algorithms with fixed point convergence, ABFT, ...

<span id="page-80-0"></span>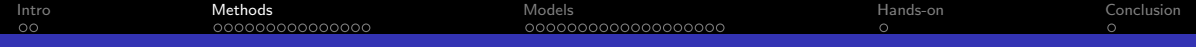

## **Outline**

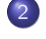

2 [Methods for fault-tolerance \(80mn\)](#page-15-0) [ABFT for Linear Algebra applications](#page-80-0)

目

 $299$ 

K ロ ⊁ K 御 ⊁ K 君 ⊁ K 君 ⊁

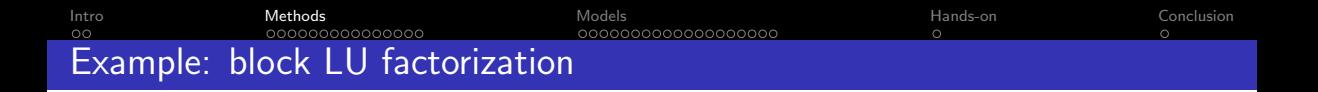

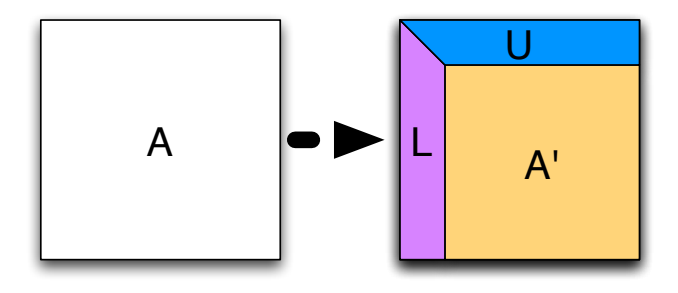

- Solve  $A \cdot x = b$  (hard)
- **Transform A into a LU factorization**
- Solve  $L \cdot y = B \cdot b$ , then  $U \cdot x = y$

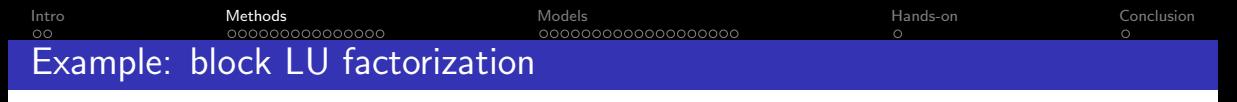

#### TRSM - Update row block

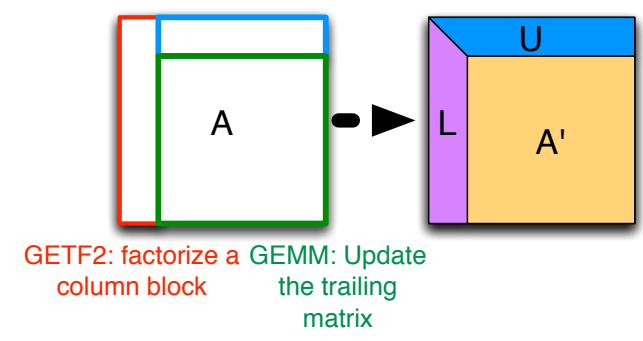

- Solve  $A \cdot x = b$  (hard)
- $\bullet$  Transform A into a  $LU$  factorization

• Solve 
$$
L \cdot y = B \cdot b
$$
, then  $U \cdot x = y$ 

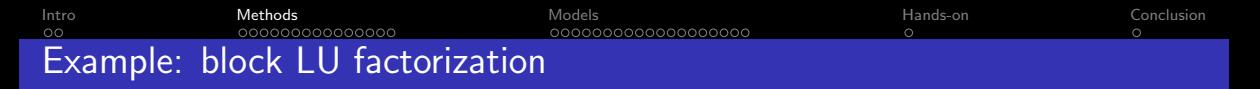

#### TRSM - Update row block

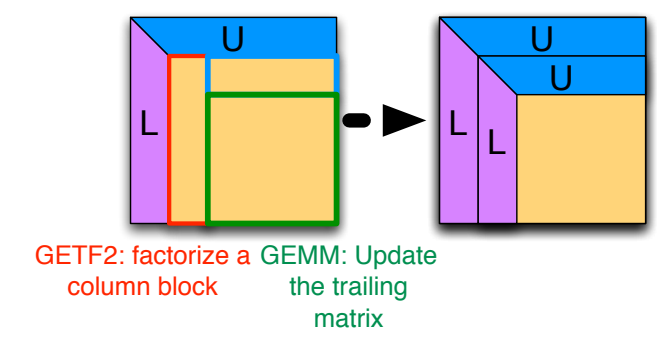

- Solve  $A \cdot x = b$  (hard)
- $\bullet$  Transform A into a  $LU$  factorization

$$
\bullet \text{ Solve } L \cdot y = B \cdot b, \text{ then } U \cdot x = y
$$

[Intro](#page-2-0) [Methods](#page-15-0) [Models](#page-114-0) [Hands-on](#page-248-0) [Conclusion](#page-250-0) Example: block LU factorization

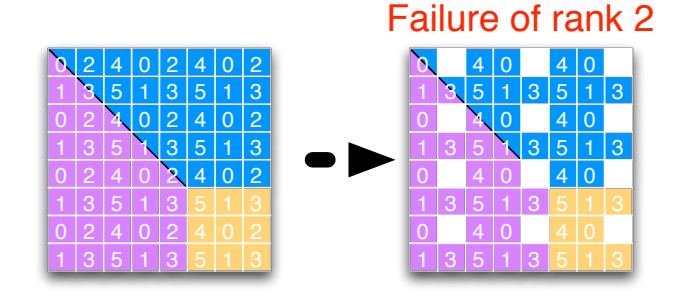

#### • 2D Block Cyclic Distribution (here  $2 \times 3$ )

 $\bullet$  A single failure  $\Rightarrow$  many data lost

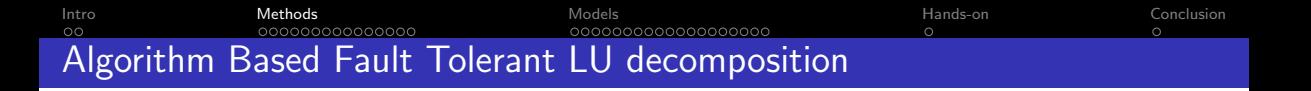

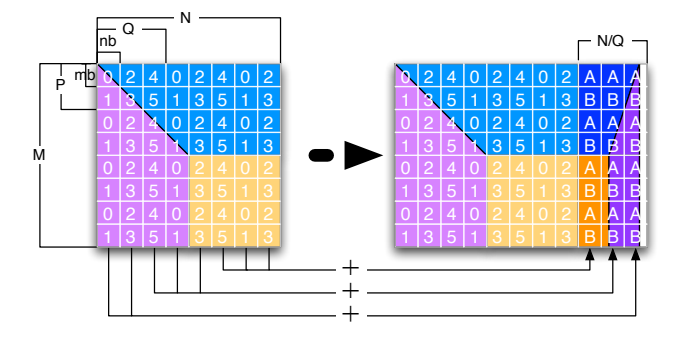

- Checksum: invertible operation on the data of the row / column
	- Checksum replication can be avoided by dedicating computing resources to checksum storage

€⊡

Þ

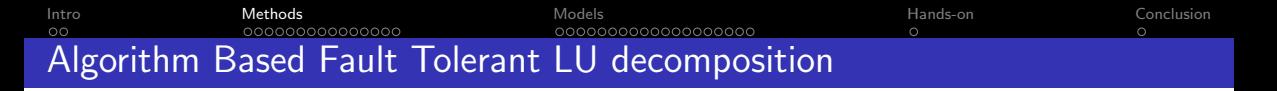

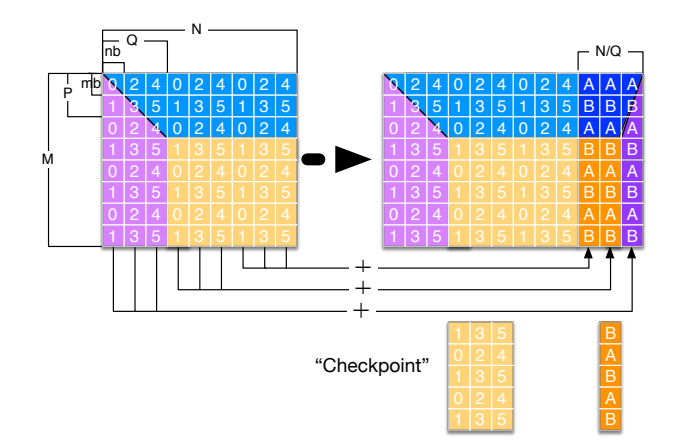

Checkpoint the next set of Q-Panels to be able to return to it in case of failures

 $\{bosilca, bouteiller, herault, yrobert\} @icl.utk.edu$  [Fault-tolerance for HPC](#page-0-0) 68/ 192

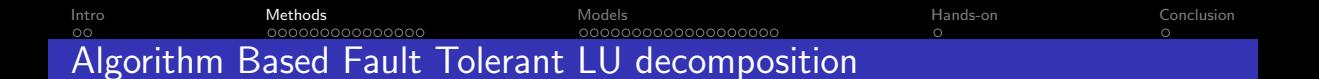

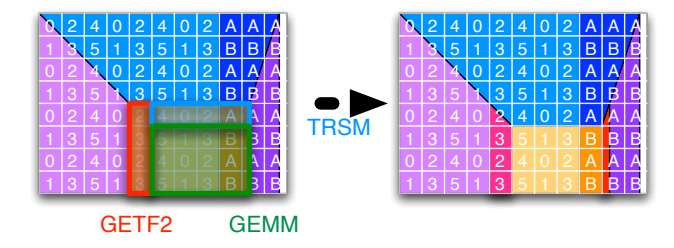

• Idea of ABFT: applying the operation on data and checksum preserves the checksum properties

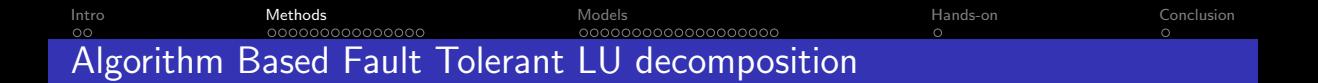

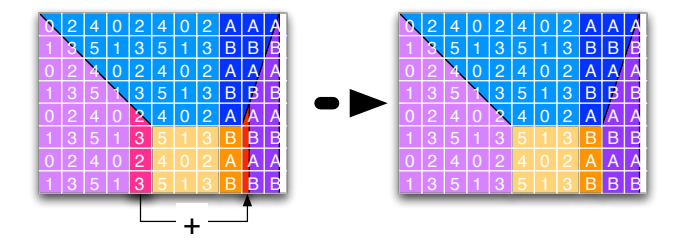

• For the part of the data that is not updated this way, the checksum must be re-calculated

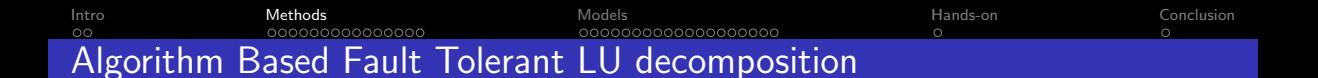

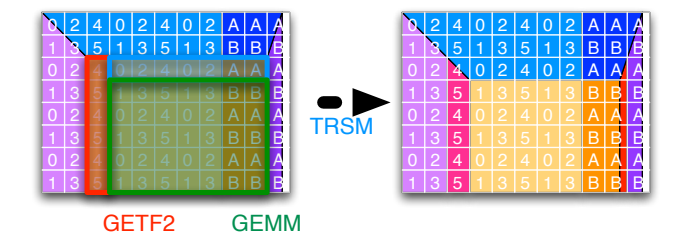

To avoid slowing down all processors and panel operation, group checksum updates every Q block columns

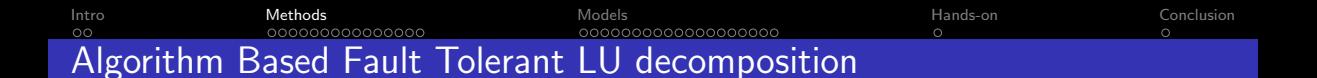

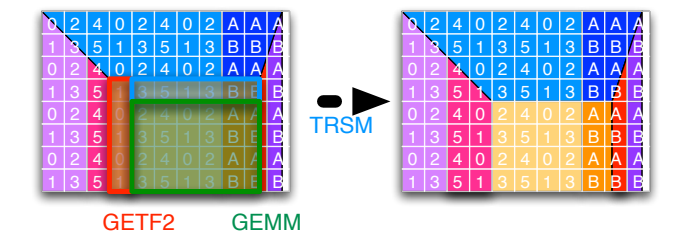

To avoid slowing down all processors and panel operation, group checksum updates every Q block columns

[Intro](#page-2-0) [Methods](#page-15-0) [Models](#page-114-0) [Hands-on](#page-248-0) [Conclusion](#page-250-0)  $\circ$ Algorithm Based Fault Tolerant LU decomposition

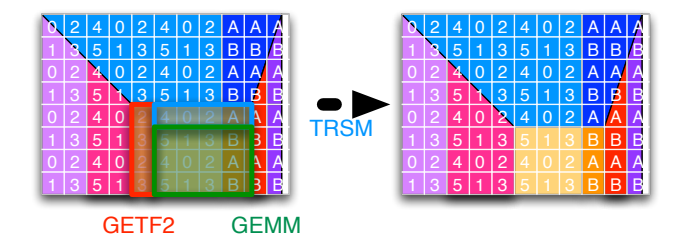

To avoid slowing down all processors and panel operation, group checksum updates every Q block columns

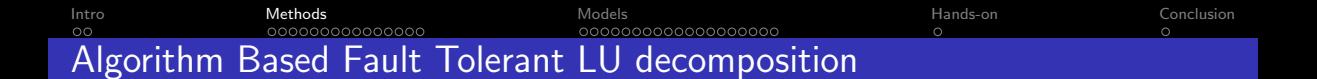

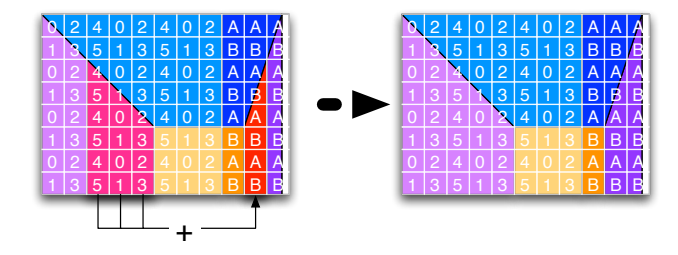

Then, update the missing coverage. Keep checkpoint block column to cover failures during that time

[Intro](#page-2-0) [Methods](#page-15-0) [Models](#page-114-0) [Hands-on](#page-248-0) [Conclusion](#page-250-0) ABFT LU decomposition: performance **PERFORMANCE** ON KRAKEN

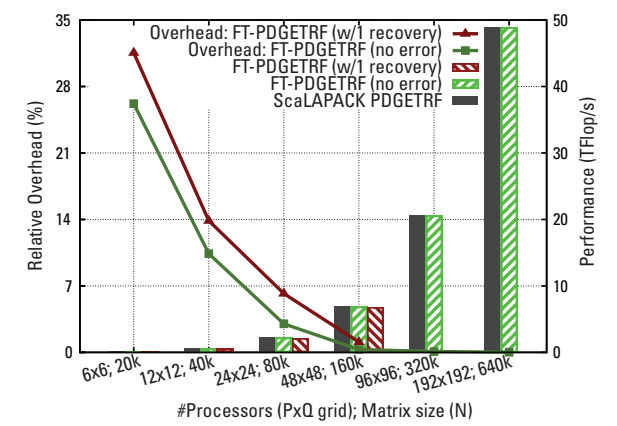

#### Cost of ABFT comes only from MPI-Next ULFM Performance

Open MPI with ULFM; Kraken supercomputer;

: {bosilca,bouteiller,herault,yrobert}@icl.utk.edu [Fault-tolerance for HPC](#page-0-0) 69/ 192

Cost decreases with machine

<span id="page-94-0"></span>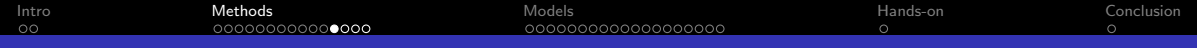

## **Outline**

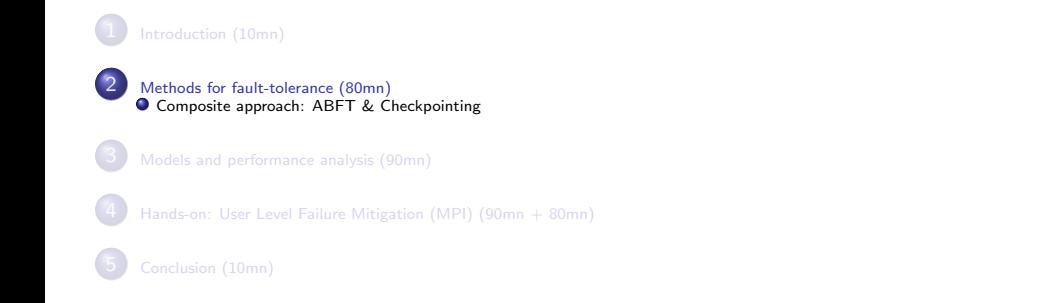

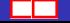

目

 $299$ 

K ロ ⊁ K 御 ⊁ K 君 ⊁ K 君 ⊁

[Intro](#page-2-0) [Methods](#page-15-0) [Models](#page-114-0) [Hands-on](#page-248-0) [Conclusion](#page-250-0) 000000**0000** nanonononononor Fault Tolerance Techniques

General Techniques

- Replication
- Rollback Recovery
	- **Coordinated Checkpointing**
	- Uncoordinated Checkpointing & Message Logging
	- **Hierarchical Checkpointing**

Application-Specific Techniques

- Algorithm Based Fault Tolerance (ABFT)
- **o** Iterative Convergence
- **•** Approximated Computation

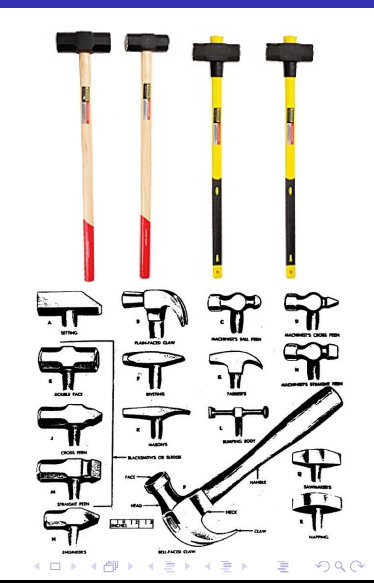

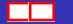

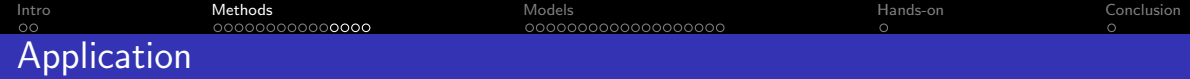

#### Typical Application

```
for ( aninsanenumber ) \{/* Extract data from
   * simulation, fill up
   * matrix */sim2mat ( ) ;
 /* Factorize matrix,
   ∗ S o l v e ∗/
```

```
d g e q r f () ;
dsolve();
```
}

```
/* Update simulation
* with result vector */
vec2sim():
```
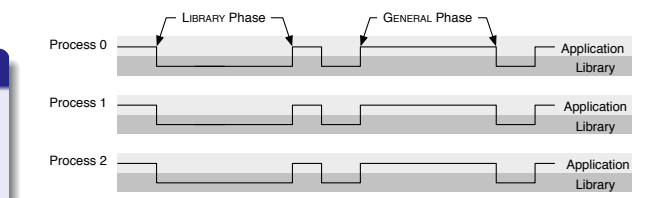

## **Characteristics**

- $\odot$  Large part of (total) computation spent in factorization/solve
	- Between LA operations:
		- $\circled{c}$  use resulting vector / matrix with operations that do not preserve the checksums on the data
		- $\odot$  modify data not covered by ABFT algorithms

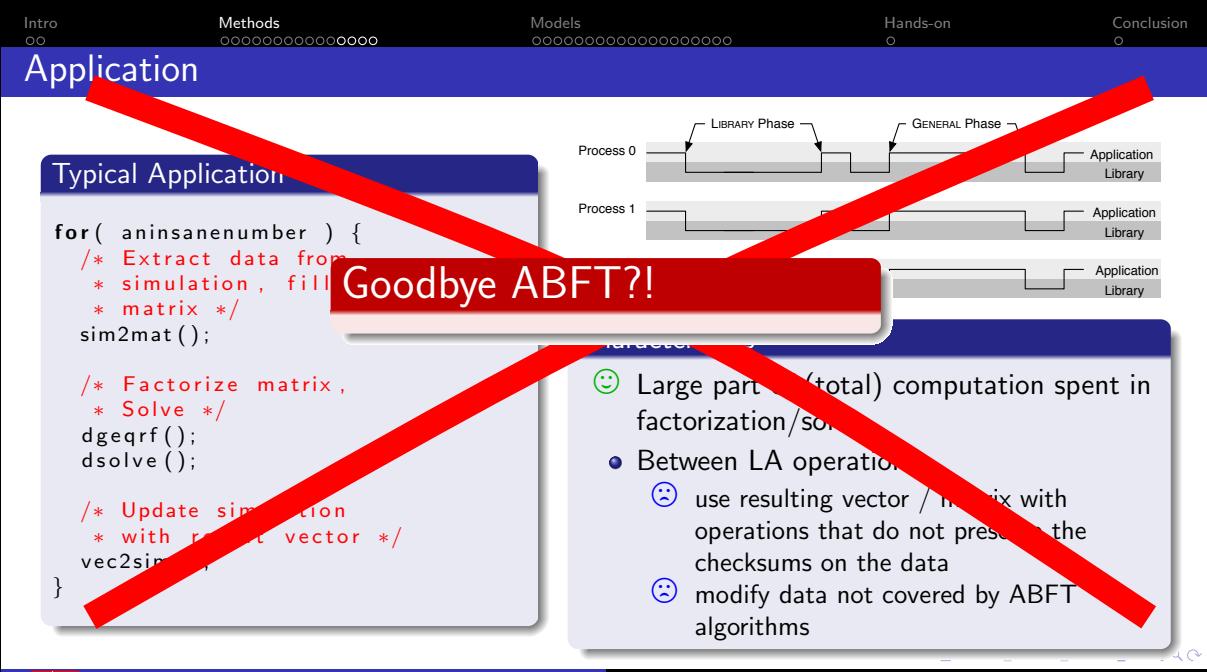

: {bosilca,bouteiller,herault,yrobert}@icl.utk.edu [Fault-tolerance for HPC](#page-0-0) 72/ 192

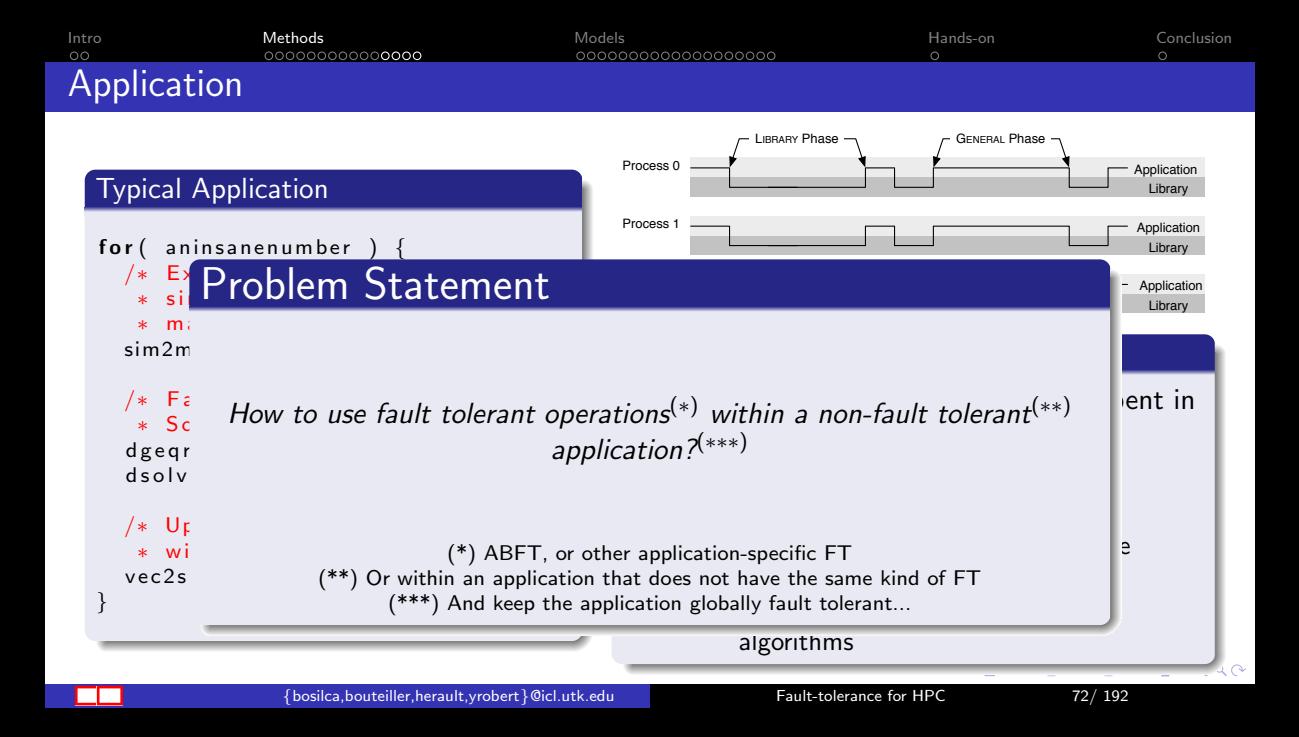

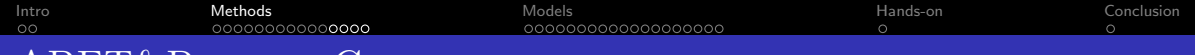

## ABFT&PeriodicCkpt

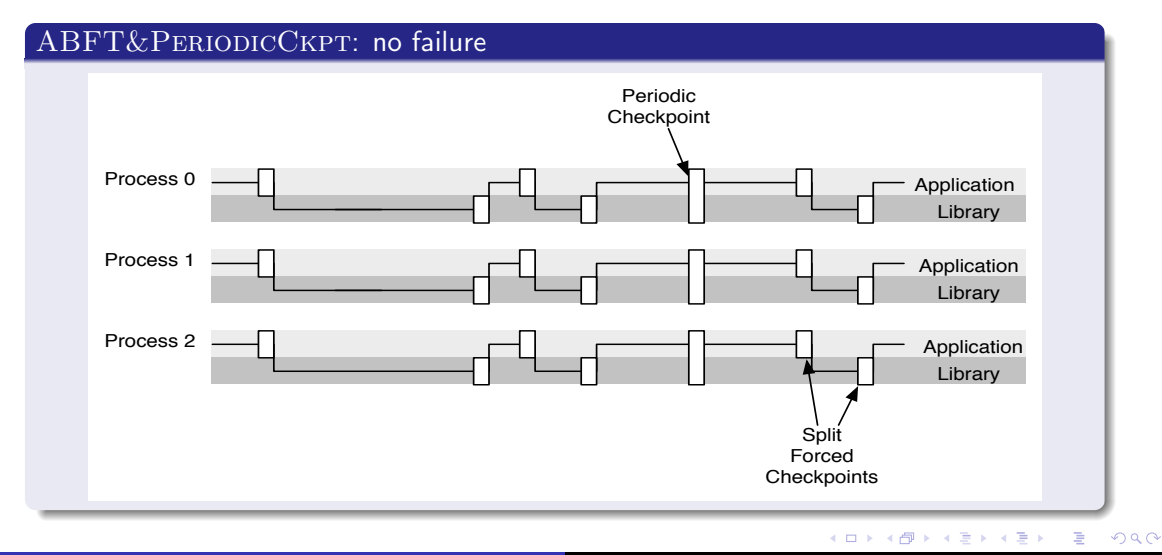

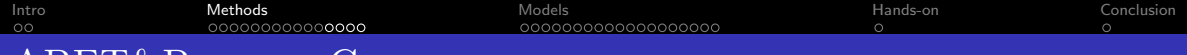

# ABFT&PERIODICCKPT

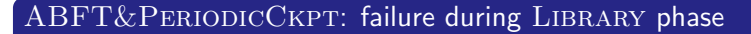

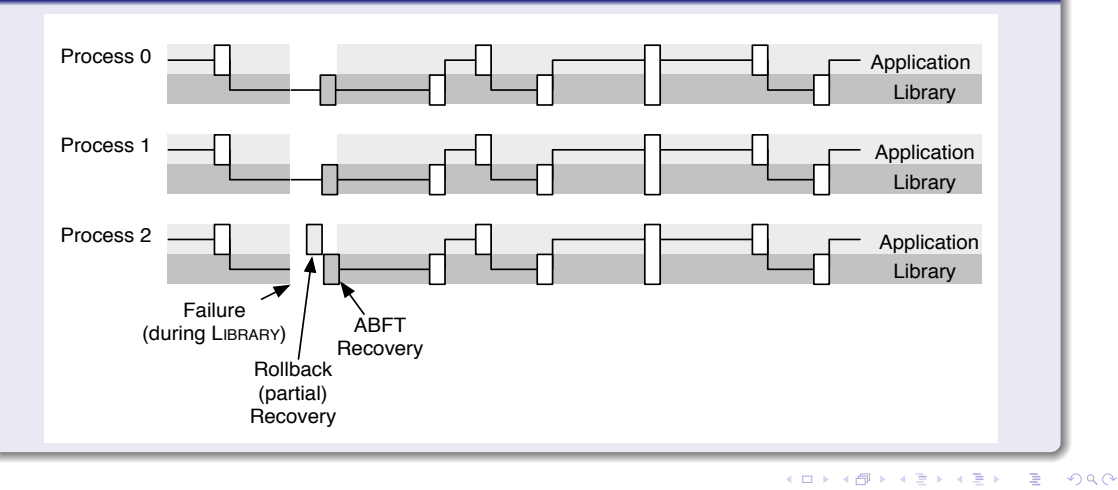

<span id="page-101-0"></span>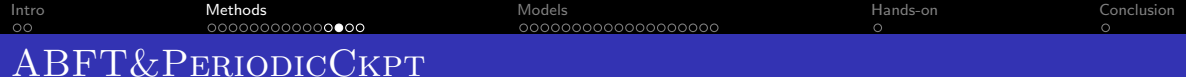

### ABFT&PERIODICCKPT: failure during GENERAL phase

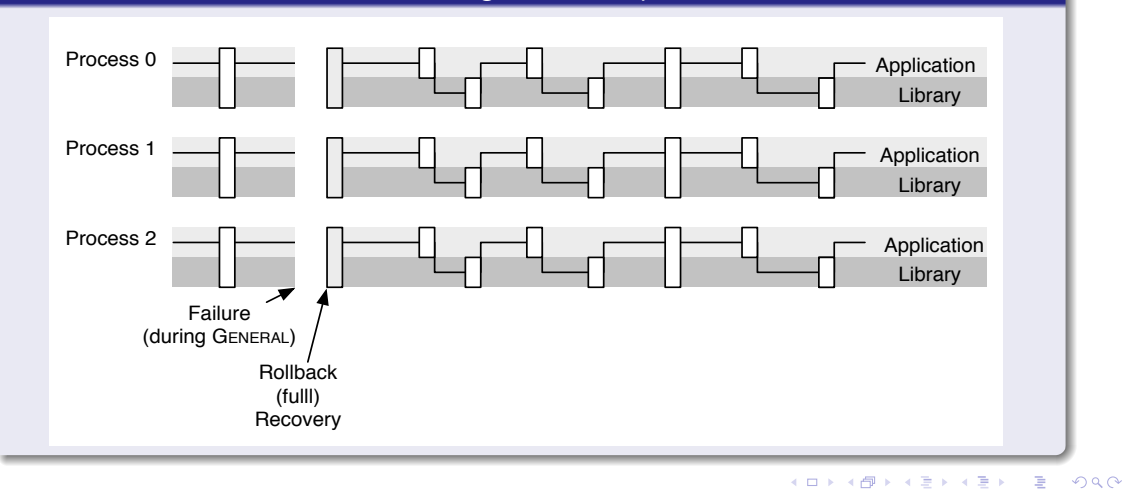

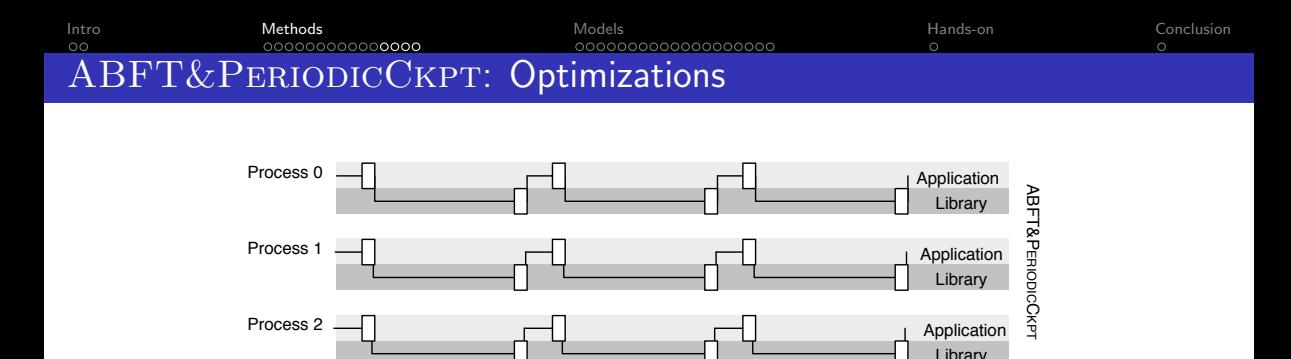

#### ABFT&PERIODICCKPT: Optimizations

- If the duration of the GENERAL phase is too small: don't add checkpoints
- If the duration of the LIBRARY phase is too small: don't do ABFT recovery, remain in General mode
	- this assumes a performance model for the library call

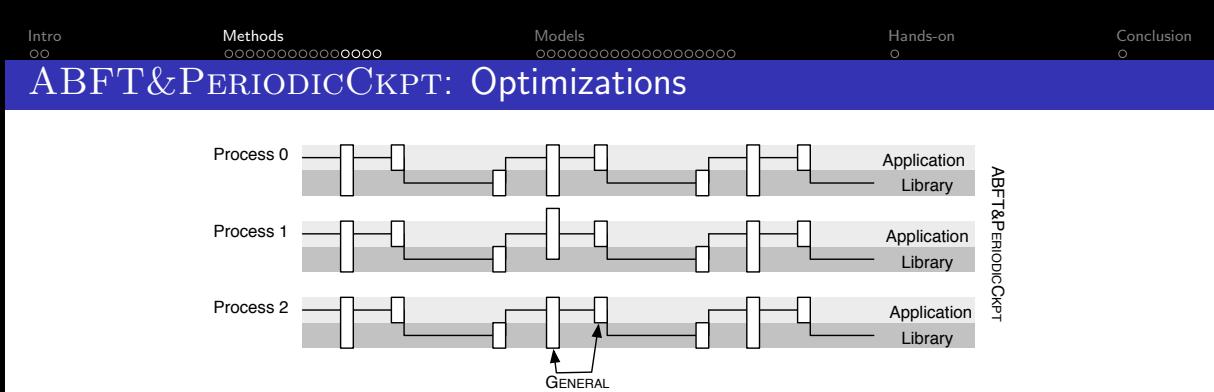

#### Checkpoint Interval

#### ABFT&PERIODICCKPT: Optimizations

- If the duration of the GENERAL phase is too small: don't add checkpoints
- If the duration of the Library phase is too small: don't do ABFT recovery, remain in GENERAL mode
	- this assumes a performance model for the library call

#### [Intro](#page-2-0) [Methods](#page-15-0) [Models](#page-114-0) [Hands-on](#page-248-0) [Conclusion](#page-250-0) 00000000000**0000** 0000000000000000 Toward Exascale, and Beyond!

#### Let's think at scale

- Number of components  $\nearrow \Rightarrow$  MTBF  $\searrow$
- Number of components  $\overrightarrow{A}$  Problem Size  $\overrightarrow{A}$
- Problem Size /⇒

Computation Time spent in LIBRARY phase  $\nearrow$ 

- $\odot$  ABFT&PERIODICCKPT should perform better with scale  $\odot$  By how much?
	- By how much?

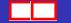

 $\circ$ 

## Competitors

#### FT algorithms compared

PeriodicCkpt Basic periodic checkpointing

Bi-PeriodicCkpt Applies incremental checkpointing techniques to save only the library data during the library phase.

ABFT&PeriodicCkpt The algorithm described above

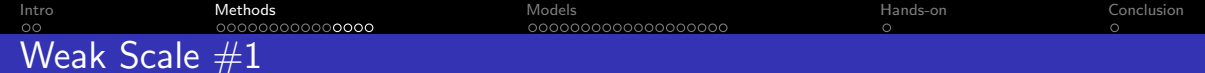

#### Weak Scale Scenario  $#1$

- $\bullet$  Number of components, *n*, increase
- Memory per component remains constant
- Problem Size increases in  $O($ √  $\overline{n}$ ) (e.g. matrix operation)
- $\mu$  at  $n=10^5$ : 1 day, is in  $O(\frac{1}{n})$  $\frac{1}{n}$
- $C$  (=R) at  $n = 10^5$ , is 1 minute, is in  $O(n)$
- $\bullet$   $\alpha$  is constant at 0.8, as is  $\rho$ .

(both LIBRARY and GENERAL phase increase in time at the same speed)

つひつ

<span id="page-107-0"></span>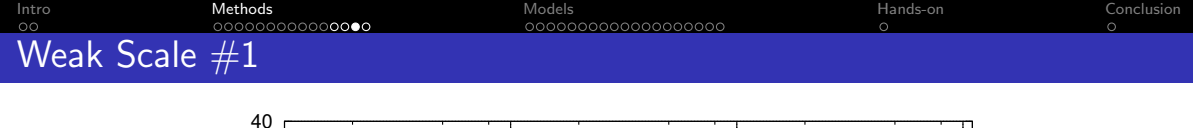

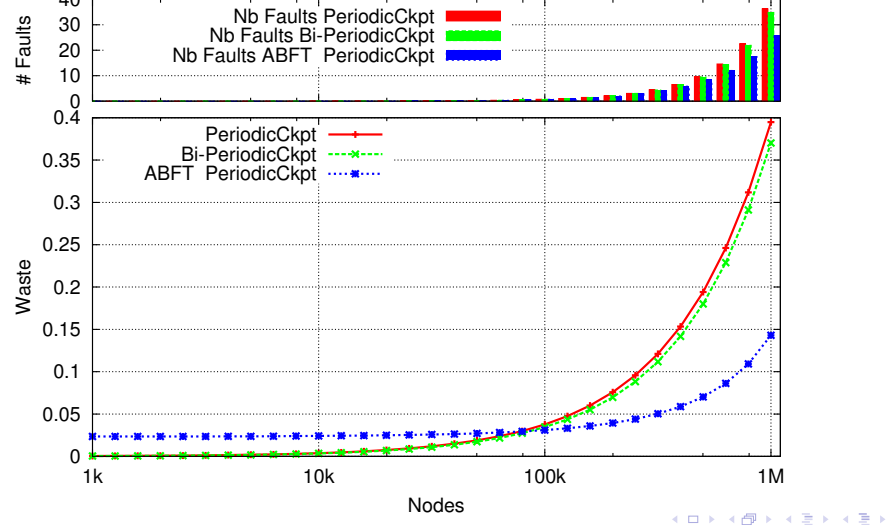

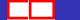

÷.
<span id="page-108-0"></span>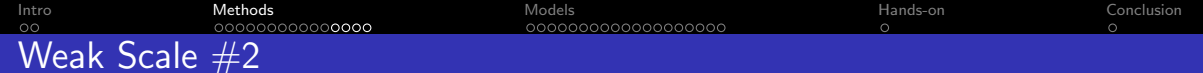

## Weak Scale Scenario #2

- $\bullet$  Number of components, *n*, increase
- Memory per component remains constant
- Problem Size increases in  $O($ √  $\overline{n}$ ) (e.g. matrix operation)

• 
$$
\mu
$$
 at  $n = 10^5$ : 1 day, is  $O(\frac{1}{n})$ 

- $C$  (=R) at  $n = 10^5$ , is 1 minute, is in  $O(n)$
- $\rho$  remains constant at 0.8, but  ${\rm LIBRARY}$  phase is  $O(n^3)$  when  ${\rm GENERAL}$  phases progresses in  $O(n^2)$  ( $\alpha$  is 0.8 at  $n = 10^5$  nodes).

つひつ

[Intro](#page-2-0) [Methods](#page-15-0) [Models](#page-114-0) [Hands-on](#page-248-0) [Conclusion](#page-250-0) Weak Scale #2

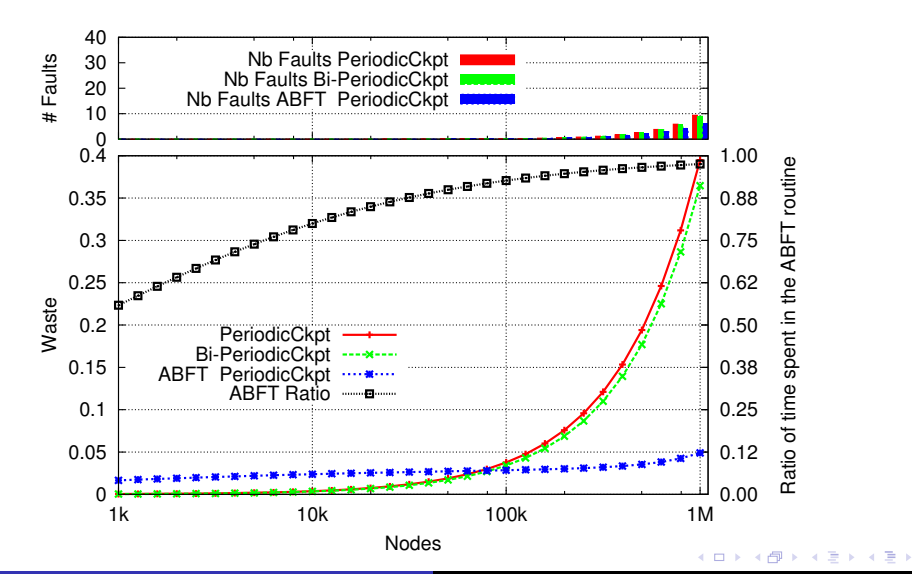

 $\frac{1}{2}$  is fosilca,bouteiller,herault,yrobert  $\frac{1}{2}$  @icl.utk.edu [Fault-tolerance for HPC](#page-0-0) 82/ 192

G.

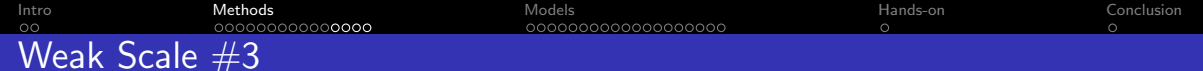

## Weak Scale Scenario #3

- $\bullet$  Number of components, *n*, increase
- Memory per component remains constant
- Problem Size increases in  $O($ √  $\overline{n}$ ) (e.g. matrix operation)

• 
$$
\mu
$$
 at  $n = 10^5$ : 1 day, is  $O(\frac{1}{n})$ 

- $C$  (=R) at  $n = 10^5$ , is 1 minute, stays independent of n (O(1))
- $\rho$  remains constant at 0.8, but  $\rm LIBRARY$  phase is  $O(n^3)$  when  $\rm GENERAL$  phases progresses in  $O(n^2)$   $(\alpha$  is 0.8 at  $n = 10^5$  nodes).

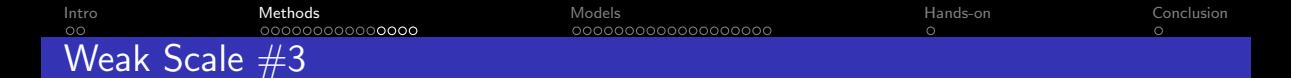

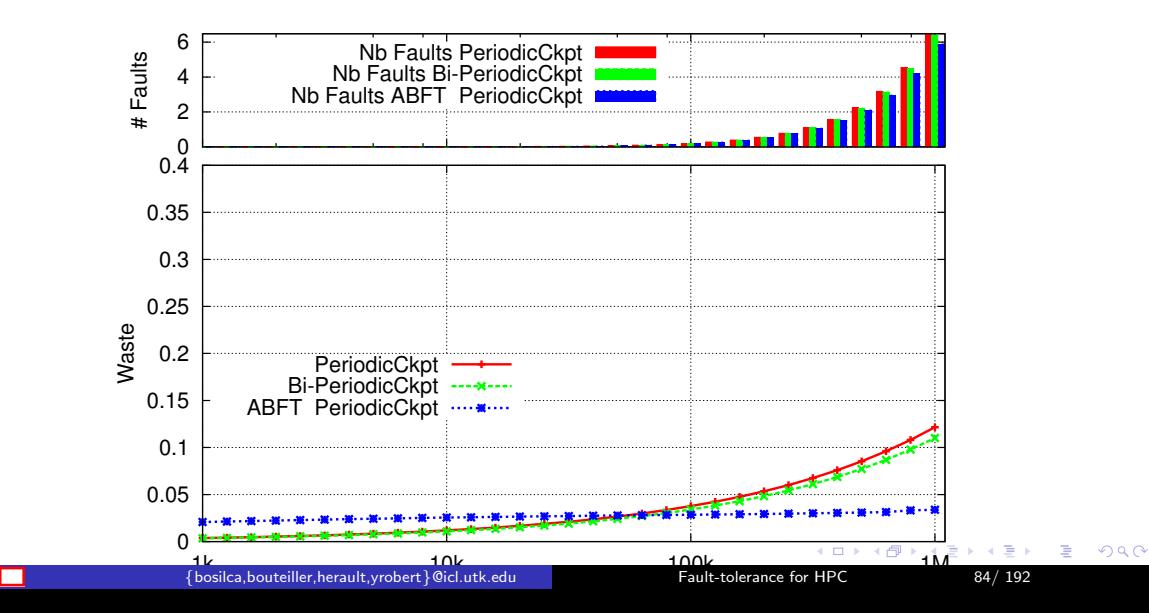

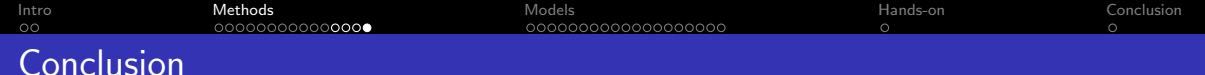

- Application Specific Techniques are harder to design
- But they are much more efficient
- They are often not sufficient
	- Because not all the application is amenable to a technique
	- Because the technique might not tolerate all kind of failures
- Composition of approaches is often necessary

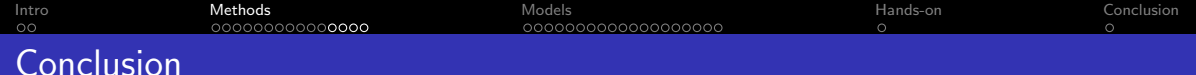

# Summary

- Checkpointing is a general mechanism that is used for many reasons, *including* rollback-recovery fault-tolerance
- There is a variety of protocols that coordinate (or not) the checkpoints, and complement them with necessary information
- A critical element of performance of General Purpose Rollback-Recovery is how often checkpoints are taken
- Other critical elements are the time to checkpoint (dominated by size of the data to checkpoint), and how processes are synchronized

# Coming Next

To understand how each element impacts the performance of rollback-recovery, we need to build performance models for these protocols.

<span id="page-114-0"></span>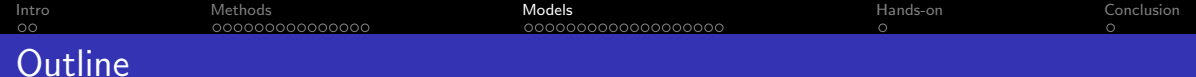

3 [Models and performance analysis \(90mn\)](#page-114-0)

目

 $299$ 

K ロ ⊁ K 御 ⊁ K 君 ⊁ K 君 ⊁

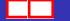

<span id="page-115-0"></span>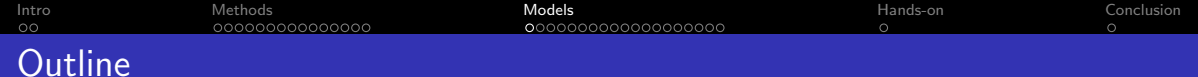

3 [Models and performance analysis \(90mn\)](#page-114-0) **O** [Introduction](#page-115-0)

: {bosilca,bouteiller,herault,yrobert}@icl.utk.edu [Fault-tolerance for HPC](#page-0-0) 88/ 192

目

 $299$ 

イロト イ部 トイヨ トイヨト

[Intro](#page-2-0) [Methods](#page-15-0) [Models](#page-114-0) [Hands-on](#page-248-0) [Conclusion](#page-250-0)

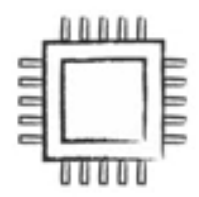

Scale is the enemy

# 100 **YEARS**

MEAN TIME **BETWEEN FAILURES** 

: {bosilca,bouteiller,herault,yrobert}@icl.utk.edu [Fault-tolerance for HPC](#page-0-0) 89/ 192

K ロ ⊁ K 御 ⊁ K 君 ⊁ K 君 ⊁

重

Scale is the enemy

[Intro](#page-2-0) [Methods](#page-15-0) [Models](#page-114-0) [Hands-on](#page-248-0) [Conclusion](#page-250-0)

{bosilca,bouteiller,herault,yrobert}@icl.utk.edu [Fault-tolerance for HPC](#page-0-0) 89/ 192

**YEAR** MEAN TIME **BETWEEN FAILURES** 

K ロ ⊁ K 御 ⊁ K 君 ⊁ K 君 ⊁

目

 $299$ 

100 SOCKETS

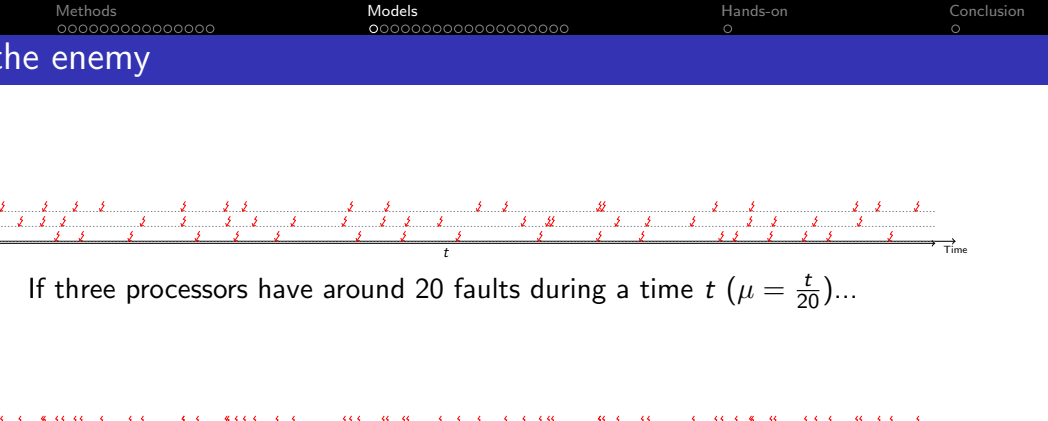

...during the same time, the platform has around 60 faults  $(\mu_\mathcal{N}=\frac{t}{60})$ 

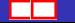

∍

 $298$ 

- 4 重 ド 4 重 ド

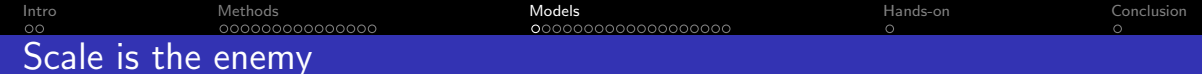

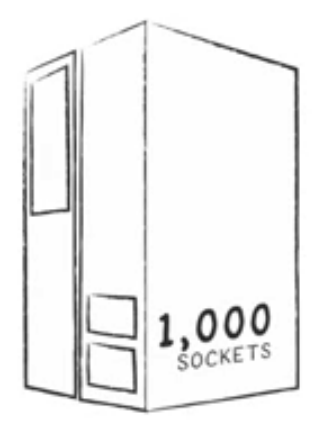

36 DAYS

MEAN TIME BETWEEN FAILURES

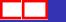

 $E = \Omega Q$ 

イロメス 倒す スミメス ミメー

[Intro](#page-2-0) [Methods](#page-15-0) [Models](#page-114-0) [Hands-on](#page-248-0) [Conclusion](#page-250-0) Scale is the enemy

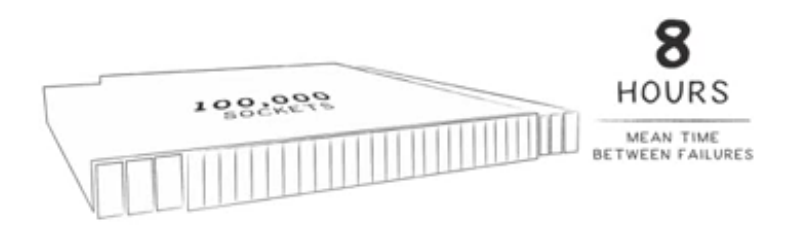

重

 $299$ 

イロト イ部 トイヨ トイヨト

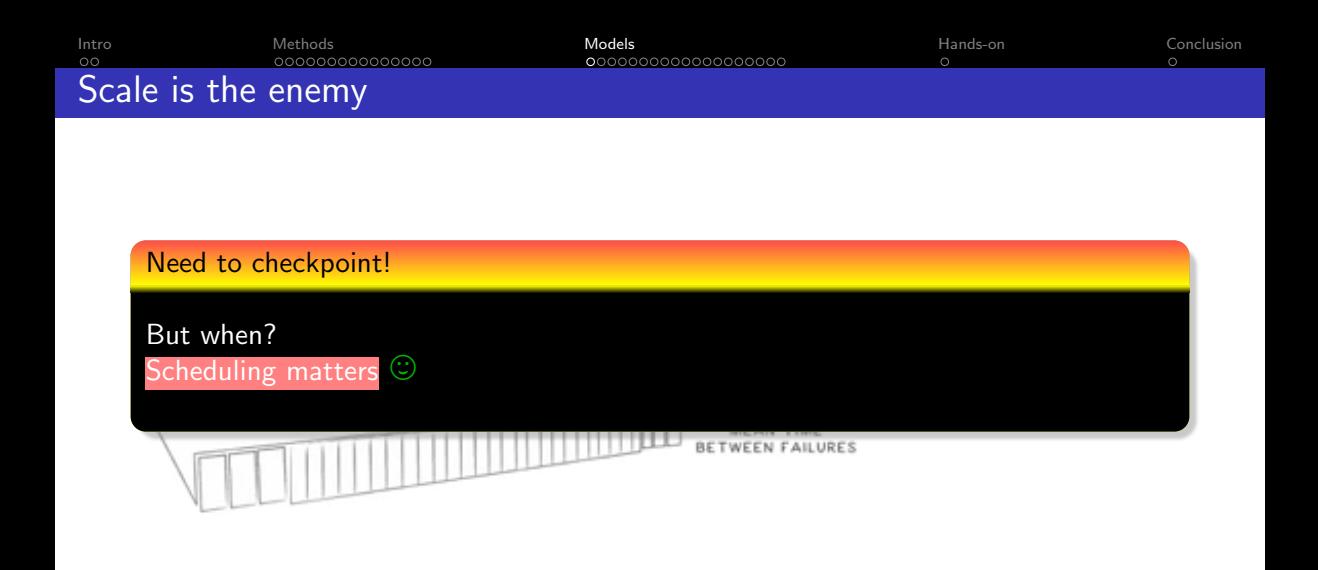

: {bosilca,bouteiller,herault,yrobert}@icl.utk.edu [Fault-tolerance for HPC](#page-0-0) 89/ 192

€⊡

∍

 $299$ 

- 4 重 ド 4 重 ド

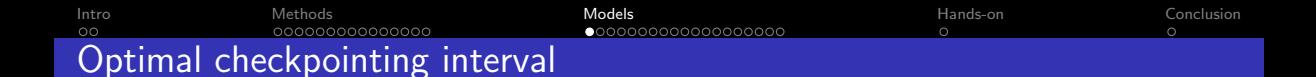

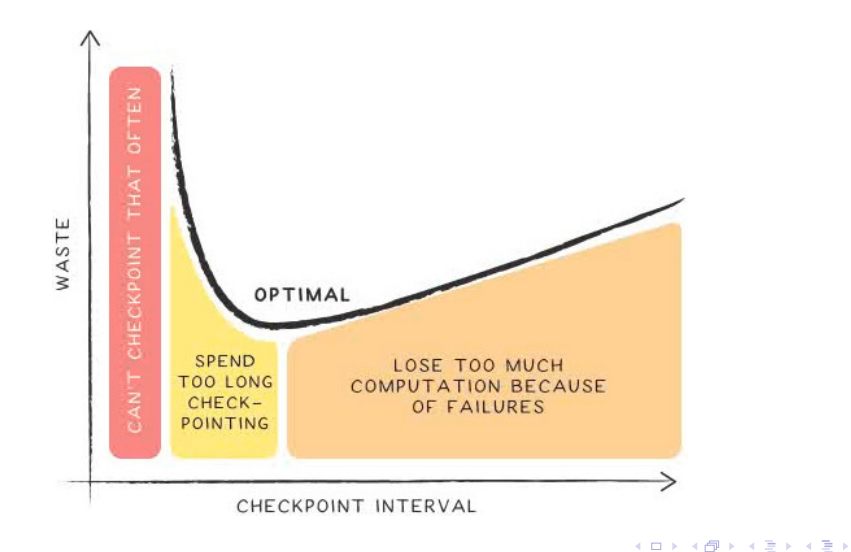

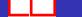

重  $299$ 

<span id="page-123-0"></span>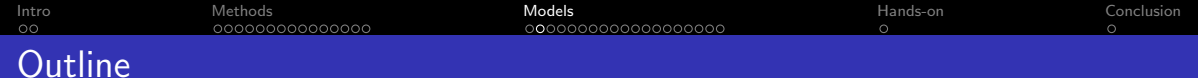

3 [Models and performance analysis \(90mn\)](#page-114-0) **O** [Probability distributions](#page-123-0)

目

 $299$ 

K ロ ⊁ K 御 ⊁ K 君 ⊁ K 君 ⊁

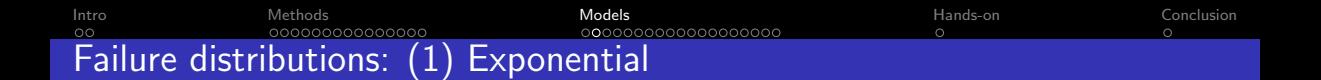

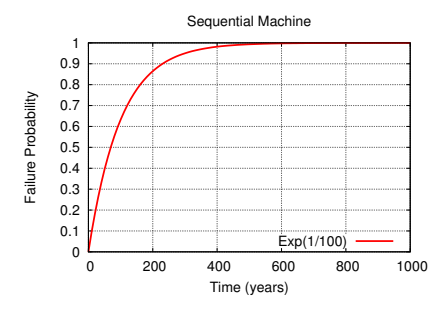

 $Exp(\lambda)$ : Exponential distribution law of parameter  $\lambda$ :

- Pdf:  $f(t) = \lambda e^{-\lambda t} dt$  for  $t \ge 0$
- Cdf:  $F(t) = 1 e^{-\lambda t}$
- Mean  $=\frac{1}{\lambda}$

←□

 $\rightarrow$   $\rightarrow$   $\rightarrow$ 

- 4 E

∍

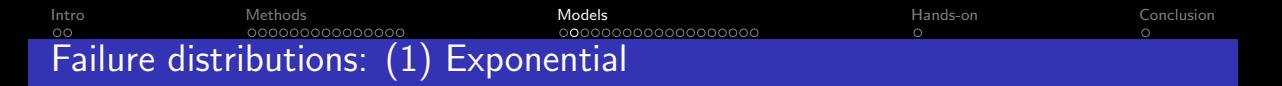

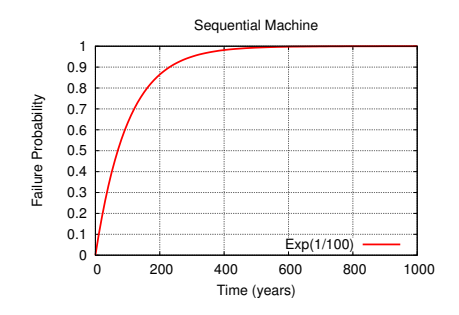

X random variable for  $Exp(\lambda)$  failure inter-arrival times:

- $\mathbb{P}\left(X\leq t\right)=1-e^{-\lambda t}dt$  (by definition)
- Memoryless property:  $\mathbb{P}(X \ge t + s | X \ge s) = \mathbb{P}(X \ge t)$

at any instant, time to next failure does not depend upon time elapsed since last failure

Mean Time Between Failures (MTBF)  $\mu = \mathbb{E}\left( X \right) = \frac{1}{\lambda}$ 

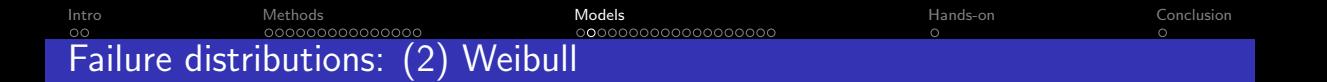

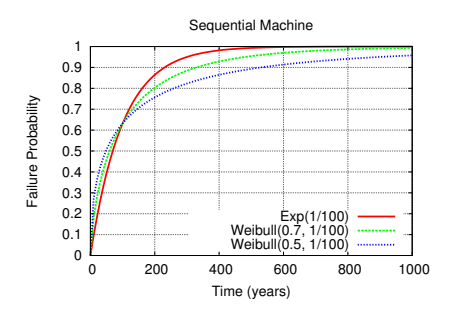

Weibull(k,  $\lambda$ ): Weibull distribution law of shape parameter k and scale parameter  $\lambda$ :

- Pdf:  $f(t) = k \lambda (t \lambda)^{k-1} e^{-(\lambda t)^k} dt$  for  $t \ge 0$
- Cdf:  $F(t) = 1 e^{-(\lambda t)^k}$
- Mean  $= \frac{1}{\lambda} \Gamma(1 + \frac{1}{k})$

- 4 重 ド 4 重 ド

∍

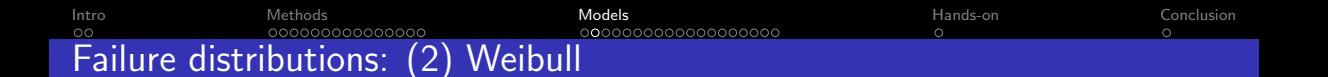

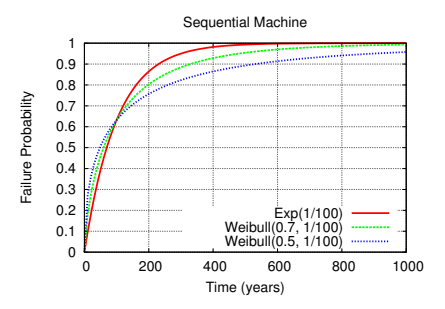

X random variable for Weibull( $k, \lambda$ ) failure inter-arrival times:

- If  $k < 1$ : failure rate decreases with time "infant mortality": defective items fail early
- If  $k = 1$ : Weibull $(1, \lambda) = Exp(\lambda)$  constant failure time

 $\rightarrow$ 

 $\Omega$ 

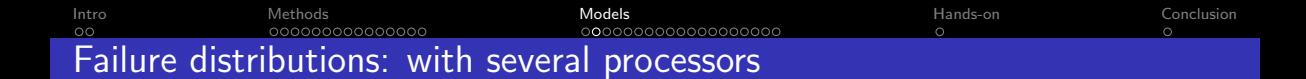

• Processor (or node): any entity subject to failures  $\Rightarrow$  approach agnostic to granularity

• If the MTBF is  $\mu$  with one processor, what is its value with  $p$  processors?

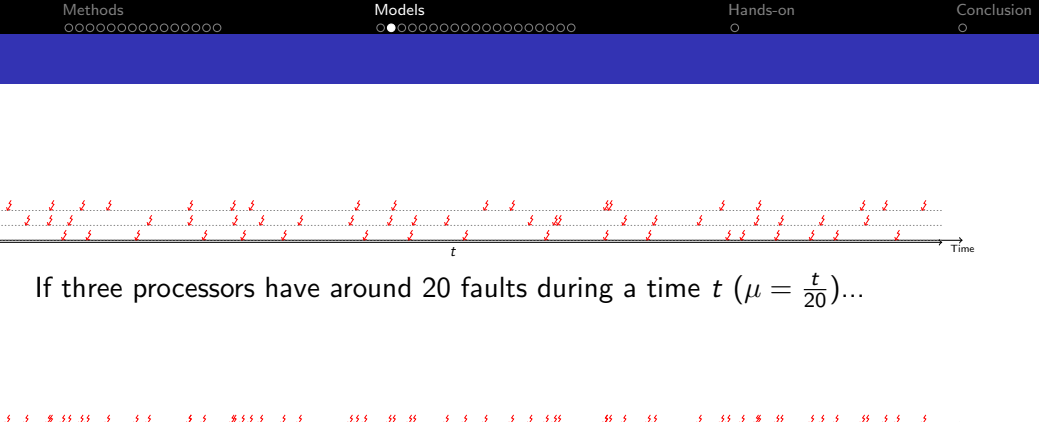

...during the same time, the platform has around 60 faults  $(\mu_{\rho}=\frac{t}{60})$ 

э

 $299$ 

 $\mathbb{R}^n \times \mathbb{R}^n \xrightarrow{\sim} \mathbb{R}^n \times \mathbb{R}^n \xrightarrow{\sim} \mathbb{R}^n$ 

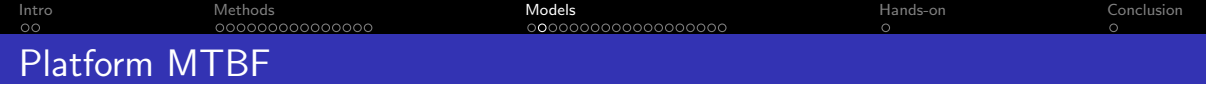

- Rebooting only faulty processor
- **•** Platform failure distribution

 $\Rightarrow$  superposition of p IID processor distributions

- ⇒ IID only for Exponential
- Define  $\mu_p$  by

$$
\lim_{F \to +\infty} \frac{F}{n(F)} = \mu_p
$$

 $n(F)$  = number of platform failures until time F is exceeded

**Theorem:** 
$$
\mu_p = \frac{\mu}{p}
$$
 for arbitrary distributions

<span id="page-131-0"></span>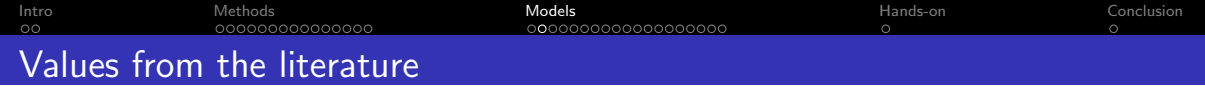

- MTBF of one processor: between 1 and 125 years
- Shape parameters for Weibull:  $k = 0.5$  or  $k = 0.7$
- **•** Failure trace archive from INRIA (<http://fta.inria.fr>)
- **Computer Failure Data Repository from LANL** (<http://institutes.lanl.gov/data/fdata>)

つひつ

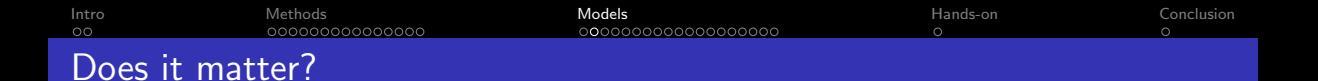

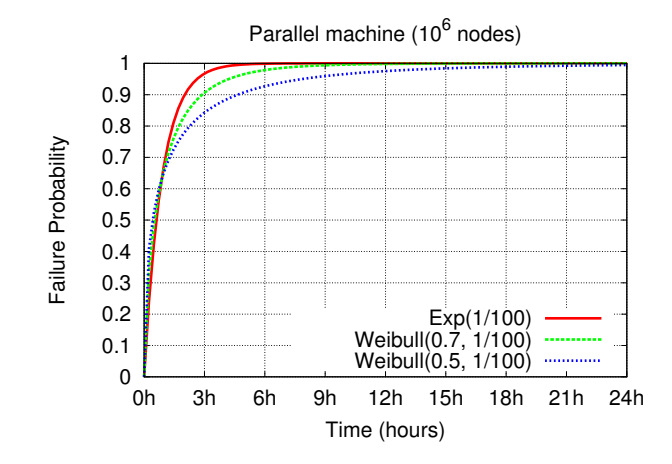

After infant mortality and before aging, instantaneous failure rate of computer platforms is almost const[ant](#page-131-0)

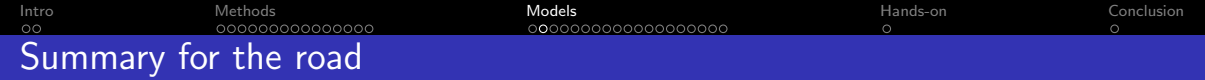

- MTBF key parameter and  $\mu_p = \frac{\mu}{p}$  $\frac{1}{p}$   $\frac{1}{p}$
- Exponential distribution OK for most purposes  $\odot$
- Assume failure independence while not (completely) true  $\odot$

<span id="page-134-0"></span>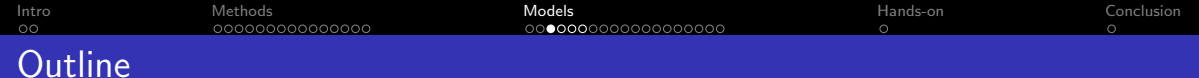

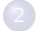

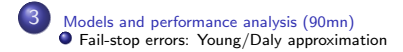

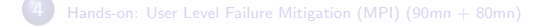

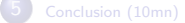

: {bosilca,bouteiller,herault,yrobert}@icl.utk.edu [Fault-tolerance for HPC](#page-0-0) 100/ 192

目

 $299$ 

K ロ ⊁ K 御 ⊁ K 君 ⊁ K 君 ⊁

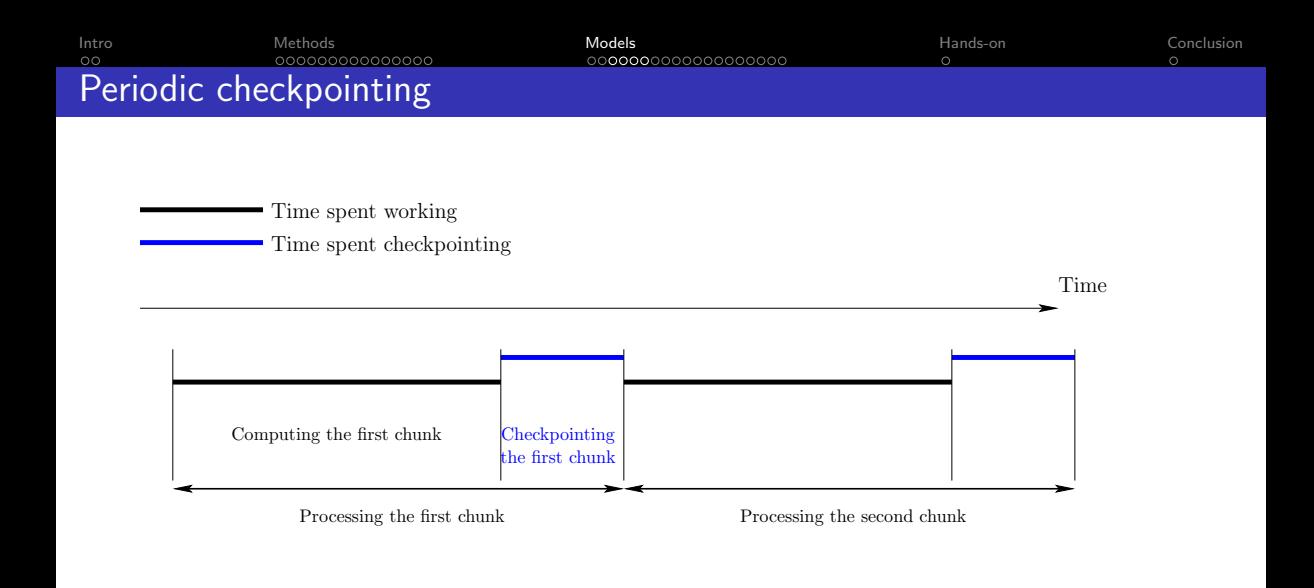

Blocking model: while a checkpoint is taken, no computation can be performed

 $\mathbf{A} \rightarrow \mathbf{A} \rightarrow \mathbf{A}$ 

э

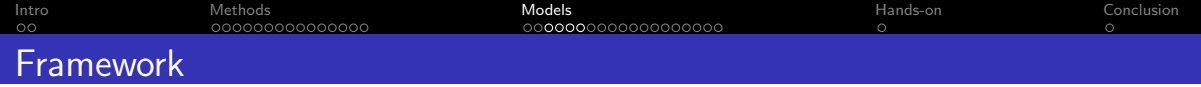

- Periodic checkpointing policy of period  $T = W + C$
- Independent and identically distributed failures
- Applies to a single processor with MTBF  $\mu = \mu_{ind}$
- Applies to a platform with  $p$  processors and MTBF  $\mu = \frac{\mu_{\textit{ind}}}{\rho}$ 
	- coordinated checkpointing
	- tightly-coupled application
	- progress  $\Leftrightarrow$  all processors available
	- $\Rightarrow$  platform = single (powerful, unreliable) processor  $\odot$

## Waste: fraction of time not spent for useful computations

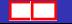

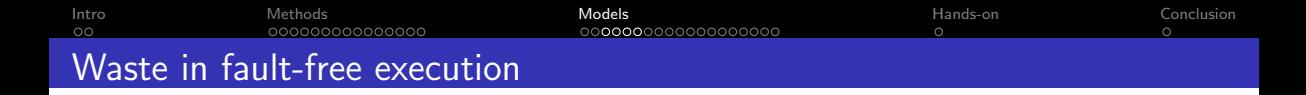

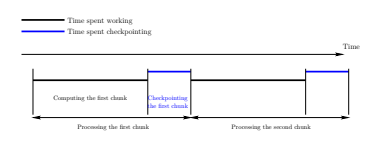

- $\bullet$  TIME<sub>base</sub>: application base time
- TIME<sub>FF</sub>: with periodic checkpoints but failure-free

$$
\text{TIME}_{\text{FF}} = \text{TIME}_{\text{base}} + \# \text{checkpoints} \times C
$$
\n
$$
\# \text{checkpoints} = \left\lceil \frac{\text{TIME}_{\text{base}}}{T - C} \right\rceil \approx \frac{\text{TIME}_{\text{base}}}{T - C} \text{ (valid for large jobs)}
$$

$$
\text{Wast}[\text{FF}] = \frac{\text{Time}_{\text{FF}} - \text{Time}_{\text{base}}}{\text{Time}_{\text{FF}}} = \frac{C}{7}
$$

← ●

 $\leftarrow$  $\sim$  ∍

 $299$ 

医阿里氏阿里氏

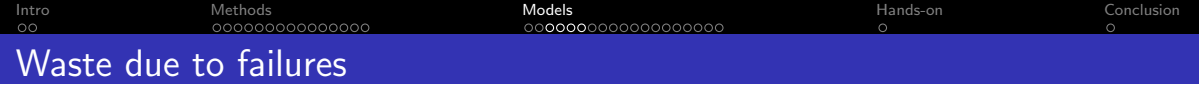

- $\bullet$  TIME<sub>base</sub>: application base time
- $\bullet$  TIME<sub>FF</sub>: with periodic checkpoints but failure-free
- $\bullet$  TIME $_{\text{final}}$ : expectation of time with failures

 $TIME_{final} = TIME_{FF} + N_{faults} \times T_{lost}$ 

 $N_{fault}$  number of failures during execution  $T_{\text{lost}}$ : average time lost per failure

$$
N_{\text{faults}} = \frac{\text{TIME}_{\text{final}}}{\mu}
$$

$$
T_{\text{lost}}
$$
?

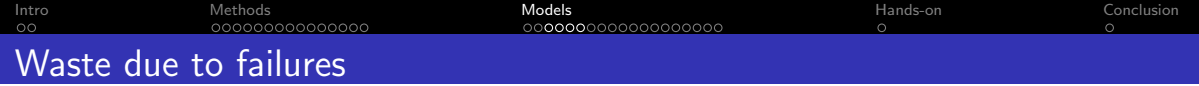

- $\bullet$  TIME<sub>base</sub>: application base time
- $\bullet$  TIME<sub>FF</sub>: with periodic checkpoints but failure-free
- $\bullet$  TIME $_{\text{final}}$ : expectation of time with failures

 $TIME_{final} = TIME_{FF} + N_{faults} \times T_{lost}$ 

 $N_{fault}$  number of failures during execution  $T_{\text{lost}}$ : average time lost per failure

$$
N_{\text{faults}} = \frac{\text{TIME}_{\text{final}}}{\mu}
$$

 $T_{\text{lost}}$ ?

 $\Omega$ 

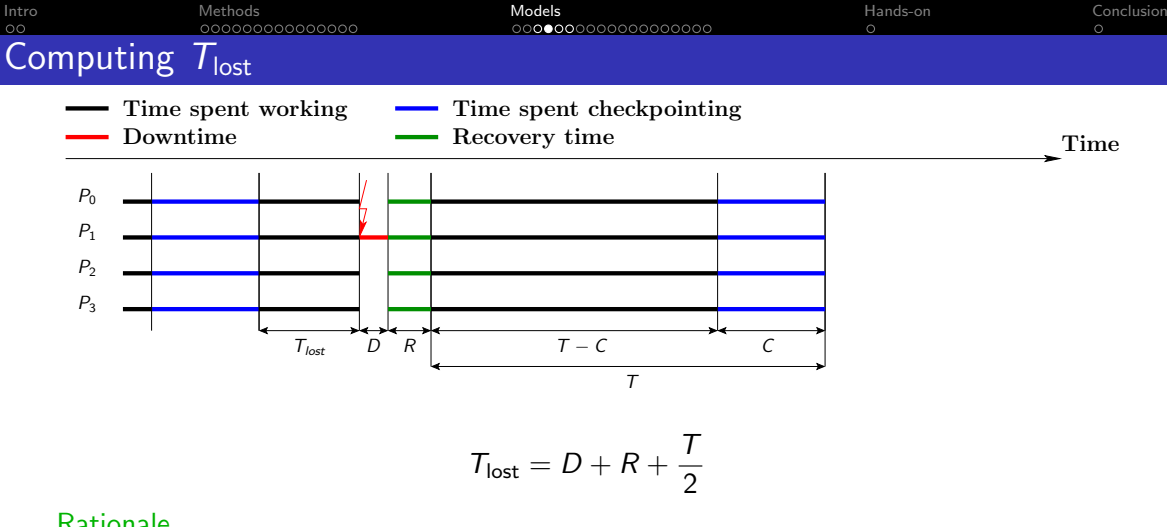

## **Rationale**

- $\Rightarrow$  Instants when periods begin and failures strike are independent
- $\Rightarrow$  Approximation used for all distribution laws
- $\Rightarrow$  Exact for Exponential and uniform distributions

∍

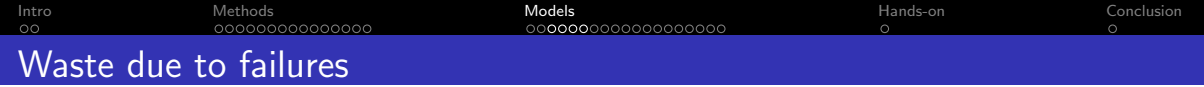

$$
\mathrm{TIME}_{final} = \mathrm{TIME}_{\text{FF}} + N_{\text{faults}} \times T_{\text{lost}}
$$

$$
\text{Wast}[\text{fail}] = \frac{\text{TIME}_{\text{final}} - \text{TIME}_{\text{FF}}}{\text{TIME}_{\text{final}}} = \frac{1}{\mu} \left( D + R + \frac{T}{2} \right)
$$

K ロ ▶ K 御 ▶ K 重 ▶ K 重 ▶ 「重 」 の Q Q 、

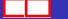

[Intro](#page-2-0) [Methods](#page-15-0) [Models](#page-114-0) [Hands-on](#page-248-0) [Conclusion](#page-250-0) Total waste

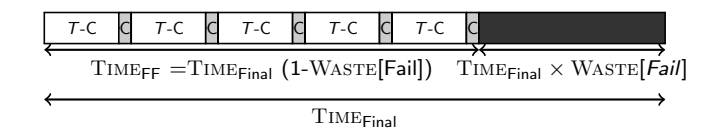

$$
\mathrm{Wast} = \frac{\mathrm{Time}_{\text{final}} - \mathrm{Time}_{\text{base}}}{\mathrm{TIME}_{\text{final}}}
$$

 $1 - \text{WASTE} = (1 - \text{WASTE}[\text{FF}])(1 - \text{WASTE}[\text{fail}])$ 

$$
\text{Wast} = \frac{C}{T} + \left(1 - \frac{C}{T}\right) \frac{1}{\mu} \left(D + R + \frac{T}{2}\right)
$$

 $\leftarrow$ 

∢母

э

 $299$ 

医阿里氏阿里氏

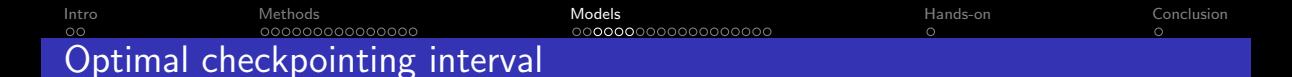

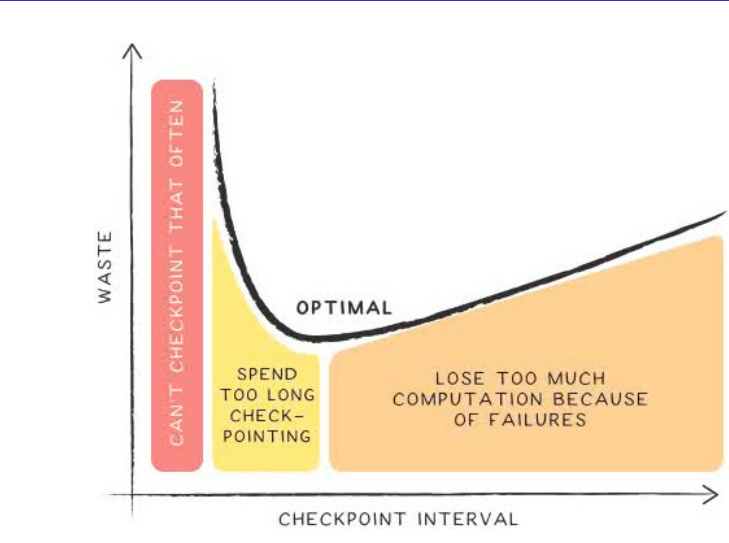

: {bosilca,bouteiller,herault,yrobert}@icl.utk.edu [Fault-tolerance for HPC](#page-0-0) 108/ 192

K ロ ⊁ K 御 ⊁ K 君 ⊁ K 君 ⊁

重  $299$
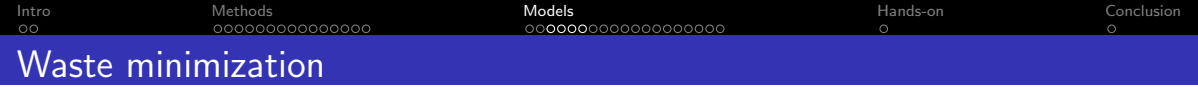

$$
\text{WASTE} = \frac{C}{T} + \left(1 - \frac{C}{T}\right) \frac{1}{\mu} \left(D + R + \frac{T}{2}\right)
$$

$$
\text{WASTE} = \frac{u}{T} + v + wT
$$

$$
u = C\left(1 - \frac{D + R}{\mu}\right) \qquad v = \frac{D + R - C/2}{\mu} \qquad w = \frac{1}{2\mu}
$$

WASTE minimized for  $\tau = \sqrt{\frac{u}{w}}$ 

 $T = \sqrt{2(\mu - (D + R))C}$ 

造っ  $2990$ 

∢ ロ ▶ ( 御 ▶ ( 唐 ▶ ( 唐 ▶ )

[Intro](#page-2-0) [Methods](#page-15-0) [Models](#page-114-0) [Hands-on](#page-248-0) [Conclusion](#page-250-0)

## Comparison with Young/Daly

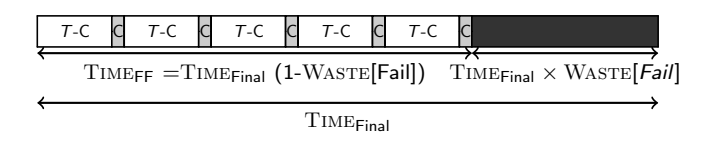

$$
(1 - \text{Wastre}[\text{fail}]) \text{Time}_{\text{final}} = \text{Time}_{\text{FF}}
$$

$$
\Rightarrow T = \sqrt{2(\mu - (D + R))C}
$$

**Daly:** TIME<sub>final</sub> = 
$$
(1 + \text{WastE}[fail]) \text{TIME}_{FF}
$$
  
\n $\Rightarrow T = \sqrt{2(\mu + (D + R))C} + C$ 

**Young**:  $\text{TIME}_{\text{final}} = \left(1 + \text{WASTE}[fail]\right) \text{TIME}_{\text{FF}}$  and  $D = R = 0$  $\Rightarrow$  T =  $\sqrt{2\mu C} + C$ 

 $\blacktriangleright$   $\blacktriangleleft$ 

メーキ 語

## **Technicalities**

- $\mathbb{E}\left(N_{\mathit{faults}}\right)=\frac{\text{Time}_{\mathit{final}}}{\mu}$  and  $\mathbb{E}\left(\left.\mathcal{T}_{\mathsf{lost}}\right.\right)=D+R+\frac{7}{2}$ 2 but expectation of product is not product of expectations (not independent RVs here)
- Enforce  $C \leq T$  to get  $WASTE[FF] \leq 1$
- Enforce  $D + R \leq \mu$  and bound T to get WASTE [fail]  $\leq 1$ but  $\mu = \frac{\mu_{ind}}{p}$  too small for large  $p$ , regardless of  $\mu_{ind}$

Several failures within same period?

- Waste[fail] accurate only when two or more faults do not take place within same period
- Cap period:  $T \leq \gamma \mu$ , where  $\gamma$  is some tuning parameter
	- Poisson process of parameter  $\theta = \frac{T}{\mu}$
	- Probability of having  $k \geq 0$  failures :  $P(X = k) = \frac{\theta^k}{k!}$  $\frac{\theta^{\kappa}}{k!}e^{-\theta}$
	- Probability of having two or more failures:

$$
\pi = P(X \ge 2) = 1 - (P(X = 0) + P(X = 1)) = 1 - (1 + \theta)e^{-\theta}
$$

•  $\gamma = 0.27 \Rightarrow \pi \leq 0.03$ 

 $\Rightarrow$  overlapping faults for only 3% of checkpointing segments

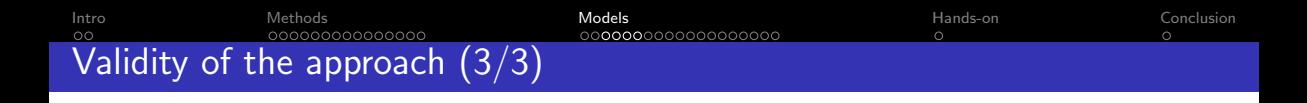

• Enforce  $T \leq \gamma \mu$ ,  $C \leq \gamma \mu$ , and  $D + R \leq \gamma \mu$ 

Optimal period  $\sqrt{2(\mu-(D+R))C}$  may not belong to admissible interval  $[C,\gamma\mu]$ 

Waste is then minimized for one of the bounds of this admissible interval (by convexity)

<span id="page-149-0"></span>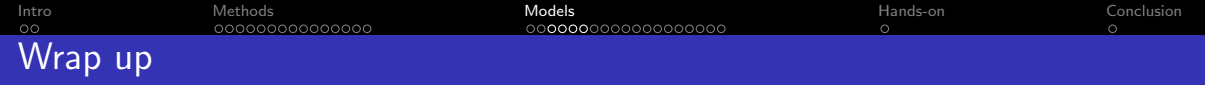

• Capping periods, and enforcing a lower bound on MTBF  $\Rightarrow$  mandatory for mathematical rigor  $\odot$ 

- Not needed for practical purposes  $\odot$ 
	- actual job execution uses optimal value
	- account for multiple faults by re-executing work until success

• Approach surprisingly robust  $\odot$ 

つひつ

<span id="page-150-0"></span>[Intro](#page-2-0) [Methods](#page-15-0) [Models](#page-114-0) [Hands-on](#page-248-0) [Conclusion](#page-250-0) <u>AAAAAAAAAAA</u>G Lesson learnt for fail-stop failures

## (Not so) Secret data

- Tsubame 2: 962 failures during last 18 months so  $\mu = 13$  hrs
- Blue Waters: 2-3 node failures per day
- Titan: a few failures per day
- Tianhe 2: wouldn't say

$$
T_{\rm opt} = \sqrt{2\mu C} \quad \Rightarrow \quad \text{Wast}[\text{opt}] \approx \sqrt{\frac{2C}{\mu}}
$$

Petascale:  $C = 20$  min  $\mu = 24$  hrs  $\Rightarrow$  WASTE[opt] = 17% Scale by 10:  $C = 20$  min  $\mu = 2.4$  hrs  $\Rightarrow$  WASTE[opt] = 53% Scale by 100:  $C = 20$  min  $\mu = 0.24$  hrs  $\Rightarrow$  WASTE[opt] = 100%

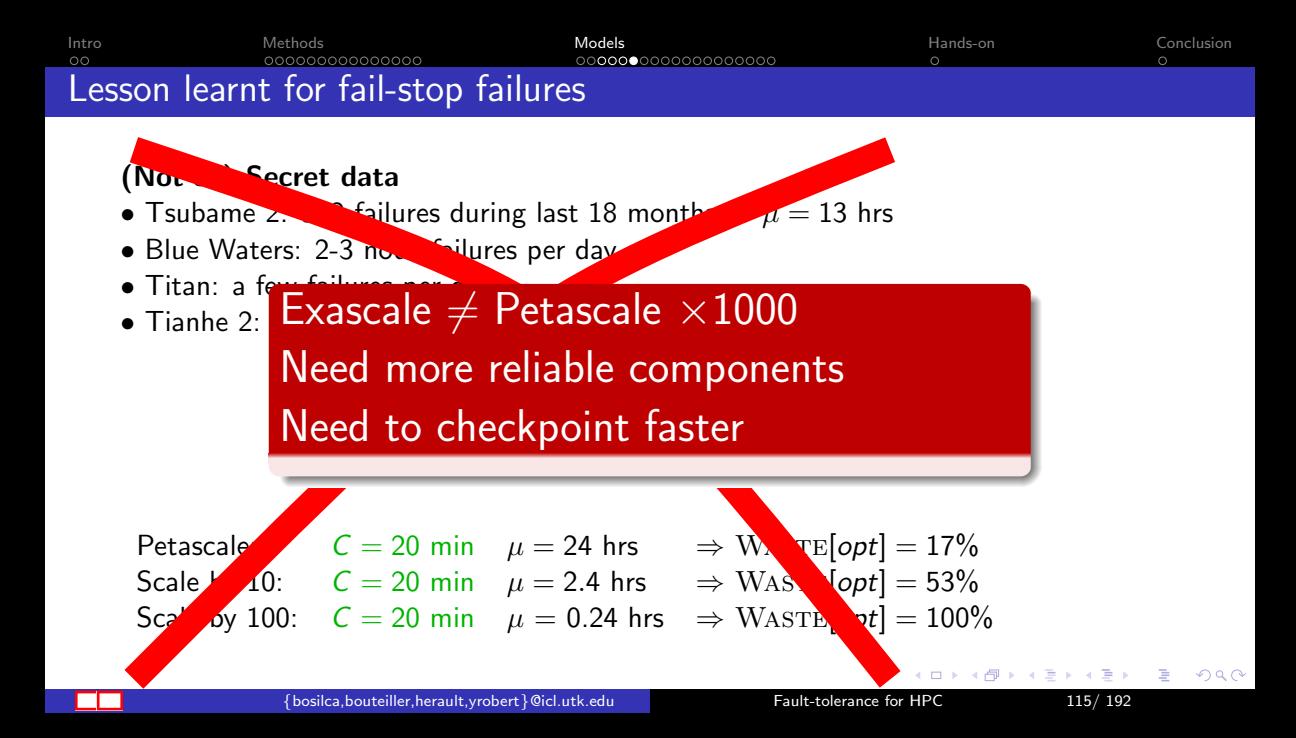

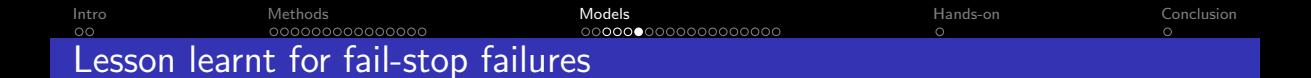

### (Not so) Secret data

- Tsubame 2: 962 failures during last 18 months so  $\mu = 13$  hrs
- Blue Waters: 2-3 node failures per day
- Titan: a few failures per day

```
\bullet Ti
                    T_{\text{c}} = \theta additional problem
    detection latency \Rightarrow additional problems
                                                             µ
   Silent errors:
```
Petascale:  $C = 20$  min  $\mu = 24$  hrs  $\Rightarrow$  WASTE[opt] = 17% Scale by 10:  $C = 20$  min  $\mu = 2.4$  hrs  $\Rightarrow$  WASTE[opt] = 53% Scale by 100:  $C = 20$  min  $\mu = 0.24$  hrs  $\Rightarrow$  WASTE[opt] = 100%

<span id="page-153-0"></span>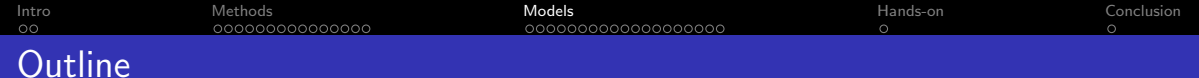

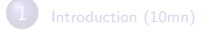

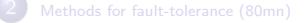

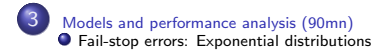

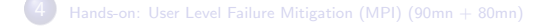

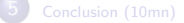

目

 $299$ 

K ロ ⊁ K 御 ⊁ K 君 ⊁ K 君 ⊁

[Intro](#page-2-0) [Methods](#page-15-0) [Models](#page-114-0) [Hands-on](#page-248-0) [Conclusion](#page-250-0) 000000000000000 1000000000000000  $\sim$ Expected execution time for a single chunk

Compute the expected time  $\mathbb{E}(W)$  to execute a work of duration W followed by a checkpoint of duration C.

## Recursive Approach

 $\mathbb{E}(W) =$ 

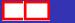

[Intro](#page-2-0) [Methods](#page-15-0) [Models](#page-114-0) [Hands-on](#page-248-0) [Conclusion](#page-250-0) 000000000000000 noonoonoonoonoo Expected execution time for a single chunk

Compute the expected time  $\mathbb{E}(W)$  to execute a work of duration W followed by a checkpoint of duration C.

## Recursive Approach

of success Probability  $\mathcal{P}_{\text{succ}}(W+C)(W+C)$  $\mathbb{E}(W) =$ 

[Intro](#page-2-0) [Methods](#page-15-0) [Models](#page-114-0) [Hands-on](#page-248-0) [Conclusion](#page-250-0) 000000000000000  $\sim$ 

## Expected execution time for a single chunk

Compute the expected time  $\mathbb{E}(W)$  to execute a work of duration W followed by a checkpoint of duration C.

## Recursive Approach

Time needed to compute the work *W* and checkpoint it 
$$
\mathcal{P}_{succ}(W + C)(W + C)
$$

$$
\mathbb{E}(W) =
$$

[Intro](#page-2-0) [Methods](#page-15-0) [Models](#page-114-0) [Hands-on](#page-248-0) [Conclusion](#page-250-0) 000000000000000  $\sim$ Expected execution time for a single chunk

Compute the expected time  $\mathbb{E}(W)$  to execute a work of duration W followed by a checkpoint of duration C.

## Recursive Approach

$$
\mathbb{E}(W) = \begin{cases} \mathcal{P}_{succ}(W + C)(W + C) \\ + \\ \frac{(1 - \mathcal{P}_{succ}(W + C))}{\text{Probability of failure}} (\mathbb{E}(T_{lost}(W + C)) + \mathbb{E}(T_{rec}) + \mathbb{E}(W)) \end{cases}
$$

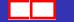

<span id="page-158-0"></span>[Intro](#page-2-0) [Methods](#page-15-0) [Models](#page-114-0) [Hands-on](#page-248-0) [Conclusion](#page-250-0) 00000000000000 Expected execution time for a single chunk

Compute the expected time  $E(W)$  to execute a work of duration W followed by a checkpoint of duration C.

## Recursive Approach

$$
\mathbb{E}(W) = +
$$
\n
$$
(1 - \mathcal{P}_{succ}(W + C) (W + C)) \underbrace{ \mathbb{E}(\mathcal{T}_{lost}(W + C)) }_{\text{Time elapsed}} + \mathbb{E}(\mathcal{T}_{rec}) + \mathbb{E}(W))
$$
\n
$$
\underbrace{ \text{These properties} \quad \text{there are also in the image.}
$$
\n
$$
\text{Fault-tolerance for HPC}
$$
\n
$$
\text{Fault-tolerance for HPC}
$$
\n
$$
\text{Fault-tolerance for HPC}
$$
\n
$$
\text{Fault-tolerance for HPC}
$$
\n
$$
\text{Fault-tolerance for HPC}
$$
\n
$$
\text{Fault-tolerance for HPC}
$$
\n
$$
\text{Fault-tolerance for HPC}
$$
\n
$$
\text{Fault-tolerance for HPC}
$$

[Intro](#page-2-0) [Methods](#page-15-0) [Models](#page-114-0) [Hands-on](#page-248-0) [Conclusion](#page-250-0) 00000000000000 Expected execution time for a single chunk

Compute the expected time  $E(W)$  to execute a work of duration W followed by a checkpoint of duration C.

## Recursive Approach

$$
\mathbb{E}((W) = +
$$
\n
$$
(1 - \mathcal{P}_{succ}(W + C))( \mathbb{E}(T_{lost}(W + C)) + \mathbb{E}(T_{rec}) + \mathbb{E}(W))
$$
\n
$$
\text{Time needed}
$$
\nto perform  
\ndowntime  
\n{bosica, bouteiller, herault, probert}  $\mathbb{P}^{c}$ 

<span id="page-160-0"></span>[Intro](#page-2-0) [Methods](#page-15-0) [Models](#page-114-0) [Hands-on](#page-248-0) [Conclusion](#page-250-0) 00000000000000 Expected execution time for a single chunk

Compute the expected time  $E(W)$  to execute a work of duration W followed by a checkpoint of duration C.

## Recursive Approach

$$
\mathbb{P}_{\text{succ}}(W) = \\ + \\ (1 - \mathcal{P}_{\text{succ}}(W + C) ) \left( \mathbb{E}(T_{\text{lost}}(W + C)) + \mathbb{E}(T_{\text{rec}}) + \mathbb{E}(W) \right) \\ \text{Time needed} \\ \text{to compute } W \\ \text{dissilca,bouteiller,herault,ycobert} \text{Qicl.utk.edu} \\ \text{Fault-tolerance for HPC} \\ \text{Foult-tolerance for HPC} \\ \text{Foult-tolerance for HPC} \\ \text{117/192} \\ \text{Foult-tolerance for HPC} \\ \text{Foult-tolerance for HPC} \end{array}
$$

$$
\mathcal{P}_{succ}(W + C)(W + C)
$$
  
\n
$$
\mathbb{E}(W) = +
$$
  
\n
$$
(1 - \mathcal{P}_{succ}(W + C)) (\mathbb{E}(T_{lost}(W + C)) + \mathbb{E}(T_{rec}) + \mathbb{E}(W))
$$
  
\n• 
$$
\mathbb{P}_{succ}(W + C) = e^{-\lambda(W + C)}
$$
  
\n• 
$$
\mathbb{E}(T_{lost}(W + C)) = \int_{0}^{\infty} x \mathbb{P}(X = x | X < W + C) dx = \frac{1}{\lambda} - \frac{W + C}{e^{\lambda(W + C)} - 1}
$$
  
\n• 
$$
\mathbb{E}(T_{rec}) = e^{-\lambda R}(D + R) + (1 - e^{-\lambda R})(D + \mathbb{E}(T_{lost}(R)) + \mathbb{E}(T_{rec}))
$$

$$
\mathbb{E}(W) = e^{\lambda R} \left(\frac{1}{\lambda} + D\right) \left(e^{\lambda(W+C)} - 1\right)
$$

イロト イ部 トイヨ トイヨト

 $299$ 

目

<span id="page-162-0"></span>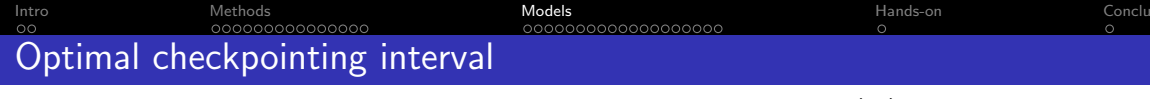

Minimize expected execution overhead  $H(W) = \frac{\mathbb{E}(W)}{W} - 1$ 

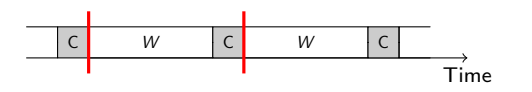

**•** Exact solution:

$$
H(W) = \frac{e^{\lambda R}(\frac{1}{\lambda} + D)e^{\lambda(W+C)}}{W} - 1
$$
, use Lambert function

First-order approximation [Young/Daly]:

$$
W_{\text{opt}} = \sqrt{\frac{2C}{\lambda}} = \sqrt{2C\mu}
$$

$$
H_{\text{opt}} = \sqrt{2\lambda C} + \Theta(\lambda)
$$

<span id="page-163-0"></span>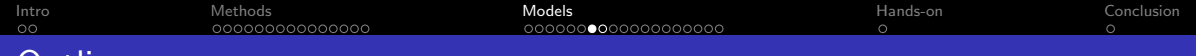

## **Outline**

3 [Models and performance analysis \(90mn\)](#page-114-0) **O** [Failure prediction](#page-163-0)

目

 $2990$ 

K ロ ⊁ K 御 ⊁ K 君 ⊁ K 君 ⊁

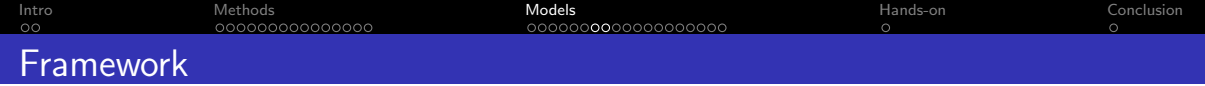

## **Predictor**

- Exact prediction dates (at least C seconds in advance)
- $\bullet$  Recall  $r$ : fraction of faults that are predicted
- $\bullet$  Precision  $p$ : fraction of fault predictions that are correct

## Events

- true positive: predicted faults
- false positive: fault predictions that did not materialize as actual faults
- false negative: unpredicted faults

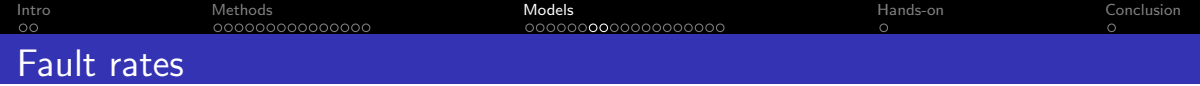

- $\bullet$   $\mu$ : mean time between failures (MTBF)
- $\bullet$   $\mu$ <sub>P</sub> mean time between predicted events (both true positive and false positive)
- $\bullet$   $\mu_{NP}$  mean time between unpredicted faults (false negative).
- $\bullet$   $\mu_e$ : mean time between events (including three event types)

$$
r = \frac{True_P}{True_P + False_N} \quad \text{and} \quad p = \frac{True_P}{True_P + False_P}
$$
\n
$$
\frac{(1 - r)}{\mu} = \frac{1}{\mu_{NP}} \quad \text{and} \quad \frac{r}{\mu} = \frac{p}{\mu_P}
$$
\n
$$
\frac{1}{\mu_e} = \frac{1}{\mu_P} + \frac{1}{\mu_{NP}}
$$

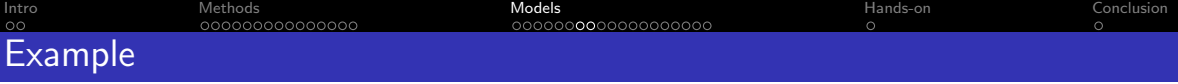

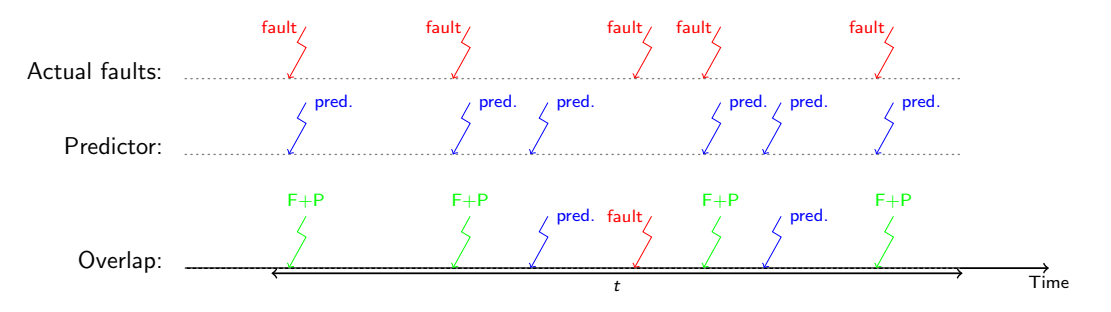

- $\bullet$  Predictor predicts six faults in time  $t$
- Five actual faults. One fault not predicted

• 
$$
\mu = \frac{t}{5}
$$
,  $\mu_P = \frac{t}{6}$ , and  $\mu_{NP} = t$ 

- Recall  $r = \frac{4}{5}$  $\frac{4}{5}$  (green arrows over red arrows)
- Precision  $p = \frac{4}{6}$  $\frac{4}{6}$  (green arrows over blue arrows)

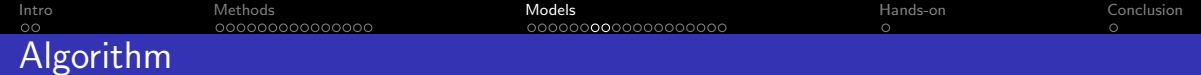

- **1** While no fault prediction is available:
	- $\bullet$  checkpoints taken periodically with period  $T$
- 2 When a fault is predicted at time t:
	- $\bullet$  take a checkpoint ALAP (completion right at time t)
	- after the checkpoint, complete the execution of the period

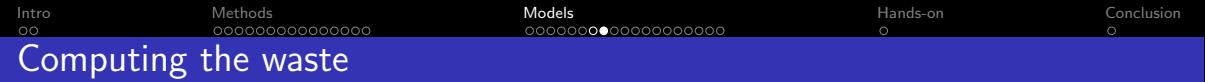

# **1 Fault-free execution:**  $\text{Wast}[\text{FF}] = \frac{C}{7}$

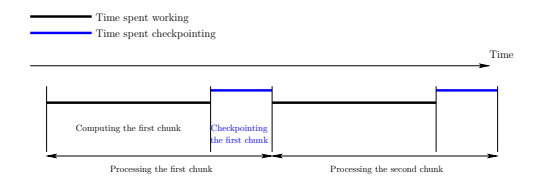

 $\textbf{D}$  Unpredicted faults:  $\frac{1}{\mu_{NP}}\left[D+R+\frac{7}{2}\right]$  $\frac{1}{2}$  $T$ -C  $T$ -C  $T_{\text{lost}}$   $T$ -C  $T$  Time fault  $C$   $|C|$   $|C|$   $|D|R|$   $|C|$ 

4 0 F

э

 $299$ 

 $A \oplus B$   $A \oplus B$   $A \oplus B$ 

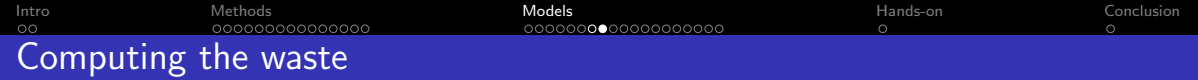

**9** Predictions:  $\frac{1}{\mu_P}[p(C+D+R)+(1-p)C]$ 

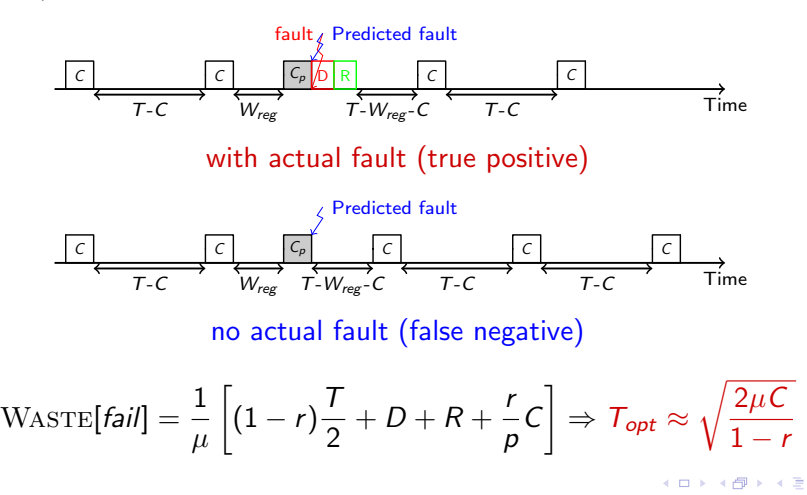

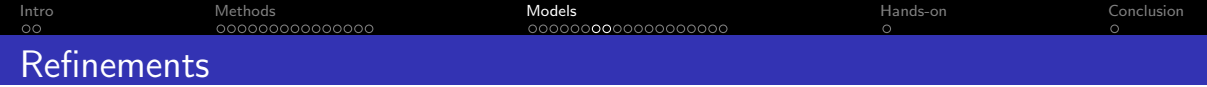

- $\bullet$  Use different value  $C_p$  for proactive checkpoints
- Avoid checkpointing too frequently for false negatives  $\Rightarrow$  Only trust predictions with some fixed probability q  $\Rightarrow$  Ignore predictions with probability  $1 - q$ Conclusion: trust predictor always or never  $(q = 0 \text{ or } q = 1)$
- Trust prediction depending upon position in current period
	- $\Rightarrow$  Increase q when progressing
	- $\Rightarrow$  Break-even point  $\frac{C_p}{p}$

つひい

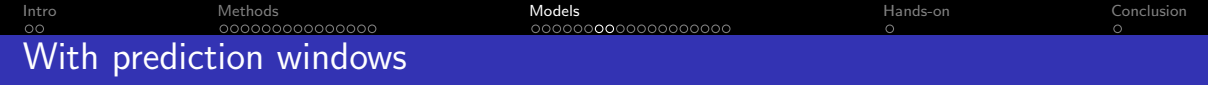

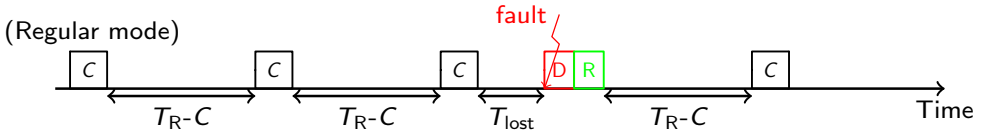

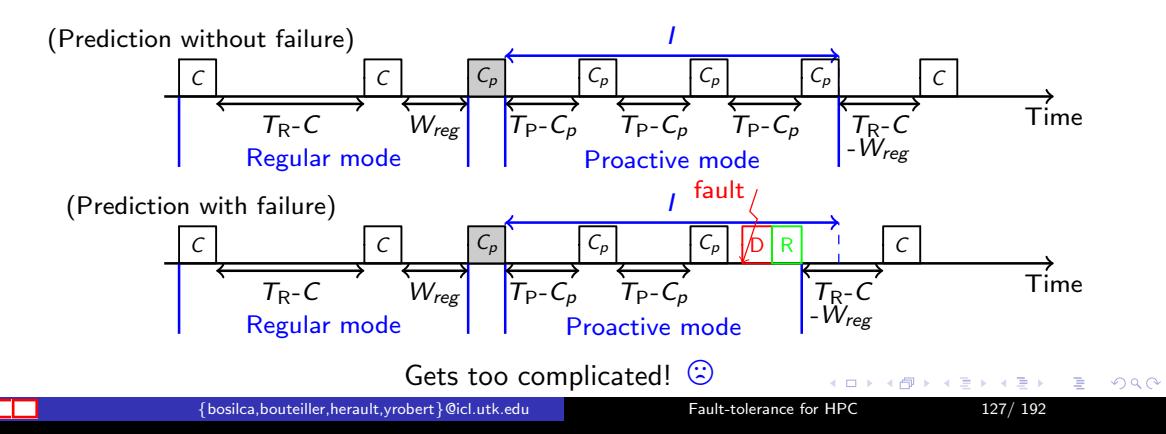

<span id="page-172-0"></span>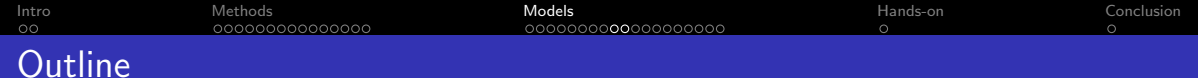

3 [Models and performance analysis \(90mn\)](#page-114-0) **O** [Hierarchical checkpointing](#page-172-0)

重

 $299$ 

K ロ ⊁ K 御 ⊁ K 君 ⊁ K 君 ⊁

[Intro](#page-2-0) [Methods](#page-15-0) [Models](#page-114-0) [Hands-on](#page-248-0) [Conclusion](#page-250-0) Which checkpointing protocol to use?

### Coordinated checkpointing

- $\odot$  No risk of cascading rollbacks<br> $\odot$  No need to log messages
- $\frac{1}{2}$  No need to log messages<br>
all processors need to rol
- $\circled{c}$  All processors need to roll back<br> $\circled{c}$  Rumor: May not scale to very la
- Rumor: May not scale to very large platforms

## Hierarchical checkpointing

- $\Diamond$  Need to log inter-groups messages
	- Slowdowns failure-free execution
	- Increases checkpoint size/time
- $\odot$  Only processors from failed group need to roll back<br> $\odot$  Faster re-execution with logged messages
- $\odot$  Faster re-execution with logged messages<br> $\odot$  Rumor: Should scale to verv large platfor
- , Rumor: Should scale to very large platforms

つへへ

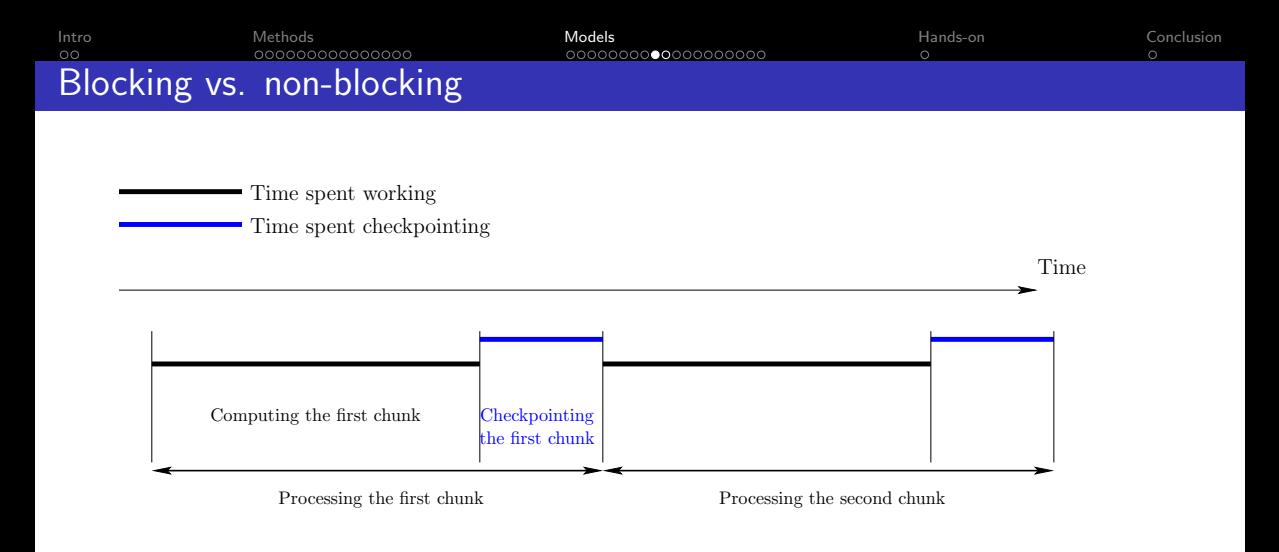

### Blocking model: checkpointing blocks all computations

←□

**IN** 

∍

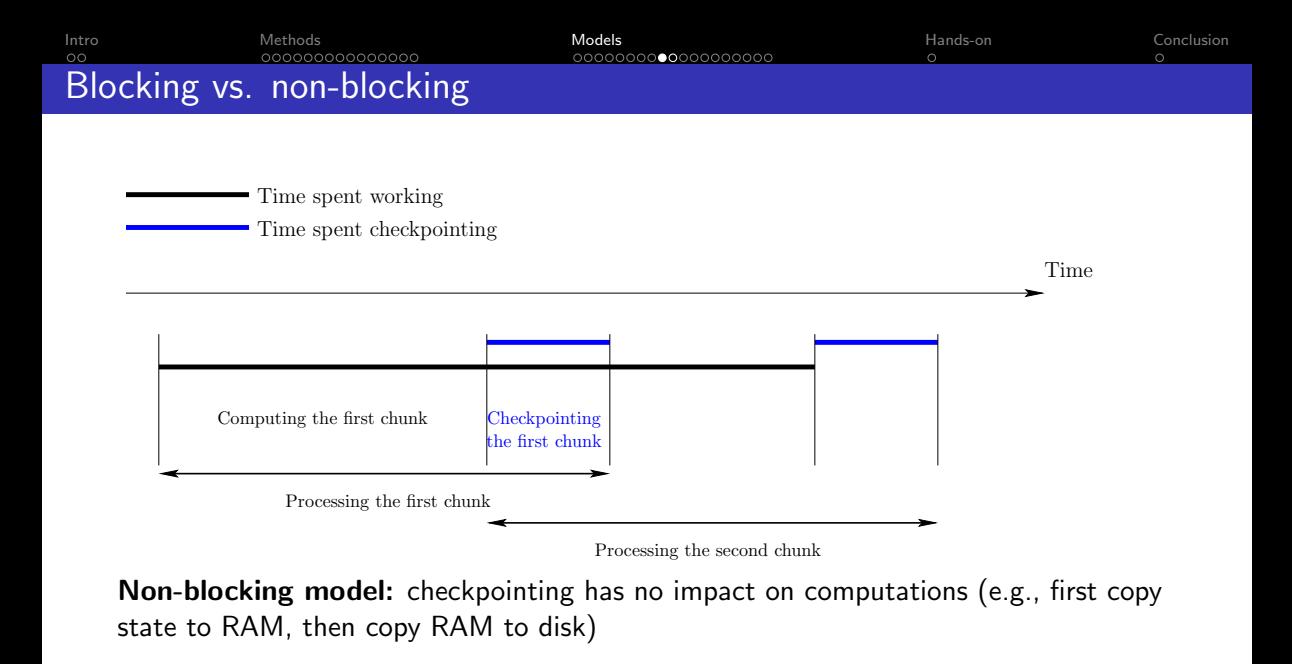

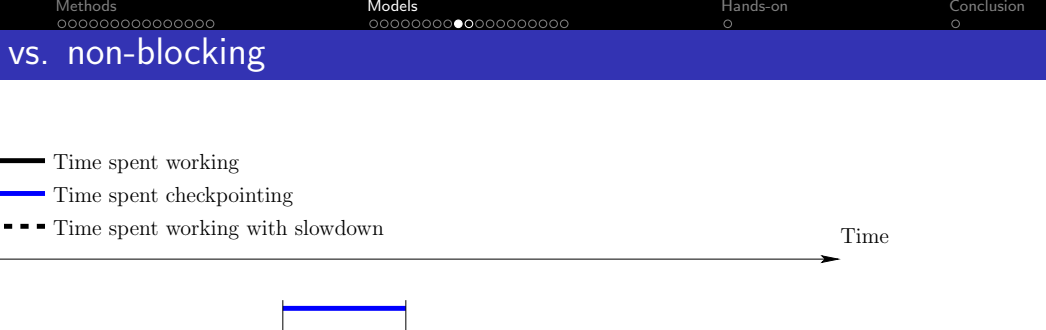

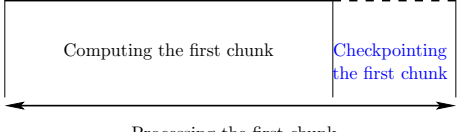

Processing the first chunk

General model: checkpointing slows computations down: during a checkpoint of duration C, the same amount of computation is done as during a time  $\alpha C$  without checkpointing  $(0 < \alpha < 1)$ 

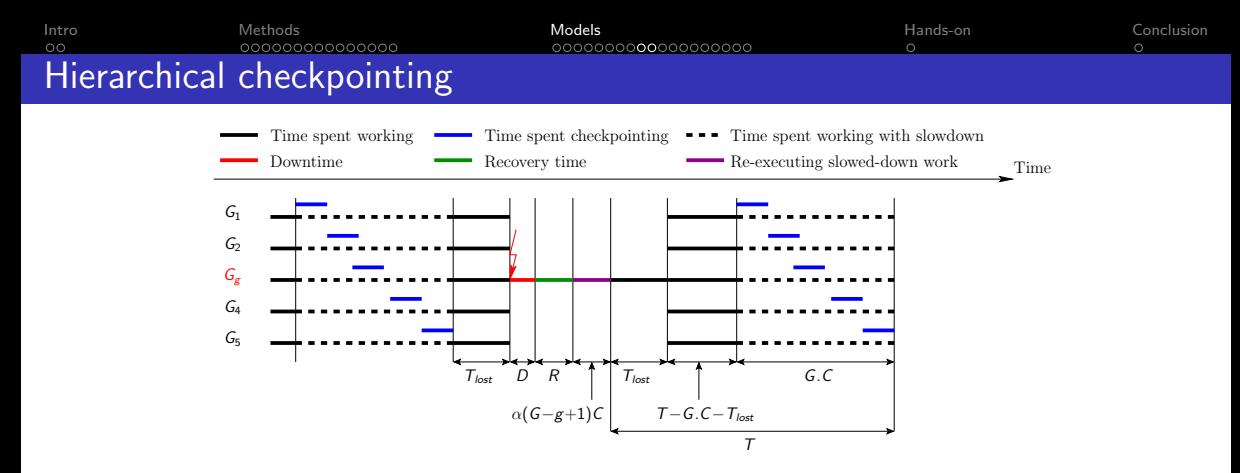

- $\bullet$  Processors partitioned into G groups
- Each group includes q processors
- Inside each group: coordinated checkpointing in time  $C(q)$
- Inter-group messages are logged

[Intro](#page-2-0) [Methods](#page-15-0) [Models](#page-114-0) [Hands-on](#page-248-0) [Conclusion](#page-250-0) Four platforms: basic characteristics

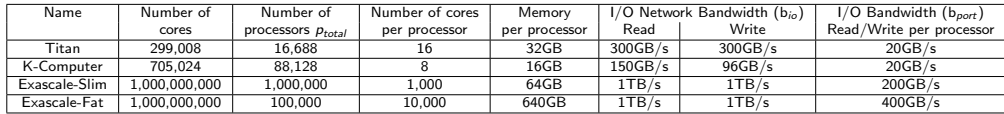

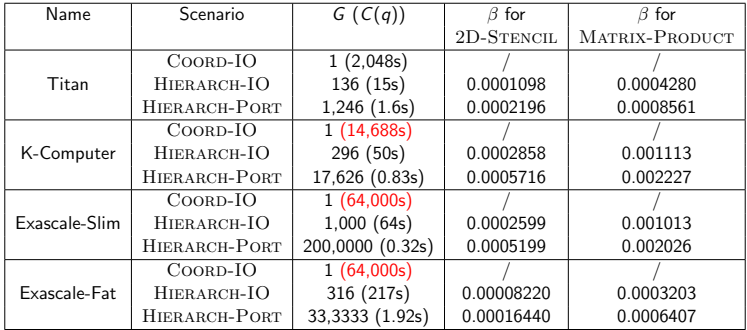

**◆ ロ ▶ → 何** 

目

 $299$ 

医阿里氏阿里氏

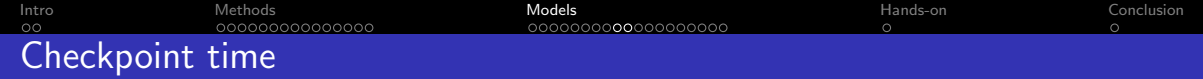

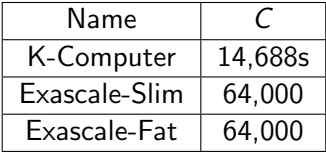

- Large time to dump the memory
- $\bullet$  Using  $1\%$ C
- Comparing with  $0.1\%$ C for exascale platforms
- $\alpha = 0.3$ ,  $\lambda = 0.98$  and  $\rho = 1.5$
<span id="page-180-0"></span>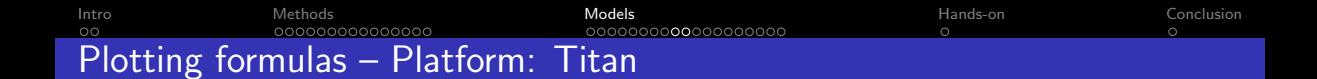

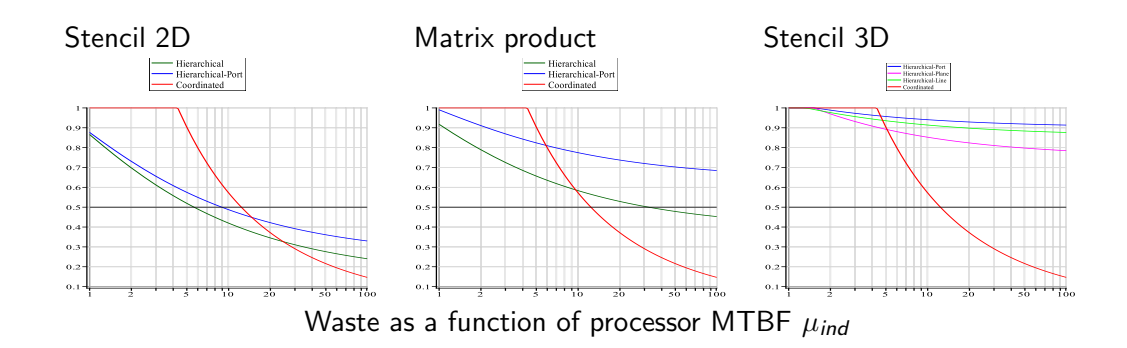

←□

∍

 $299$ 

 $\rightarrow$  3  $\mp$  3 3  $\mp$  3

<span id="page-181-0"></span>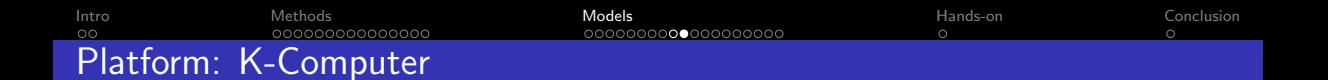

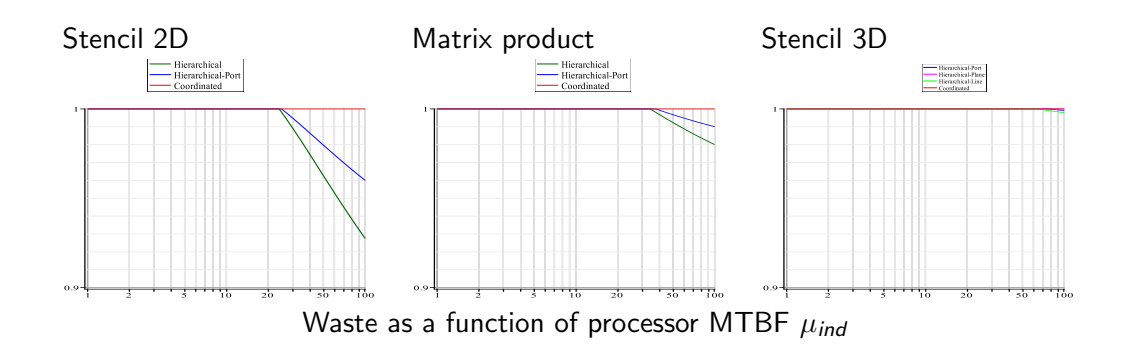

∍

 $299$ 

 $\rightarrow$  3  $\mp$  3 3  $\mp$  3

∢母

←□

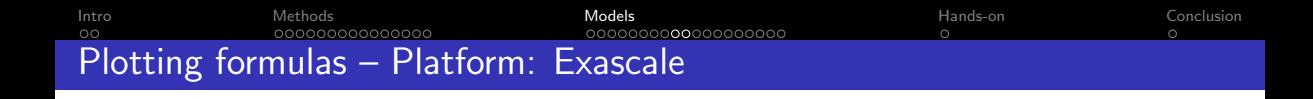

## $W\tt ASTE = 1$  for all scenarios!!!

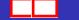

←□

 $\triangleright$   $\rightarrow$   $\equiv$ 

34 B

∍

<span id="page-183-0"></span>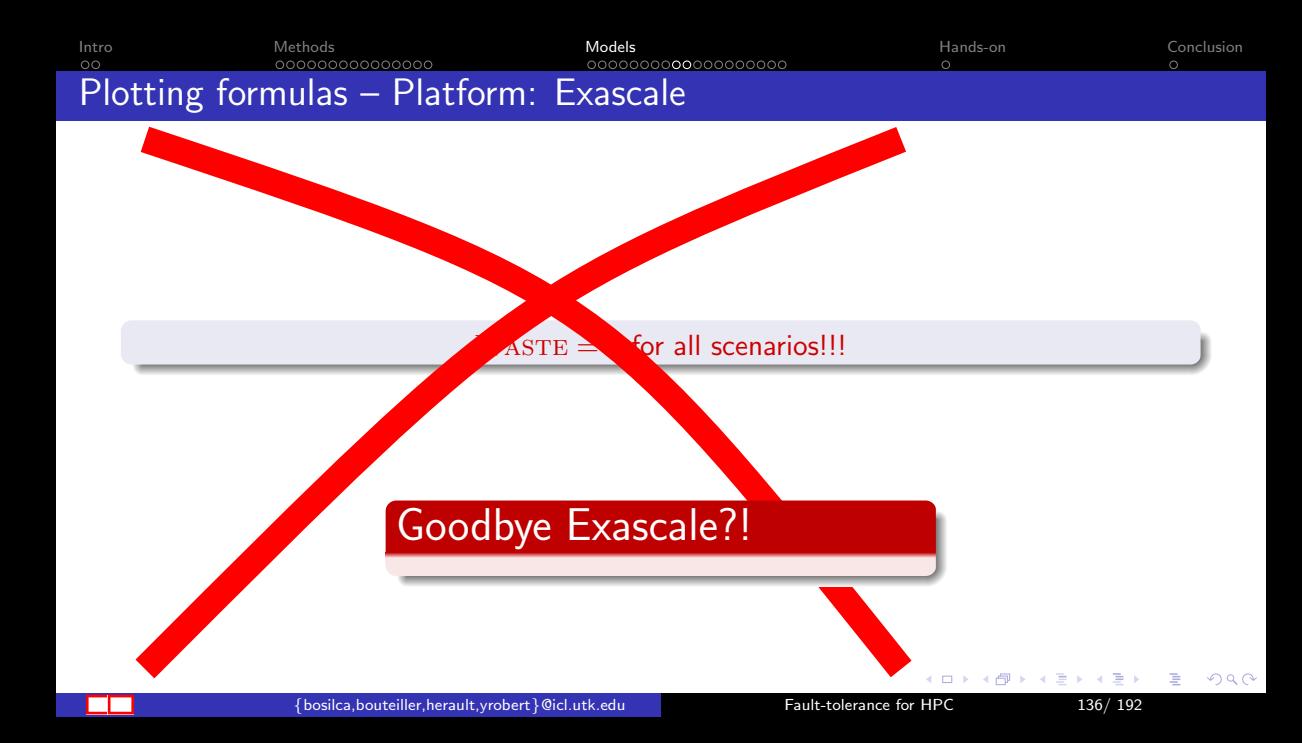

<span id="page-184-0"></span>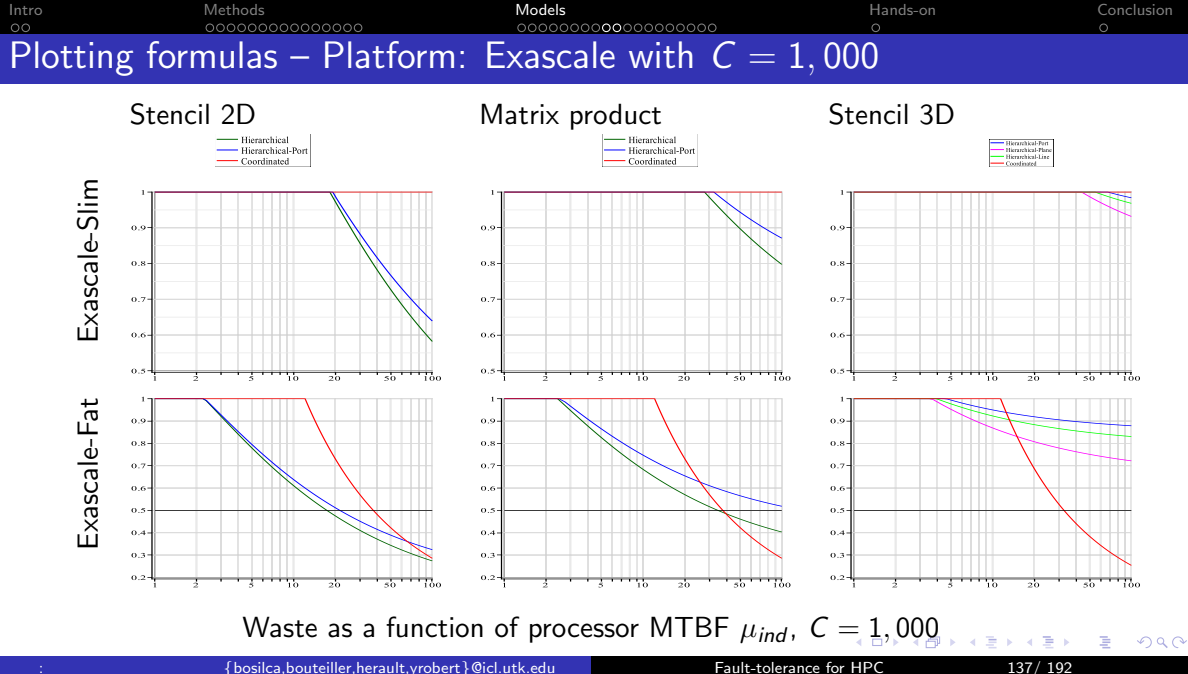

<span id="page-185-0"></span>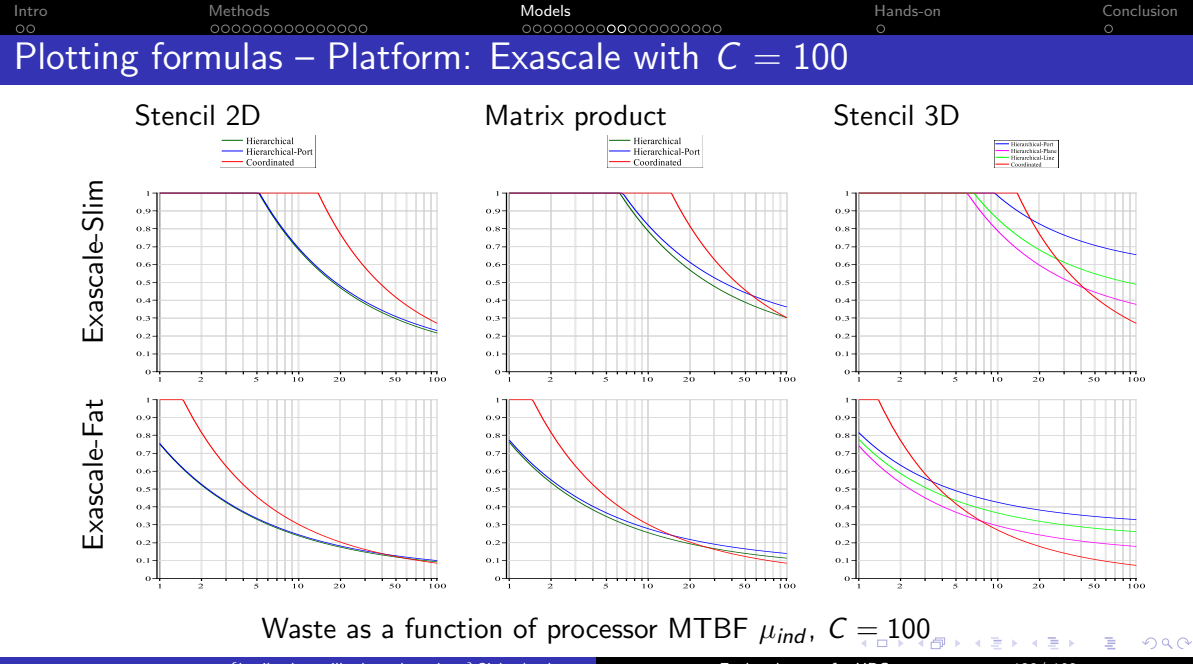

: {bosilca,bouteiller,herault,yrobert}@icl.utk.edu [Fault-tolerance for HPC](#page-0-0) 138/ 192

<span id="page-186-0"></span>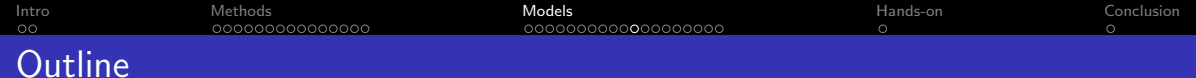

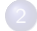

3 [Models and performance analysis \(90mn\)](#page-114-0) **O** [In-memory checkpointing](#page-186-0)

目

 $299$ 

K ロ ⊁ K 御 ⊁ K 君 ⊁ K 君 ⊁

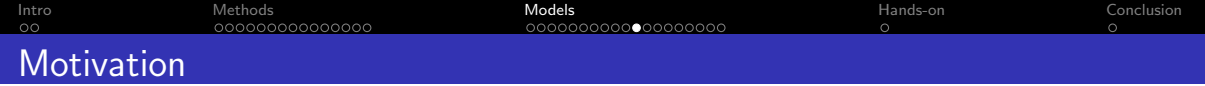

- Checkpoint transfer and storage
	- ⇒ critical issues of rollback/recovery protocols
- Stable storage: high cost
- Distributed in-memory storage:
	- Store checkpoints in local memory  $\Rightarrow$  no centralized storage  $\odot$  Much better scalability
	- Replicate checkpoints  $\Rightarrow$  application survives single failure  $\odot$  Still, risk of fatal failure in some (unlikely) scenarios

つひへ

[Intro](#page-2-0) [Methods](#page-15-0) [Models](#page-114-0) [Hands-on](#page-248-0) [Conclusion](#page-250-0) 00000000000000 1000000**0**00000000 Double checkpoint algorithm (Kale et al., UIUC)

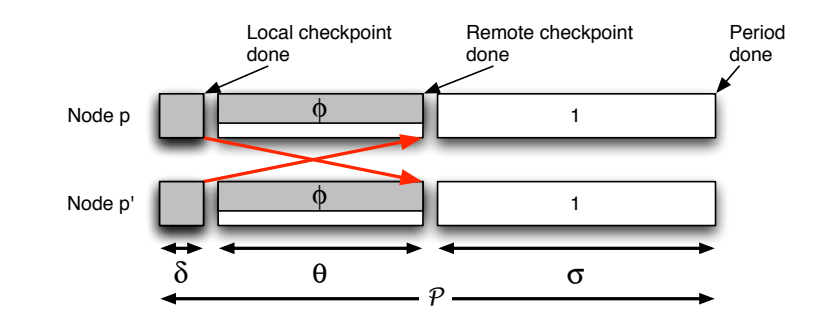

- Platform nodes partitioned into pairs
- Each node in a pair exchanges its checkpoint with its buddy
- Each node saves two checkpoints:
	- one locally: storing its own data
	- one remotely: receiving and storing its buddy's data

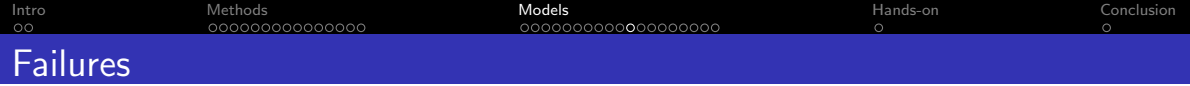

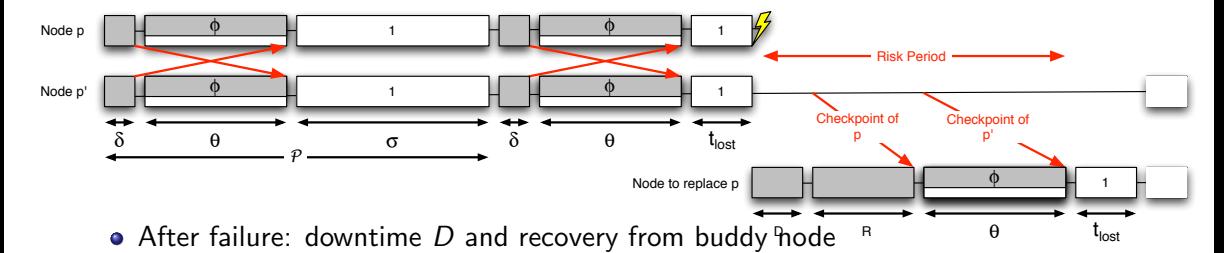

• Two checkpoint files lost, must be re-sent to faulty processor

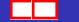

<span id="page-190-0"></span>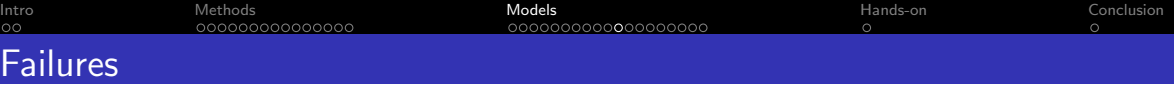

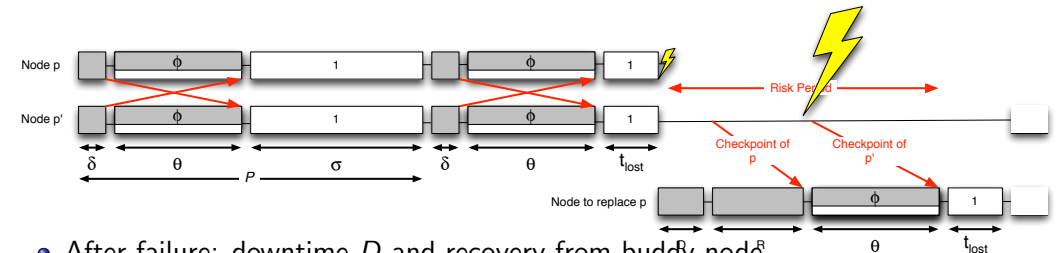

- After failure: downtime  $D$  and recovery from buddy node  $\overline{\phantom{a}}^{6}$  are  $\overline{\phantom{a}}^{7}$
- Two checkpoint files lost, must be re-sent to faulty processor
- Application at risk until complete reception of both messages

# Best trade-off between performance and risk?

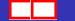

つへへ

<span id="page-191-0"></span>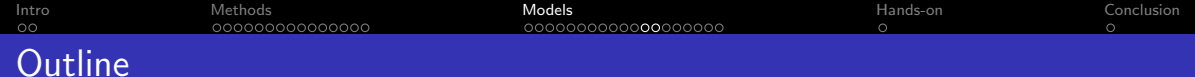

3 [Models and performance analysis \(90mn\)](#page-114-0) **O** [Multi-level checkpointing](#page-191-0)

目

 $2990$ 

K ロ ⊁ K 御 ⊁ K 君 ⊁ K 君 ⊁

<span id="page-192-0"></span>Coordinated checkpointing

 $\Rightarrow$  Scalability problem for large-scale platforms

Multiple technologies to cope with different failure types:

- Local memory/SSD
- Partner copy/XOR
- Reed-Solomon coding
- Parallel file system

Scalable Checkpoint/Restart (SCR) library Fault Tolerance Interface (FTI)

<span id="page-193-0"></span>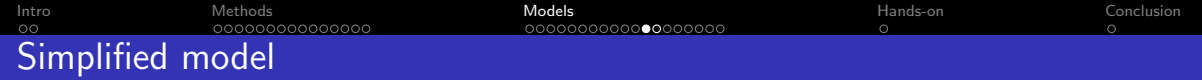

• Independent checkpointing:

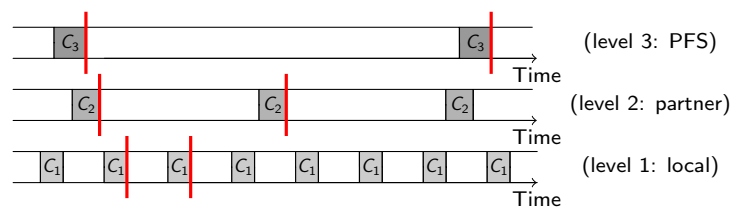

• Synchronized checkpointing:

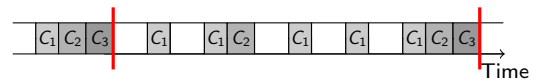

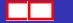

←⊏

∍

<span id="page-194-0"></span>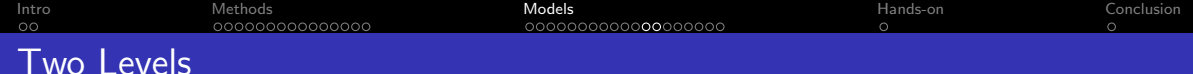

Easier because pattern repeats (memoryless property)

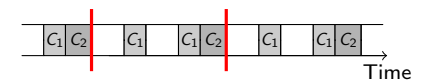

- Exact solution: very complicated (which error type occurs first?), equal-length chunks, see [1]
- First-order approximation:

$$
\mathit{H}_{opt} = \sqrt{2\lambda_1\mathit{C}_1} + \sqrt{2\lambda_2\mathit{C}_2} + \Theta(\lambda)
$$

(obtained for some optimal pattern)

[1] S. Di, Y. Robert, F. Vivien, F. Cappello. Toward an optimal online checkpoint solution under a two-level HPC checkpoint model, IEEE TPDS, 2017.  $\rightarrow$   $\equiv$   $\rightarrow$   $\rightarrow$   $\equiv$   $\rightarrow$ 

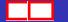

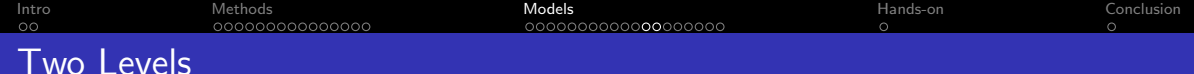

Easier because pattern repeats (memoryless property)

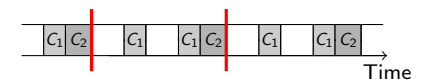

- Exact solution: very complicated (which error type occurs first?), equal-length chunks, see [1]
- First-order approximation:

$$
\mathit{H}_{\mathsf{opt}} = \sqrt{2\lambda_1\mathit{C}_1} + \sqrt{2\lambda_2\mathit{C}_2} + \Theta(\lambda)
$$

(obtained for some optimal pattern)

[1] S. Di, Y. Robert, F. Vivien, F. Cappello. Toward an optimal online checkpoint solution under a two-level HPC checkpoint model, IEEE TPDS, 2017. 化重新润滑脂

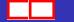

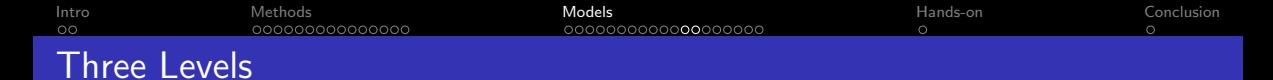

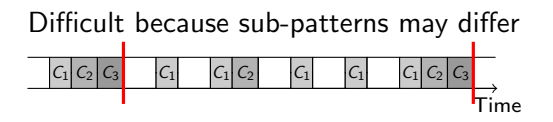

- **Exact solution: unknown**
- First-order approximation:

$$
H_{\text{opt}} = \sqrt{2\lambda_1 C_1} + \sqrt{2\lambda_2 C_2} + \sqrt{2\lambda_3 C_3} + \Theta(\lambda)
$$

• Choose optimal set of levels:

Level Overhead  
\n1,2,3 
$$
\sqrt{2C_1\lambda_1} + \sqrt{2C_2\lambda_2} + \sqrt{2C_3\lambda_3}
$$
  
\n1,3  $\sqrt{2C_1\lambda_1} + \sqrt{2C_3(\lambda_2 + \lambda_3)}$   
\n2,3  $\sqrt{2C_2(\lambda_1 + \lambda_2)} + \sqrt{2C_3\lambda_3}$   
\n3  $\sqrt{2C_3(\lambda_1 + \lambda_2 + \lambda_3)}$ 

←□

 $\rightarrow$ 

∍

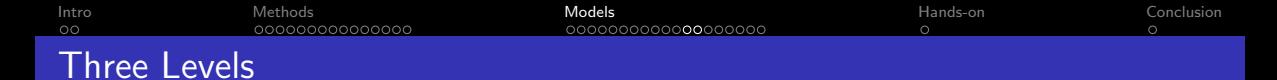

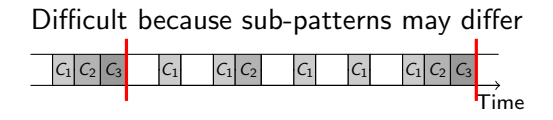

- Exact solution: unknown
- First-order approximation:

$$
\mathit{H}_{opt} = \sqrt{2\lambda_1C_1} + \sqrt{2\lambda_2C_2} + \sqrt{2\lambda_3C_3} + \Theta(\lambda)
$$

Choose optimal set of levels:

Level Overhead  
\n1,2,3 
$$
\sqrt{2C_1\lambda_1} + \sqrt{2C_2\lambda_2} + \sqrt{2C_3\lambda_3}
$$
  
\n1,3  $\sqrt{2C_1\lambda_1} + \sqrt{2C_3(\lambda_2 + \lambda_3)}$   
\n2,3  $\sqrt{2C_2(\lambda_1 + \lambda_2)} + \sqrt{2C_3\lambda_3}$   
\n3  $\sqrt{2C_3(\lambda_1 + \lambda_2 + \lambda_3)}$ 

←⊏

<span id="page-198-0"></span>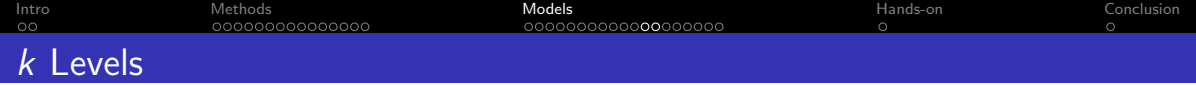

### Theorem

The optimal k-level pattern, under the first-order approximation, has equal-length chunks at all levels:

Optimal pattern length: 
$$
W^{opt} = \sqrt{\frac{\sum_{\ell=1}^{k} N_{\ell}^{opt} C_{\ell}}{\frac{1}{2} \sum_{\ell=1}^{k} \frac{\lambda_{\ell}}{N_{\ell}^{opt}}}}
$$
  
Optimal #chkpts at level  $\ell$ :  $N_{\ell}^{opt} = \sqrt{\frac{\lambda_{\ell}}{C_{\ell}} \cdot \frac{C_{k}}{\lambda_{k}}}, \quad \forall \ell = 1,..., k$   
Optimal pattern overhead:  $H_{opt} = \sum_{\ell=1}^{k} \sqrt{2\lambda_{\ell} C_{\ell}} + \Theta(\lambda)$ 

- Dynamic programming algorithm to choose set of levels
- Rounding for integer solution:  $n_{\ell}^{\textrm{opt}} = \frac{N_{\ell}^{\textrm{opt}}}{N_{\ell+1}^{\textrm{opt}}} = \sqrt{\frac{\lambda_{\ell}}{\lambda_{\ell+1}}}$  $\frac{\lambda_\ell}{\lambda_{\ell+1}}\cdot\frac{\mathsf{C}_{\ell+1}}{\mathsf{C}_\ell}$  $\overline{\mathcal{C}_{\ell}}$

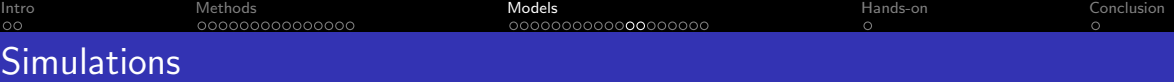

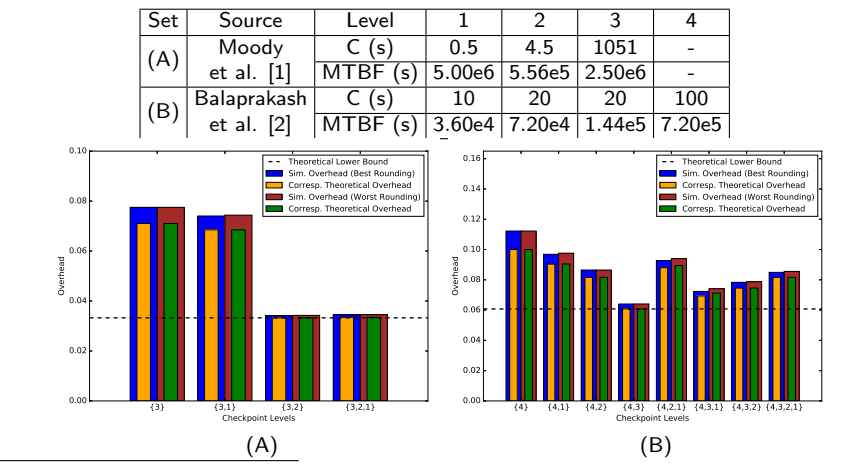

[1] A. Moody. G. Bronevetsky. K. Mohror, and B. R. de Supinski. Design, modeling, and evaluation of a scalable multi-level checkpointing system. Supercomputing, 2010.

[2] P. Balaprakash, L. A. Bautista-Gomez, M.-S. Bouguerra, S. M. Wild, F. Cappello, and P. D. Hovlan[d. A](#page-198-0)n[alys](#page-200-0)[is](#page-192-0) [of](#page-193-0)[t](#page-193-0)[he](#page-194-0) [t](#page-190-0)[ra](#page-191-0)[de](#page-200-0)[o](#page-201-0)[ffs](#page-113-0) [b](#page-114-0)[et](#page-247-0)[we](#page-248-0)[en](#page-0-0)<br>and run time for multilevel checknointing. PMBS. 2014. energy and run time for multilevel checkpointing. PMBS, 2014.

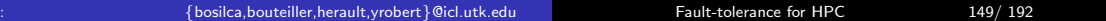

<span id="page-200-0"></span>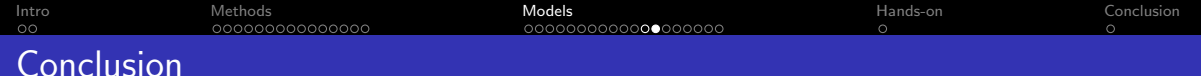

Explicit formulas for (almost) optimal multi-level checkpointing

$$
H_{\text{opt}} = \sum_{\ell=1}^k \sqrt{2\lambda_\ell C_\ell} + \Theta(\lambda)
$$

Limitations:

- First-order accurate for platform MTBF in hours ⇐⇒ 10,000s of nodes. Beyond?
- Independent errors  $\odot$ Correlated failures across levels?

<span id="page-201-0"></span>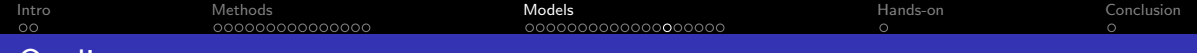

### **Outline**

3 [Models and performance analysis \(90mn\)](#page-114-0) **O** [Replication for fail-stop errors](#page-201-0)

目

 $299$ 

K ロ ⊁ K 御 ⊁ K 君 ⊁ K 君 ⊁

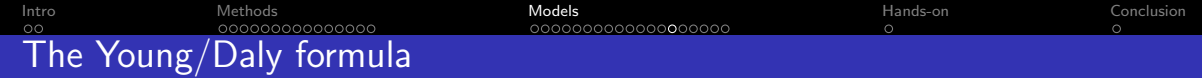

$$
T_{\text{opt}} = \sqrt{\frac{2C}{\lambda_N}} = \sqrt{2\mu_N C} = \Theta(\lambda^{-\frac{1}{2}})
$$
(1)  

$$
\mathbb{H}_{\text{opt}} = \sqrt{2C\lambda_N} + o(\lambda^{\frac{1}{2}}) = \Theta(\lambda^{\frac{1}{2}})
$$
(2)

Recall that 
$$
\lambda_N = N\lambda = \frac{1}{\mu_N} = \frac{N}{\mu}
$$

K ロ → K 御 → K 君 → K 君 → 「君」 の Q (V)

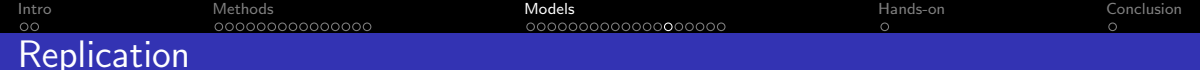

- Full replication: efficiency  $< 50\%$
- Can replication+checkpointing be more efficient than checkpointing alone?
- Study by Ferreira et al. [SC'2011]: yes
- Revisited by Hussain, Znati and Melhem [SC'2018]: yes

[Intro](#page-2-0) [Methods](#page-15-0) [Models](#page-114-0) [Hands-on](#page-248-0) [Conclusion](#page-250-0) 000000000000000 0000000000**0**00000 Model by Ferreira et al. [SC' 2011]

- Platform with  $N = 2b$  processors arranged into b pairs
- Parallel application with  $b$  processes, each replicated
- When a replica is hit by a failure, it is not restarted
- Application fails when both replicas in one pair have been hit

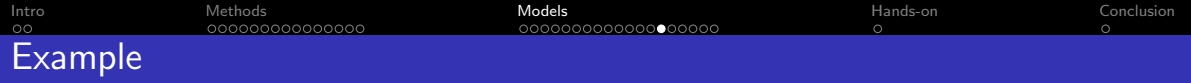

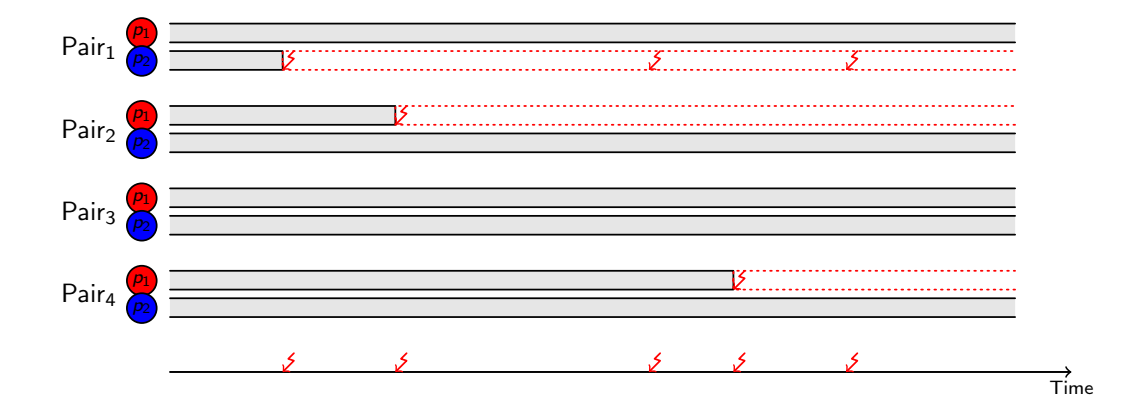

(目)

 $299$ 

メロトメ 倒 トメ ミトメ ミトー

- $n_{fail}(2b)$  expected number of failures to interrupt the applications
- MTTI  $M_{2b}$  = Mean Time to Interruption  $\Rightarrow$  replaces MTBF from the application perspective

$$
M_{2b} = n_{\text{fail}}(2b) \times \mu_{2b} = n_{\text{fail}}(2b) \times \frac{\mu}{2b} = \frac{n_{\text{fail}}(2b)}{2\lambda b}
$$
 (3)

### [Intro](#page-2-0) [Methods](#page-15-0) [Models](#page-114-0) [Hands-on](#page-248-0) [Conclusion](#page-250-0) 000000000000000000  $\circ$  $\circ$ Mean Time To Interruption

- $n_{fail}(2b)$  expected number of failures to interrupt the applications
- MTTI  $M_{2b}$  = Mean Time to Interruption  $\Rightarrow$  replaces MTBF from the application perspective

$$
M_{2b} = n_{\text{fail}}(2b) \times \mu_{2b} = n_{\text{fail}}(2b) \times \frac{\mu}{2b} = \frac{n_{\text{fail}}(2b)}{2\lambda b}
$$
 (3)

# Proposition

$$
n_{\text{fail}}(2b) = 1 + 4^b / \binom{2b}{b} \approx \sqrt{\pi b}
$$

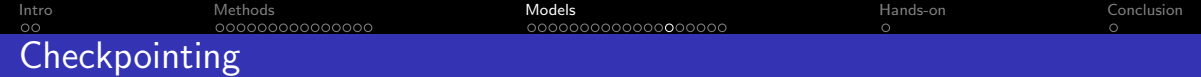

No Replication 
$$
T_{opt} = \sqrt{2\mu_N C}
$$
 (4)

Full Replication 
$$
T_{\text{opt}} = \sqrt{2M_N C}
$$
 (5)

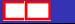

K ロ ▶ K 御 ▶ K 重 ▶ K 重 ▶ 「重 」 の Q Q 、

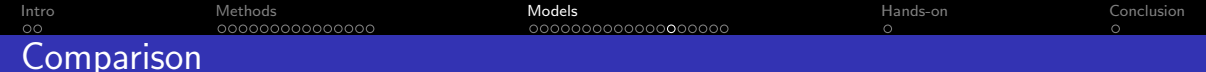

• N processors, no replication

THROUGHPUT<sub>Std</sub> =  $N(1 - \text{Wast}) = N(1 - \sqrt{\frac{2C}{\mu_N}})$  $\mu_N$  $\setminus$ 

- $N = 2b$ , *b* replica-pairs THROUGHPUT<sub>Rep</sub> =  $\frac{N}{2}$  $\frac{N}{2}\left(1-\sqrt{\frac{2C}{M_{\Lambda}}} \right)$  $M_{\Lambda}$  $\setminus$
- Platform with  $N = 2^{20}$  processors  $\Rightarrow M_N = 1284.4$  $\mu = 10$  years  $\Rightarrow$  better if C shorter than 6 minutes

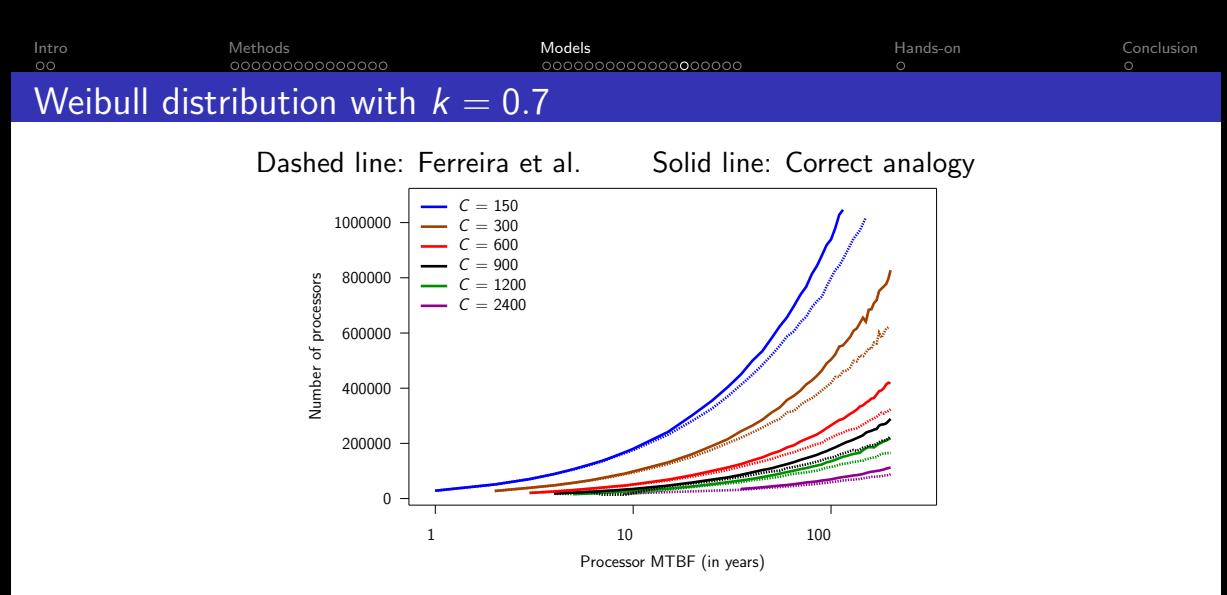

- Study by Ferrreira et al. favors replication
- Replication beneficial if small  $\mu$  + large C + big N

←□

 $2Q$ 

<span id="page-211-0"></span>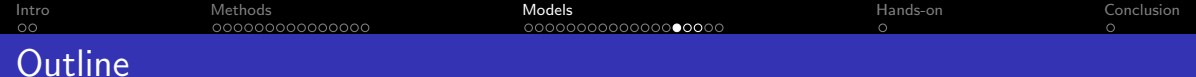

3 [Models and performance analysis \(90mn\)](#page-114-0) [Silent errors: patterns](#page-211-0)

目

 $2990$ 

K ロ ⊁ K 御 ⊁ K 君 ⊁ K 君 ⊁

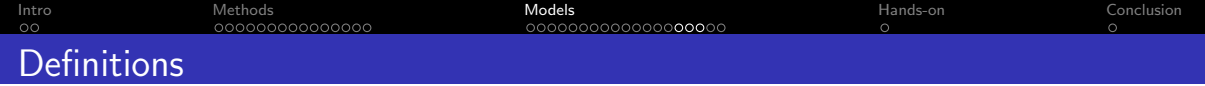

- Instantaneous error detection  $\Rightarrow$  fail-stop failures,
	- e.g. resource crash
- Silent errors (data corruption)  $\Rightarrow$  detection latency

# Silent error detected only when corrupt data is activated and modifies application behavior

- Includes some software faults, some hardware errors (soft errors in L1 cache, ALU), double bit flip
- Cannot always be corrected by ECC memory

 $\Omega$ 

[Intro](#page-2-0) [Methods](#page-15-0) [Models](#page-114-0) [Hands-on](#page-248-0) [Conclusion](#page-250-0) Probability distributions for silent errors

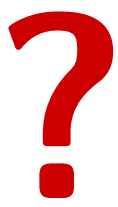

(a.k.a, scale is the enemy)

[Intro](#page-2-0) [Methods](#page-15-0) [Models](#page-114-0) [Hands-on](#page-248-0) [Conclusion](#page-250-0)  $\circ$  $\circ$ Probability distributions for silent errors

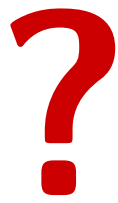

# **Theorem:**  $\mu_p = \frac{\mu_{\text{ind}}}{n}$  $\frac{m}{p}$  for arbitrary distributions

(a.k.a, scale is the enemy)

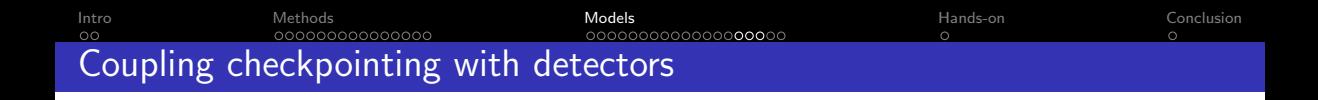

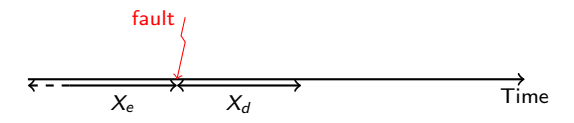

Error and detection latency

- Last checkpoint may have saved an already corrupted state
- Saving  $k$  checkpoints (Lu, Zheng and Chien):
	- ① Critical failure when all live checkpoints are invalid
	- ② Which checkpoint to roll back to?
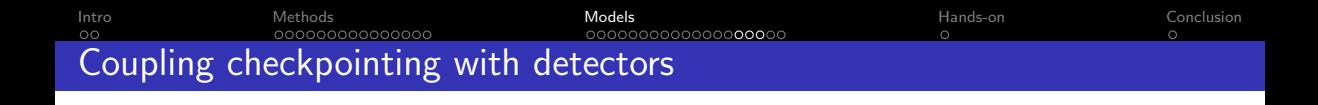

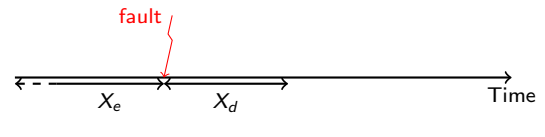

Error and detection latency

- Last checkpoint may have saved an already corrupted state
- Saving  $k$  checkpoints (Lu, Zheng and Chien):
	- ① Critical failure when all live checkpoints are invalid Assume unlimited storage resources
	- ② Which checkpoint to roll back to? Assume verification mechanism

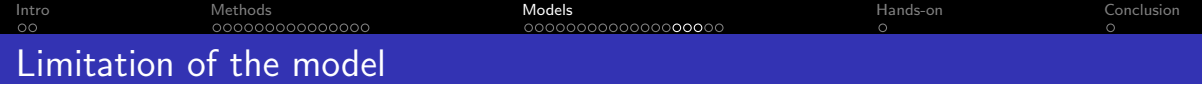

It is not clear how to detect when the error has occurred (hence to identify the last valid checkpoint)  $\odot$   $\odot$   $\odot$ 

Need a verification mechanism to check the correctness of the checkpoints. This has an additional cost!

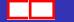

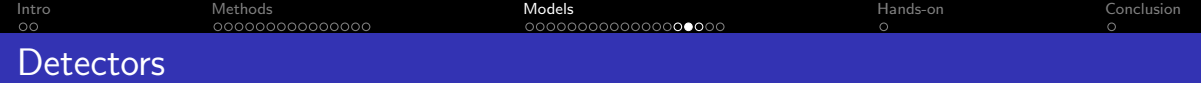

- Verification mechanism of cost V
- Silent errors detected only when verification is executed
- Approach agnostic of the nature of verification mechanism (checksum, error correcting code, coherence tests, etc)
- Fully general-purpose

(application-specific information, if available, can always be used to decrease  $V$ )

つひつ

[Intro](#page-2-0) [Methods](#page-15-0) [Models](#page-114-0) [Hands-on](#page-248-0) [Conclusion](#page-250-0) 0000000000C 100000000000**000**00

## On-line ABFT scheme for PCG

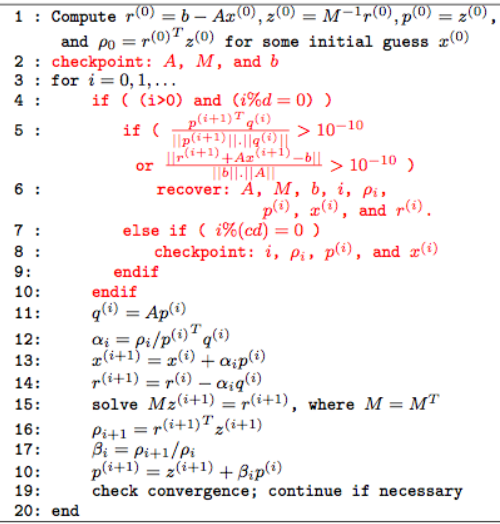

#### Zizhong Chen, PPoPP'13

- **O** Iterate PCG Cost: SpMV, preconditioner solve, 5 linear kernels
- Detect soft errors by checking orthogonality and residual
- Verification every d iterations Cost: scalar product+SpMV
- Checkpoint every c iterations Cost: three vectors, or two vectors  $+$  SpMV at recovery
- **•** Experimental method to choose c and d

[Intro](#page-2-0) [Methods](#page-15-0) [Models](#page-114-0) [Hands-on](#page-248-0) [Conclusion](#page-250-0) Base pattern (and revisiting Young/Daly)

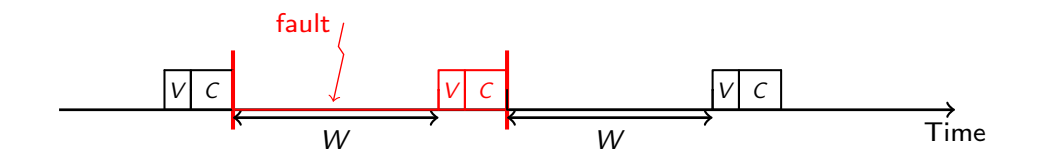

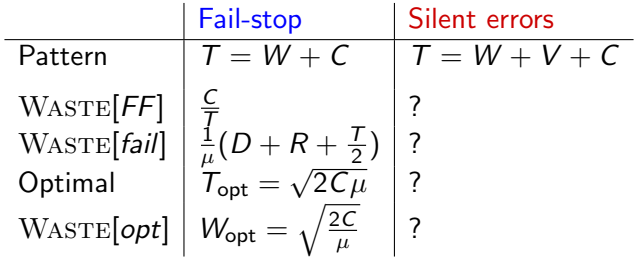

イロト イ押 トイヨ トイヨト

 $299$ 

重

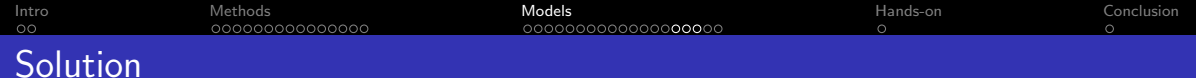

### Fail-stop error

\n- \n
$$
W_{FF} = \frac{C}{T}
$$
\n
\n- \n
$$
W_{fail} = \frac{1}{\mu} (D + R + \frac{T}{2}) \approx \frac{T}{2\mu}
$$
\n
\n- \n
$$
W_{tot} \approx W_{FF} + W_{fail} = \frac{C}{T} + \frac{T}{2\mu}
$$
\n
\n- \n
$$
T_{opt} = \sqrt{2C\mu} \text{ and } W_{opt} = \sqrt{\frac{2C}{\mu}}
$$
\n
\n

Silent error ???

K ロ ▶ K 御 ▶ K ミ ▶ K 듣

 $2990$ 

重  $\rightarrow$ 

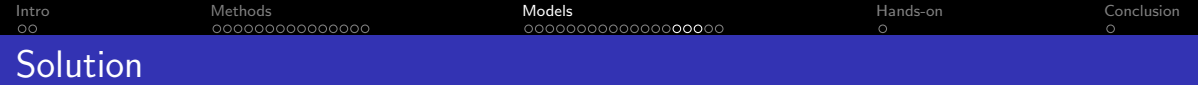

### Fail-stop error

\n- \n
$$
W_{FF} = \frac{C}{T}
$$
\n
\n- \n
$$
W_{fail} = \frac{1}{\mu} (D + R + \frac{T}{2}) \approx \frac{T}{2\mu}
$$
\n
\n- \n
$$
W_{tot} \approx W_{FF} + W_{fail} = \frac{C}{T} + \frac{T}{2\mu}
$$
\n
\n- \n
$$
T_{opt} = \sqrt{2C\mu} \text{ and } W_{opt} = \sqrt{\frac{2C}{\mu}}
$$
\n
\n

Silent error ???

\n- \n
$$
W_{FF} = \frac{V + C}{T}
$$
\n
\n- \n
$$
W_{fail} = \frac{1}{\mu} (D + R + T) \approx \frac{T}{\mu}
$$
\n
\n- \n
$$
W_{tot} \approx W_{FF} + W_{fail} = \frac{V + C}{T} + \frac{T}{\mu}
$$
\n
\n- \n
$$
T_{opt} = \sqrt{(V + C)\mu}
$$
\n and\n 
$$
W_{opt} = 2\sqrt{\frac{V + C}{\mu}}
$$
\n
\n

4日下 ← ● 重

 $299$ 

一本語

 $\rightarrow$ 

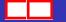

[Intro](#page-2-0) [Methods](#page-15-0) [Models](#page-114-0) [Hands-on](#page-248-0) [Conclusion](#page-250-0) Now with both fail-stop and silent errors?

- $\bullet$   $\mu_f$  MTBF of fail-stop errors
- $\bullet$   $\mu$ <sub>s</sub> MTBF of silent errors

Solution ???

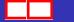

∍

[Intro](#page-2-0) [Methods](#page-15-0) [Models](#page-114-0) [Hands-on](#page-248-0) [Conclusion](#page-250-0) 000000000000000 noc 00000000000**000**00  $\sim$  $\circ$ Now with both fail-stop and silent errors?

- $\bullet$   $\mu$ <sub>f</sub> MTBF of fail-stop errors
- $\bullet$   $\mu$ , MTBF of silent errors

Solution ???

 $W_{FF} = \frac{V+C}{T}$ T  $W_{fail}\approx \frac{T}{\mu}$  $\frac{\mathcal{T}}{\mu_f}+\frac{\mathcal{T}}{2\mu}$  $2\mu$ s  $W_{tot} \approx \frac{V+C}{T} + \mathcal{T}(\frac{1}{\mu_{i}})$  $\frac{1}{\mu_f}+\frac{1}{2\mu}$  $\frac{1}{2\mu_s}$  $\mathcal{T}_{\mathsf{opt}} = \sqrt{\frac{V + C}{\frac{1}{\mu_f} + \frac{1}{2\mu_s}}}$ 

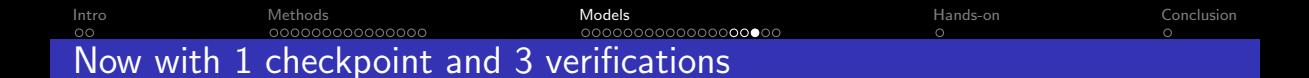

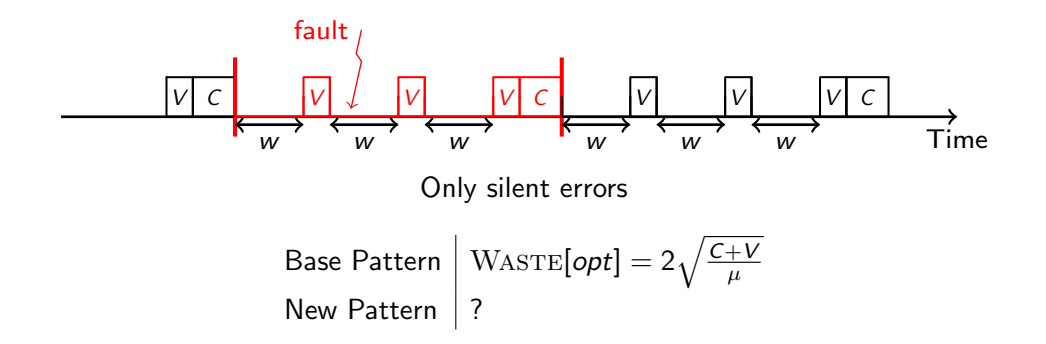

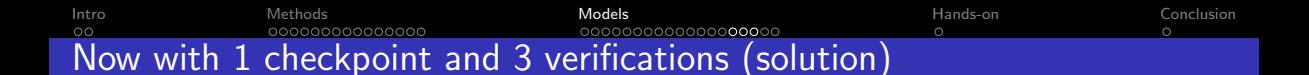

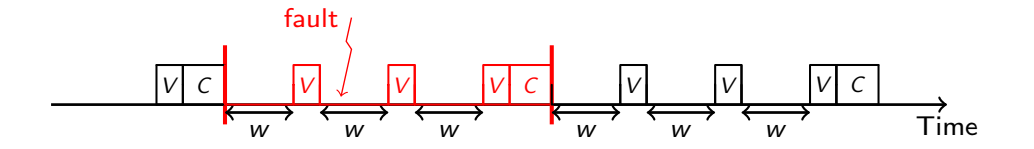

\n- \n
$$
W_{FF} = \frac{3V + C}{T}
$$
\n
\n- \n
$$
W_{fail} \approx \frac{1}{\mu} \left( \frac{1}{3} \times \frac{T}{3} + \frac{1}{3} \times \frac{2T}{3} + \frac{1}{3} \times \frac{3T}{3} \right) = \frac{2T}{3\mu}
$$
\n
\n- \n
$$
T_{opt} = \sqrt{\frac{3}{2} (3V + C) \mu}
$$
\n
\n- \n
$$
W_{opt} = 2 \sqrt{\frac{2(3V + C)}{3\mu}}
$$
\n
\n

4 0 8 ← ●

∍

 $299$ 

 $\rightarrow$  3  $\mp$  3 3  $\mp$  3

[Intro](#page-2-0) [Methods](#page-15-0) [Models](#page-114-0) [Hands-on](#page-248-0) [Conclusion](#page-250-0) 000000000000000 10000000000**000**00  $\circ$ 

# Now with 1 checkpoint and 3 verifications

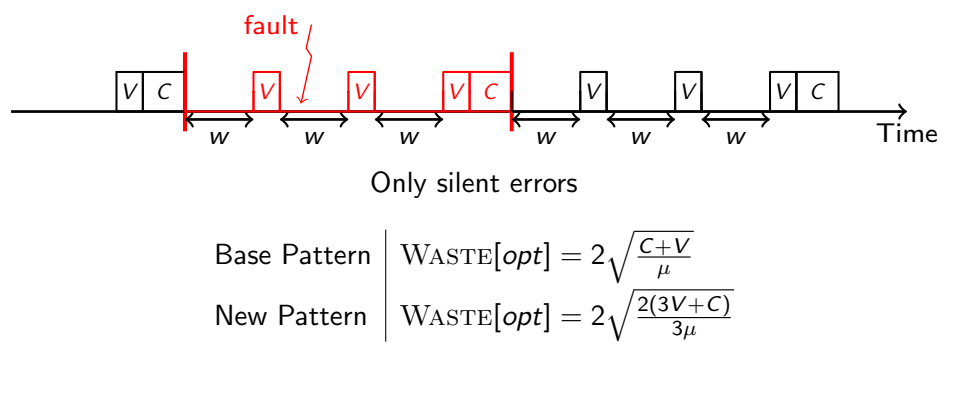

New pattern better for  $V \leq \frac{C}{3}$ 3

 $\Omega$ 

<span id="page-228-0"></span>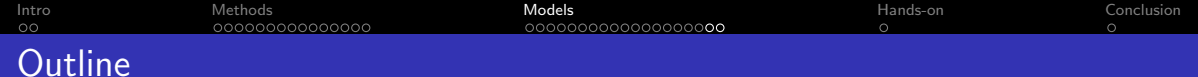

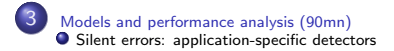

目

 $299$ 

K ロ ⊁ K 御 ⊁ K 君 ⊁ K 君 ⊁

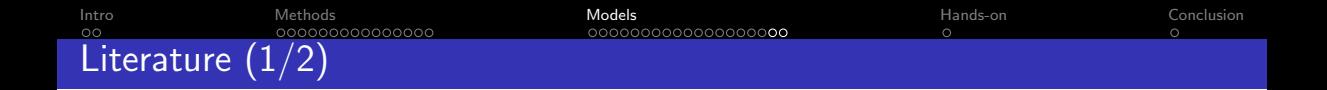

- ABFT: dense matrices / fail-stop, extended to sparse / silent. Limited to one error detection and/or correction in practice
- Asynchronous (chaotic) iterative methods (old work)
- Partial differential equations: use lower-order scheme as verification mechanism (detection only, Benson, Schmit and Schreiber)
- FT-GMRES: inner-outer iterations (Hoemmen and Heroux)
- $\bullet$  PCG: orthogonalization check every k iterations, re-orthogonalization if problem detected (Sao and Vuduc)
- Algorithm-based focused recovery: use application data-flow to identify potential error source and corrupted nodes (Fang and Chien 2014)

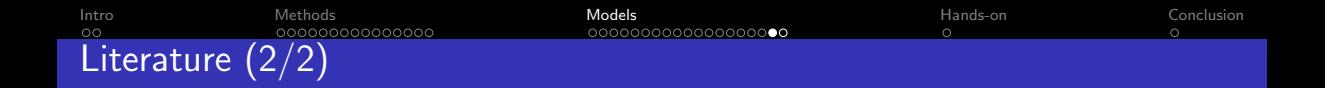

- Dynamic monitoring of datasets based on physical laws (e.g., temperature/speed limit) and space or temporal proximity (Bautista-Gomez and Cappello)
- Time-series prediction, spatial multivariate interpolation (Di et al.)
- Offline training, online detection based on SDC signature for convergent iterative applications (Liu and Agrawal)
- Spatial regression based on support vector machines (Subasi et al.)
- Many others ata-analytics/machine learning approaches

[Intro](#page-2-0) [Methods](#page-15-0) [Models](#page-114-0) [Hands-on](#page-248-0) [Conclusion](#page-250-0) 00000000000000  $\sim$ Application-specific detectors

#### Do you believe it?

- Detectors are not perfect
- High recall is expensive if at all achievable
- With higher error rates, it would be good to correct a few errors

Replication mandatory at scale?  $\odot$ 

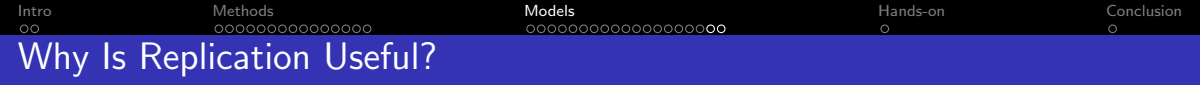

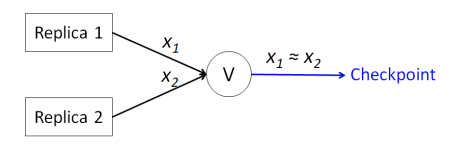

**• Error correction (triplication):** 

€⊡

∍

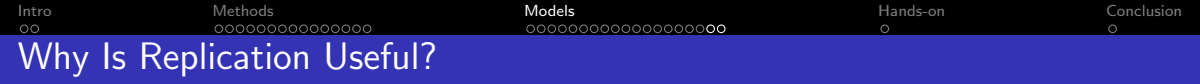

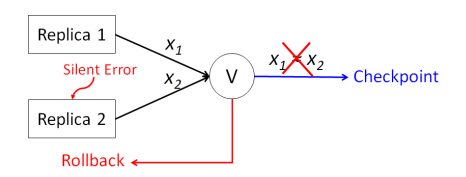

**• Error correction (triplication):** 

 $\leftarrow$ 

4 点

一本語

 $\rightarrow$ 

∍

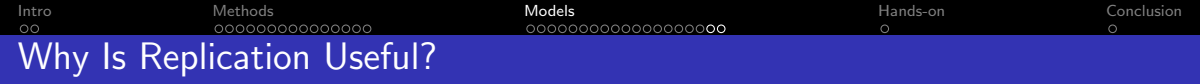

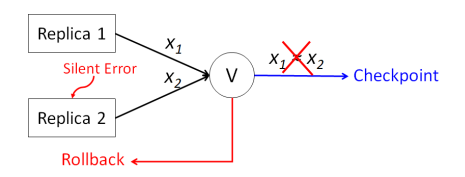

**• Error correction (triplication):** 

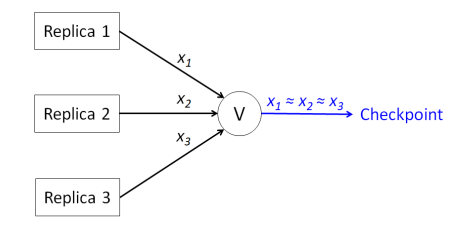

 $\leftarrow$ 

 $\rightarrow$ 

4 点

 $\sim$ 

∍

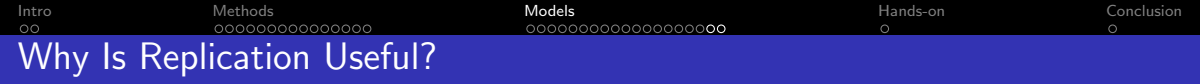

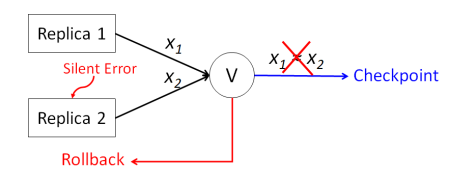

**• Error correction (triplication):** 

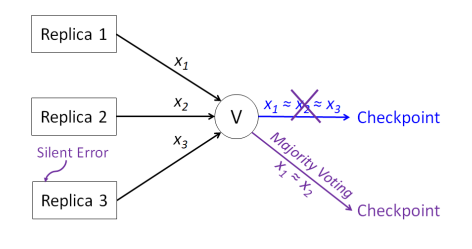

€⊡

 $\sim$ 

∍

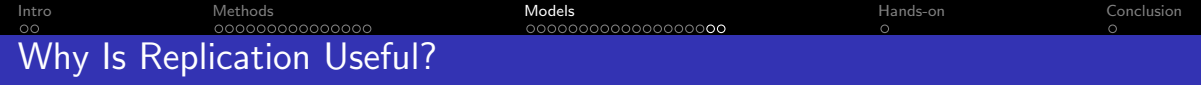

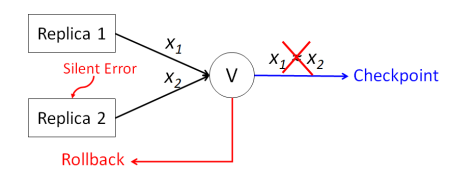

**• Error correction (triplication):** 

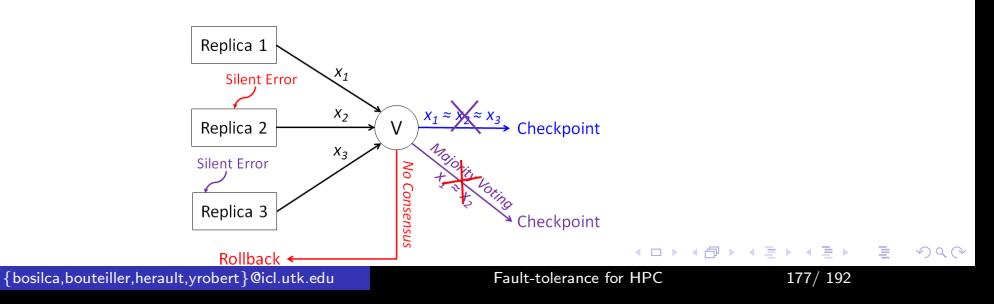

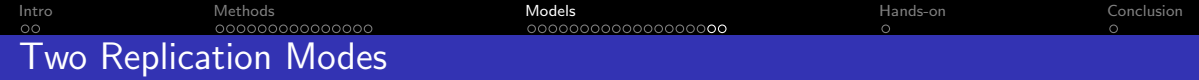

**• Process Replication:** 

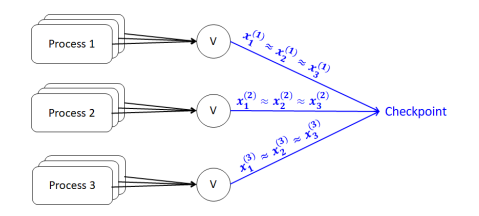

**• Group Replication:** 

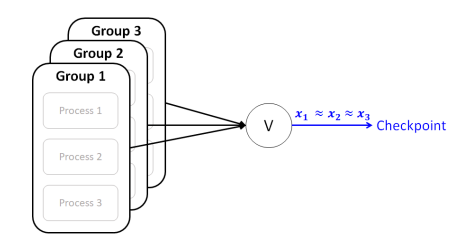

重

 $2990$ 

イロト イ押 トイヨ トイヨト

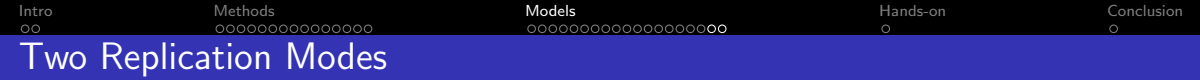

**• Process Replication:** 

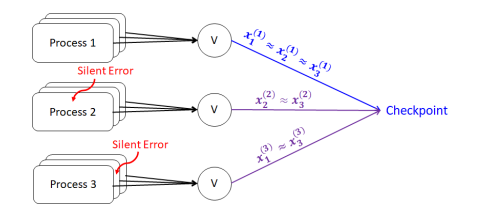

**• Group Replication:** 

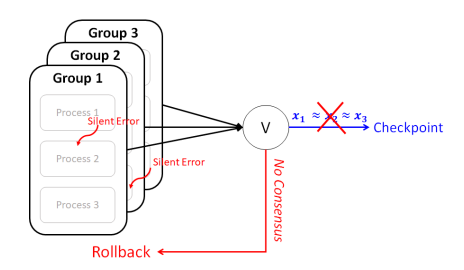

重

 $2990$ 

イロト イ部 トイヨ トイヨト

[Intro](#page-2-0) [Methods](#page-15-0) [Models](#page-114-0) [Hands-on](#page-248-0) [Conclusion](#page-250-0) Dynamic programming for linear chains of tasks

- $\bullet$  { $T_1, T_2, \ldots, T_n$ } : linear chain of *n* tasks
- Each task  $T_i$  fully parametrized:
	- $\bullet$  *w<sub>i</sub>* computational weight
	- $C_i, R_i, V_i$ : checkpoint, recovery, verification
- **•** Error rates:
	- $\lambda^F$  rate of fail-stop errors
	- $\lambda^{\mathcal{S}}$  rate of silent errors

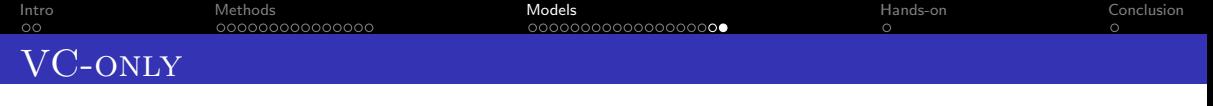

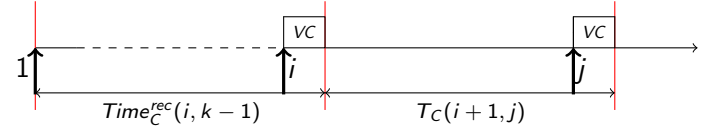

From  $T_1$  up to  $T_n$  and checkpoint:  $Time_C^{rec}(n)$ From  $T_1$  up to  $T_j$  and checkpoint:  $Time_C^{rec}(j)$ 

$$
Time_C^{rec}(j) = \min_{0 \le i < j} \{ Time_C^{rec}(i) + T_C^{SF}(i+1,j) \}
$$

$$
T_{\mathcal{C}}^{SF}(i,j) = p_{i,j}^{F}(T_{lost_{i,j}} + R_{i-1} + T_{\mathcal{C}}^{SF}(i,j)) + (1 - p_{i,j}^{F}) \left( \sum_{\ell=i}^{j} w_{\ell} + V_j + p_{i,j}^{S}(R_{i-1} + T_{\mathcal{C}}^{SF}(i,j)) + (1 - p_{i,j}^{S}) C_j \right)
$$

←□

∍

 $299$ 

 $\rightarrow$   $\equiv$ 

[Intro](#page-2-0) [Methods](#page-15-0) [Models](#page-114-0) [Hands-on](#page-248-0) [Conclusion](#page-250-0) Young/Daly  $Time_{FF} = Time_{Final}(1 - Waste_{fail})$  Time<sub>Final</sub> × Waste<sub>Fail</sub>  $T - VC$   $VC$   $T - VC$   $VC$   $T - VC$   $VC$   $T - VC$   $VC$   $T - VC$   $VC$ - νc|νc|τ − νc|νc|τ − νc|νc|τ − νc|νc|τ − νc|νc|

 $Time_{Final}$ 

 $Waste = Waste_{\text{eff}} + Waste_{\text{fail}}$ 

$$
\text{Waste} = \frac{V + C}{T} + \lambda^F(s)(R + \frac{T}{2}) + \lambda^S(s)(R + T)
$$

$$
T_{\text{opt}} = \sqrt{\frac{2(V + C)}{\lambda^F(s) + 2\lambda^S(s)}}
$$

4 0 8 ← ● G.

 $2990$ 

 $\mathbf{A} \cdot \mathbf{A} \cdot \mathbf{B} \cdot \mathbf{A} \cdot \mathbf{B} \cdot \mathbf{A}$ 

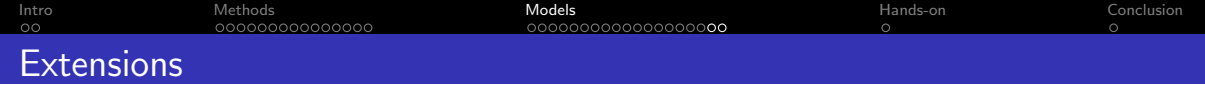

- $\bullet$  VC-ONLY and VC+V
- Different speeds with DVFS, different error rates
- Different execution modes
- Optimize for time or for energy consumption

#### Current research

- Use verification to correct some errors (ABFT)
- Same analysis (smaller error rate but higher verification cost)

 $\Omega$ 

## **e** Frror rate? MTBF?

- Selective reliability?
- New algorithms beyond iterative? matrix-product, FFT, ...
- Multi-level patterns for both fail-stop and silent errors

Resilient research on resilience

## Models needed to assess techniques at scale without bias  $\circledcirc$

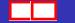

- **e** Frror rate? MTBF?
- Selective reliability?
- New algorithms beyond iterative? matrix-product, FFT, ...
- Multi-level patterns for both fail-stop and silent errors

Resilient research on resilience

## Models needed to assess techniques at scale without bias  $\circledcirc$

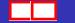

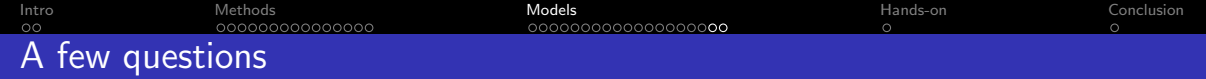

- **e** Frror rate? MTBF?
- Selective reliability?
- New algorithms beyond iterative? matrix-product, FFT, ...
- Multi-level patterns for both fail-stop and silent errors

Resilient research on resilience

## Models needed to assess techniques at scale without bias  $\circledcirc$

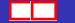

 $\Omega$ 

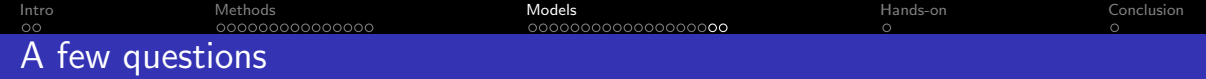

- **e** Frror rate? MTBF?
- Selective reliability?
- New algorithms beyond iterative? matrix-product, FFT, ...
- Multi-level patterns for both fail-stop and silent errors

Resilient research on resilience

## Models needed to assess techniques at scale without bias  $\odot$

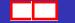

 $\Omega$ 

**Bibliography** 

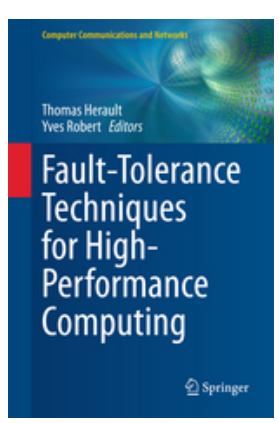

First chapter  $=$  comprehensive survey, freely available as LAWN 289 (LApack Working Note)

一 4 (国)

 $\Omega$ 

一本語

 $\rightarrow$ 

<span id="page-248-0"></span>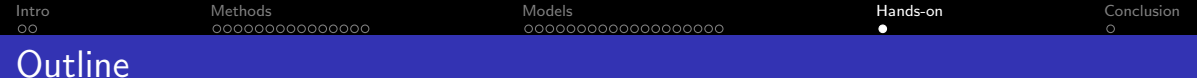

4 [Hands-on: User Level Failure Mitigation \(MPI\) \(90mn + 80mn\)](#page-248-0)

目

 $299$ 

イロト イ部 トイヨ トイヨト

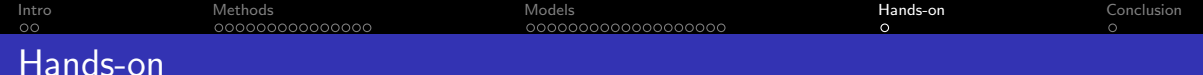

#### Hands-On

#### Material to support this part of the tutorial includes code skeletons.

It is available online: <http://fault-tolerance.org/sc19> If you have docker already installed: docker pull abouteiller/mpi-ft-ulfm

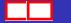

<span id="page-250-0"></span>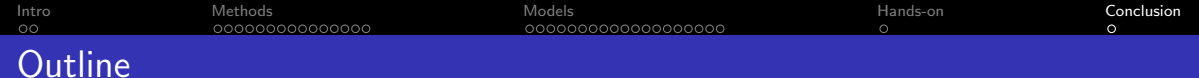

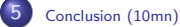

#### $\frac{1}{2}$  [sosilca,bouteiller,herault,yrobert  $\frac{1}{2}$  @icl.utk.edu [Fault-tolerance for HPC](#page-0-0) 187/ 192

目

 $299$ 

イロト イ部 トイヨ トイヨト

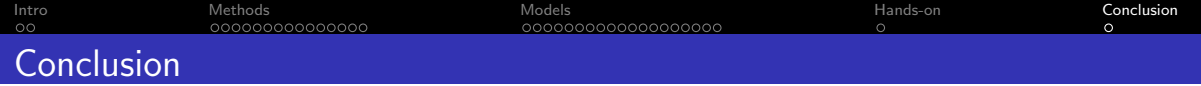

- Multiple approaches to Fault Tolerance
- Application-Specific Fault Tolerance will always provide more benefits:
	- Checkpoint Size Reduction (when needed)
	- Portability (can run on different hardware, different deployment, etc..)
	- Diversity of use (can be used to restart the execution and change parameters in the middle)
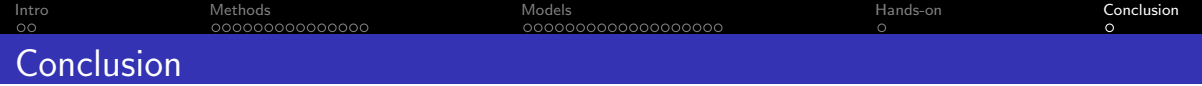

- Multiple approaches to Fault Tolerance
- General Purpose Fault Tolerance is a required feature of the platforms
	- Not every computer scientist needs to learn how to write fault-tolerant applications
	- Not all parallel applications can be ported to a fault-tolerant version
- Faults are a feature of the platform. Why should it be the role of the programmers to handle them?

 $200$ 

 $\sim$ 

## Conclusion

## Application-Specific Fault Tolerance

- Fault Tolerance is introducing redundancy in the application
	- replication of computation
	- maintaining invariant in the data
- Requirements of a more Fault-friendly programming environment
	- MPI-Next evolution
	- Other programming environments?

 $290$ 

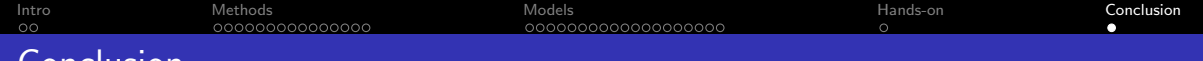

## General Purpose Fault Tolerance

- Software/hardware techniques to reduce checkpoint, recovery, migration times and to improve failure prediction
- Multi-criteria scheduling problem execution time/energy/reliability add replication best resource usage (performance trade-offs)
- Need combine all these approaches!

Several challenging algorithmic/scheduling problems  $\odot$ 

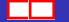

Conclusion

 $\Omega$ 

**Bibliography** 

Communities: Community of Long and Mark **Thomas Herault Yves Robert Editors Fault-Tolerance Techniques** for High-Performance Computing Springer

First chapter = extensive survey, freely available as LAWN 289 (LApack Working Note)

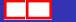

D.

 $299$ 

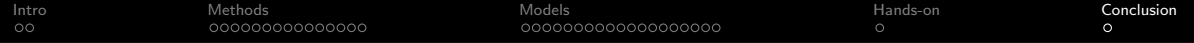

Your opinion matters! File the SC19 tutorial evaluation form <http://bit.ly/sc19-eval>

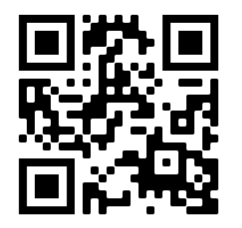

Þ

 $\Omega$